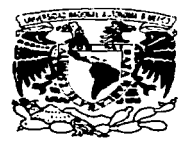

## **UNIVERSIDAD NACIONAL AUTÓNOM DE MÉXICO**

## FACULTAD DE CONTADURÍA Y ADMINISTRACIÓN

### DISEÑO DE UNA BASE DE DATOS DISTRIIBUIDA PARA EL CONTROL ESCOLAR EN LA ESCUELA NACIONAL PREPARATORIA

#### SEMINARIO DE INVESTIGACION INFORMÁTICA QUE PARA OBTENER EL TITULO DE:

### LICENCIADO EN INFORMÁTICA

\!'"RESENTA: MILAGROS PACHECO CASTAÑEDA

ASESOR DEL SEMINARIO: M.A. LUIS EDUARDO LÓPEZ CASTRO

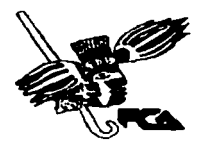

MÉXICO , D.F.  $1^9$ 

 $\cdot\cdot\cdot$ 

...

## TESIS CON **FALLA DE ORIGEN**

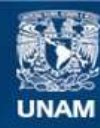

Universidad Nacional Autónoma de México

**UNAM – Dirección General de Bibliotecas Tesis Digitales Restricciones de uso**

## **DERECHOS RESERVADOS © PROHIBIDA SU REPRODUCCIÓN TOTAL O PARCIAL**

Todo el material contenido en esta tesis esta protegido por la Ley Federal del Derecho de Autor (LFDA) de los Estados Unidos Mexicanos (México).

**Biblioteca Central** 

Dirección General de Bibliotecas de la UNAM

El uso de imágenes, fragmentos de videos, y demás material que sea objeto de protección de los derechos de autor, será exclusivamente para fines educativos e informativos y deberá citar la fuente donde la obtuvo mencionando el autor o autores. Cualquier uso distinto como el lucro, reproducción, edición o modificación, será perseguido y sancionado por el respectivo titular de los Derechos de Autor.

## **AGRADECIMIENTOS**

A Dios, que me dió el regalo de la vida.

A mis Papás y mi Hermano a quien dedico este trabajo por tanto amor otorgado.

Por dirigir este trabajo : M.A. Luis Eduardo L6pez Castro.

Por la amistad, el apoyo y la gran ayuda que me brindaron:

CD. Mario Enrique Montante García Nuñez. Ing. Jesús Romero Martínez.

## **INDICE**

J.

÷

## **fNDICE**

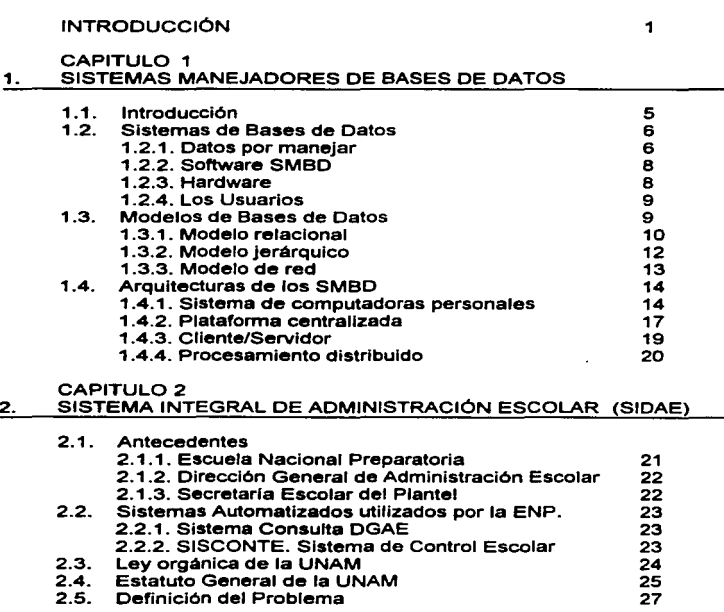

**INDICE** 

## CAPITULO 3<br>3. ANÁLISIS DEL SISTEMA

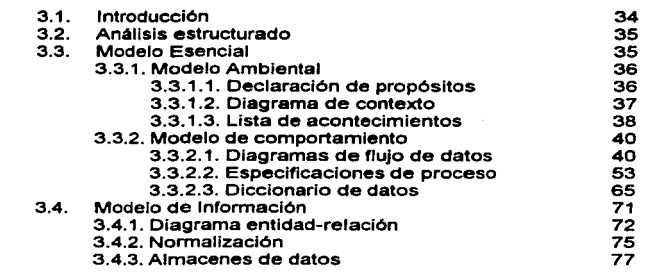

τ

## CAPITUL04 4. DISEÑO

**La La La La La La L**a La La

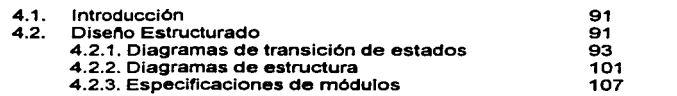

### **CAPITULO 5**

5. PROPUESTA DE HARDWARE Y SOFTWARE

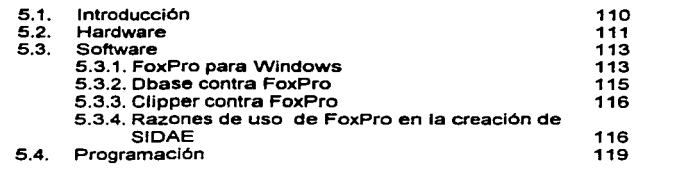

l,

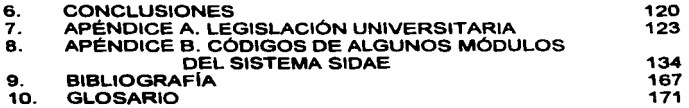

## **INTRODUCCION**

.<br>Terminak analog prastanogali metro o consento topologico con officiello all'astronometro di controllato di ter

El procesamiento de la información es esencial para la administración de los negocios, gobiernos y la educación. En una organización es vital proporcionar información correcta y puntual para apoyar la toma de decisiones y otras actividades administrativas. En la actualidad, este procesamiento de información se agiliza con el uso de sistemas automatizados en computadora. En este trabajo, nos referiremos a la administración de la información en la población estudiantil.

El crecimiento estudiantil de la Universidad ha propiciado la necesidad de llevar un registro más minucioso y un control riguroso de la población estudiantil.

La DGAE (Dirección General de Administración Escolar) es la dependencia de la UNAM quien se encarga de todos los procesos que se derivan del control escolar de los alumnos.

En la OGAE se concentra toda la información que se requiere de la población estudiantil matriculada en alguna facultad, escuela o CCH. Es esta dependencia quien proporciona la información de los planteles o escuelas para el control de los alumnos. En el caso explicito de la Escuela Nacional Preparatoria, la información que se recibe vuelve a distribuirse dependiendo de cada uno de los nueve planteles con que cuenta la ENP (ver figura 1). Asi cada plantel usa la información para diversas actividades. Es la Secretaria Escolar la oficina que se encarga del Control escolar interno a nivel plantel, y quien envla a su vez a la DGAE, la información resultante de los procesos internos de cada plantel para su validación y asi esta Información adquiera el carácter oficial (Fig. 11).

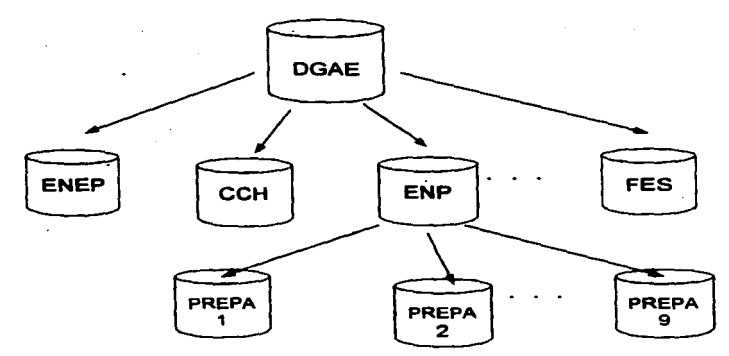

#### Figura 1 Basa de datos distribuida de DGAE

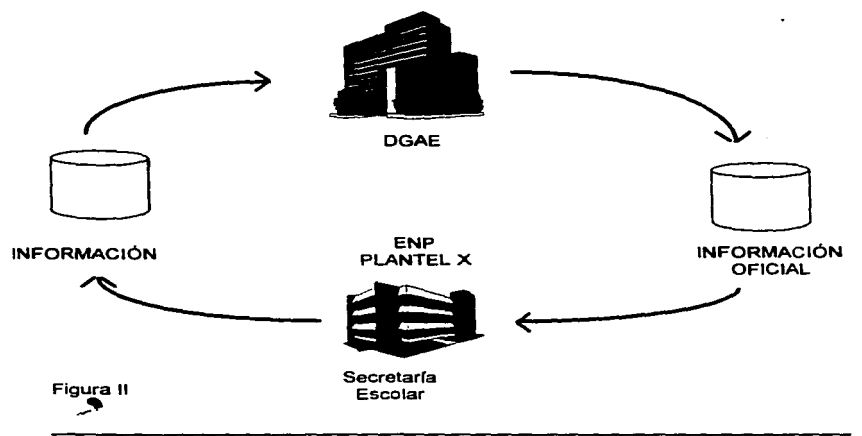

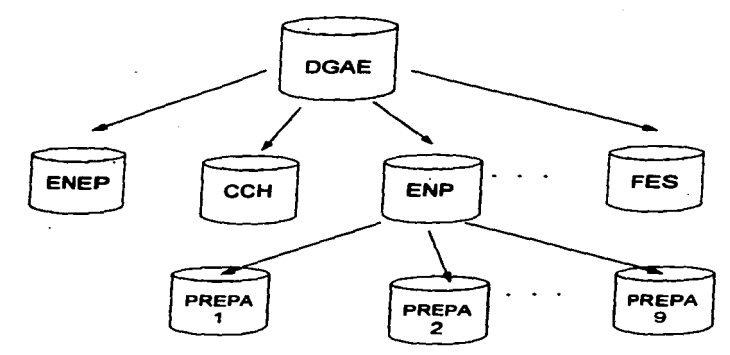

Figura **1** Base de datos distribuida de DGAE

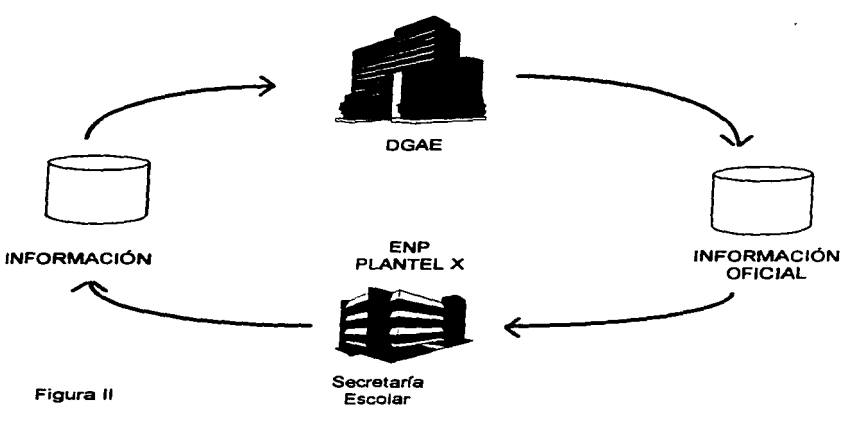

ţ

Para el manejo de la información en cada plantel de la ENP, es de vital importancia contar con un sistema automatizado que satisfaga los requerimientos de la ENP y de la DGAE. En la Escuela Nacional Preparatoria se han desarrollado sistemas de computo para agilizar los procedimientos de control escolar resultando en la utilización de diversos sistemas que desarrollan una parte de todas la actividades que comprende el control escolar sin que hasta el momento se puedan cubrir en su totalidad un razonable manejo de la administración escolar.

El objetivo de esta tesis consiste en presentar una propuesta para solucionar los problemas que presenta la administración escolar de la ENP en cada plantel como son duplicidad de trabajo, utilización de diversos sistemas de computo que manejan la misma información pero incompatibles entre si, realización de trabajos de manera manual etc.

El presente trabajo esta basado en el desarrollo de un Sistema Integral de Administración Escolar para la Escuela Nacional Preparatoria (SIDAE), compuesto de cinco capitulo&.

El capitulo uno nos explica qué son los sistemas de bases de datos y sus principales componentes, entre ellos, los Sistemas Manejadores de Bases de Datos, software al que ponernos especial atención para el manejo y creación de las bases de datos.

El capitulo dos muestra la problemética que enfrenta la ENP en cada plantel al realizar el control escolar de los alumnos, proponemos una solución con la creación de un nuevo sistema y exponernos las bases legales bajo las cuales se debe sustentar dicho sistema.

Los capitulos tres y cuatro tratan sobre el análisis y diseño estructurado respectivamente, utilizando la rnetodologia moderna estructurada de Yourdon se desglosa todo el análisis para lo cual recurriremos a los diagramas de flujo de datos, especificaciones de proceso y diccionario de datos, en el diseno, las herramientas que utilizaremos son los diagramas de estructura y de transición de estados.

Finalmente, el capítulo cinco muestra una propuesta de software y hardware<br>para desarrollar el sistema SIDAE que se plantea, haciendo uso de una red LAN<br>basada en el Sistema operativo de red Novell y FoxPro para Windows co alternativa de software.

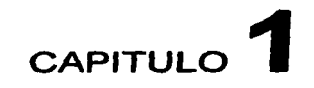

## **SISTEMAS MANEJADORES DE BASES DE DATOS**

## 1.1. INTRODUCCIÓN

El procesamiento de la infonnación es una actividad importante para cualquier organización, con el crecimiento de volúmenes de procesamiento, también crece la demanda de métodos eficientes para manejarlos *y* evitar problemas como Inconsistencia *y* redundancia de la información.

El uso de las computadoras revolucionó los métodos tradlclonales de procesamiento, se comenzó a automatizar los sistemas, la fonna de almacenamiento de datos paso de papel a dispositivos electrónicos *y* se comenzaron a utlllzar lenguajes de alto nivel para recuperar *y* manejar datos almacenados.

En la búsqueda de métodos de procesamiento de la Información mas eficientes *y* églles, al final de los anos 60 surgieron metodologlas para el diseno de sistemas de bases de datos para solucionar algunos problemas de redundancia de información e inconsistencia que se tenían.

## 1.2. SISTEMAS DE BASES DE DATOS

Un sistema de bases de datos es un sistema computarizado de Información para el manejo de 6sta *y* su disponibilidad por medio de rutinas de software llamadas "Sistemas de Manejo de Bases de Datos" (SMBD). (TSA91]

Los cuatro componentes principales de un sistema de bases de datos son:

- 1. Los datos por manejar
- 2. El software SMBD
- 3. Hardware
- 4. Usuarios

### 1.2. 1 . Datos por manejar

DATOS. (del latln datum, p.p. de dare, dar) Representación convencional de Ideas o hechos capaces de ser comunicados o manipulados por medio de algún proceso *y* que por si mismos no contienen un significado que nos aporte algún conocimiento. Los datos pueden ser letras, palabras sueltas, números, símbolos etc. [DIC85]

INFORMACIÓN . Es el conjunto de datos ordenados en forma lógica que han sido procesados para que resulten útiles *y* gocen de significado propio a fin de aumentar el conocimiento, reducir la incertidumbre *y* ayudar a la toma de decisiones.

Una BASE DE DATOS. es una colección organizada *y* estructurada de datos Interrelacionados, almacenados, sin redundancia Innecesaria para servir a mültiples *y* variadas aplicaciones *y* para permitir cambiar los requerimientos de Información.

El componente de datos principal de un sistema de bases de datos es la base de datos misma.

#### SISTEMAS MANEJADORES DE BASES DE DATOS

Las bases de datos se componen de tres elementos fundamentales:

- Los datos que guarda o almacena.
- El diccionario de datos. Se refiere a la descripción de los atributos o estructura de datos que maneja; también se conocen como metadatos.
- Relaciones.- Es decir, la asociación que existen entre dos entidades, objetos o datos de una bases de datos.

Una entidad es cualquier objeto distinguible que ha de representarse en la bases de datos, objeto tangible que puede describirse con palabras o código numérico. [DAT93]

Relación es la asociación intrínseca entre dos elementos de datos; enlace entre dos conjuntos distintos de datos .

Los tipos de relaciones que existen pueden ser :

- Relación uno-a-muchos. SI la ocurrencia de una entidad está relacionada con ocurrencias múltiples de la otra entidad.
- Relación-uno-a-uno. La ocurrencia de una entidad se puede enlazar a sólo una ocurrencia de otra.
- Relación muchos-a-muchos. Cuando se puede asociar una ocurrencia en una entidad con muchas ocurrencias en la otra entidad y viceversa. (TSA91)

departed to a concentration of the concentration of the con-

the company of the company of the company

## 1.2.2. Software SMBD.

Un Sistema manejador de Bases de datos (SMBD) es un conjunto de programas que es usado para definir, procesar y administrar las bases de datos y sus aplicaciones.

En primer lugar, el SMBD es un software, en segundo, este es usado por gente o programas que requieren una Interface con la bases de datos, tercero, algunas rutinas del SMBD son utilizados para construir las aplicaciones y bases de datos; otras son utilizadas para procesar los datos de las bases de datos y una más para proveer herramientas en la administración.

Las funciones principales de un SMBD son:

- Crear y organizar bases de datos
- Definición de datos
- Manipulación de datos
- Seguridad e Integridad de los datos
- Recuperación y concurrencia de los datos
- Diccionario de datos
- Productividad

### 1 2.3. Hardware

El hardware del sistema de bases de datos consiste en:

a) Los dispositivos de almacenamiento .- No son otra cosa que las unidades de disco donde se conservan los datos almacenados, junto con los dispositivos de E/S asociados, controladores de dispositivos, canales de E/S.

b) El procesador o procesadores y la memoria principal que hacen posible la ejecución de los programas del sistema de bases de datos.

SISTEMAS MANEJADORES DE BASES DE DATOS

## 1.2.4. Los usuarios.

the commission of the commission of the commission

**Se toman en cuenta cuatro clases de usuarios:** 

• Programador de aplicaciones, quien se encarga de escribir los programas de aplicación que utilizan la bases de datos.

• Usuario final, quien interactúa con el sistema desde una terminal y puede tener acceso a la base de datos a través de una de las aplicaciones creadas por el programador de aplicaciones.

• Admlnistr8dor de datos, su labor consiste en decidir cuáles datos deben almacenarse en la bases de datos, y establecer politicas para mantener y manejar los datos una vez almacenados.

• Administrador de bases de datos. Es aquella persona quien crea las bases de datos y tiene control directo sobre la forma en que se guarda la lnformacl6n en la base de datos.

## 1.3. MODELOS DE BASES DE DATOS

La mayoria de los SMBD pueden clasificarse dentro de tres categorias que determinan la estructura del mismo y la manera de visualizar una base de datos. Las tres categorias son:

1) Relacional, donde los datos se representan como tablas.

- 2) Jerárquico, donde los datos se representan como árboles.
- 3) Red, donde los datos se representan como árboles de dos niveles.

しょうしょうしゅう しゅうしょうかい かんじゅ 新聞 文字 かんけい パンケ とうりん こうしきり

## 1.3.1. Modelo Relacional.

Una base relacional es aquella donde los datos se representan en forma de tabla. Cada tabla - se llama relación y una colección de relaciones da por resultado una base de datos relacional.

Cada renglón de la tabla es un registro y cada columna corresponde a un campo de un registro. En la terminología de bases de datos relaciónales, cada renglón de la tabla ea una tupla, y el encabezado de cada columna corresponde al campo, tambi6n llamado atributo. Cada dato de la intersección entre un renglón y una columna se llama componente de la correspondiente tupla (o comúnmente llamado registro).

El dominio de un atributo particular es el rango de valores que puede tomar un componente.

El número de atributos en una relación se llama grado y el número de tuplas se llama "cardinalidad".

La "llave primaria" es un identificador único para la tabla; es decir, un campo o combinación de campos con la propiedad de que nunca existen dos tuplas de la relación con el mismo valor en ese campo o combinación de campos.

Cada t6rmino se resume en la siguiente tabla:

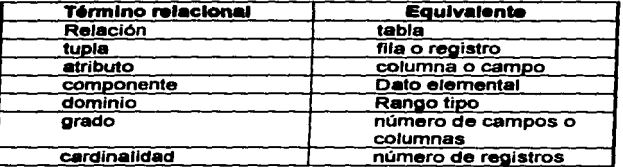

[DAT93J

CAPITULO 1 Página: 10

Ventajas del modelo relacional.

- Facilidad de explicación de sus Ideas bésicas lo que facilita su comprensión.
- Mayor independencia de los datos.
- Flexibilidad para establecer relaciones

La siguiente figura muestra de una manera més ciara los conceptos del modelo relacional.

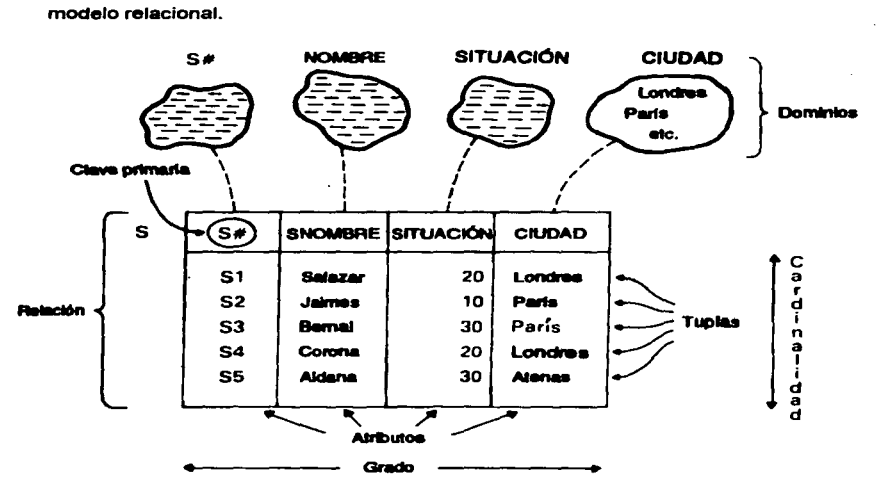

Fig. 1.1 Ejemplo del modelo relacional. [DAT93J

### 1.3.2. Modelo jerárquico.

Los datos son organizados en estructuras de árbol que se originan en una raiz. Cada clase de dato se localiza en diferentes niveles a través de una rama particular que depende de la ralz. La estructura de datos de cada nivel se llama nodo, y, si no tiene mas ramas que te sigan, el ultimo nodo en la serie se considera una hoja. [SAL93]

Terminología jerárquica.

1) •ralz" : un árbol tiene un sólo nodo ralz.

- 2) "hojas• : aquel nodo que no tienen ningún subOrdinado se llama hoja.
- 3)"padre e hijo": con excepción del nodo ralz, cada nodo está conectado con un solo nodo en el nivel superior, el nodo de nivel más alto se llama padre y el nodo de nivel Inferior se llama hijo.

Cada nodo en una estructura de érbol representa un tipo de registro o segmento, un segmento puede constar de uno o més datos

Una base de datos jerérquica se compone de un conjunto ordenado de arboles, las entidades están dispuestas a través de estas entidades, cada nodo consta de uno o mas datos.

Ventajas del modelo jerárquico

- Una estructura jerarquica es conveniente cuando para todas o casi todas las búsquedas se conoce el camino desde el nodo ralz hasta el nivel més bajo de cada érbol, razón por la cual la búsqueda es mas raplda.
- Existe un solo nodo raíz y descienden a niveles mas bajos donde se encuentran los datos.

A pesar de todo, este modelo es de naturaleza rlgida pues no permite cambiar la definición de los modelos *y* no facilita la definición de relaciones muehos a muehos.

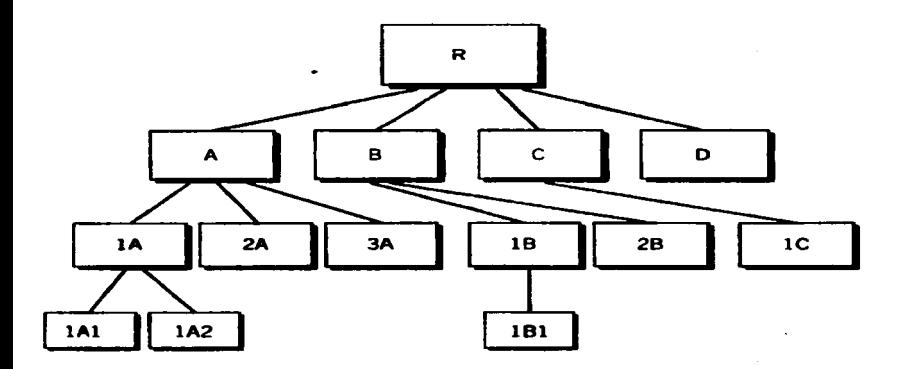

Flg. 1.2 Ejemplo modelo jerárquico [SAL93]

## 1 .3.3. Modelo de red.

Una estructura de red abarca más que una estructura de árbol por que un nodo hijo en la estructura de red puede tener més de un padre. Es decir. desaparece la restricción de que en un érbol jerérqulco cada hijo puede tener un sólo padre. [TSA90]

Todos los datos en una estructura de red son guardados en lo que se llaman conjuntos (set), y es la construcción béslca para describir la relación entre el nodo padre y los hijos. Una estructura de conjunto es bésicarnente una estructura de árbol de dos niveles que conecta las ocurrencias de dos registros

CAPITULO 1 Página: 13

#### SISTEMAS MANEJADORES DE BASES DE DATOS

conceptuales (nodo para representar una entidad). Las entidades se representan en forma de bloques *y* se usa una flecha para conectar las dos entidades relacionadas.

El modelo de red es versátil, permitiendo nuevas relaciones entre los datos que van a ser insertados en cualquier momento, por la creación de nuevos conjuntos. Esto permite flexibilidad y répldo acceso, pero hace al sistema complejo.

La dificultad con el modelo jerárquico y de red es que la estructura se determina por apuntadores de archivos y deben crearse por usuarios antes de conducir una büsqueda.

## **1.4.** ARQUITECTURAS DE LOS SMBD

Los sistemas de computo bajo los cuales pueden "correr'" las bases de datos se clasifican dentro de cuatro categorlas o plataformas:

- Centralizada
- Computadoras personales (PC)
- Cliente/Servidor *y*
- Procesamiento distribuido.

#### [SAL93)

Las cuatro plataformas difieren en el lugar en el cual se lleva a cabo el proceso de datos sin que la arquitectura del SMBD determine el tipo de sistema de cómputo que la base de datos requiere para correr.

### **1.4.1.** Sistemas de computadoras personales

Cuando un SMBD corre en una PC. ésta actüa al mismo tiempo como host y terminal. A pesar de lo grande de un sistema, el SMBD y la base de datos funcionan en combinación dentro de un mismo sistema.

the contract of the contract of the contract of the contract of the contract of

#### SISTEMAS MANEJADORES DE BASES DE DATOS

Las rutinas de bases de datos manejan las entradas, salidas *y* accesos de los datos en el dispositivo de almacenamiento. Combinar estas diferentes<br>funciones dentro de una unidad da al SMBD un gran poder, flexibilidad v funciones dentro de una unidad da al SMBD un gran poder, flexibilidad *y* rapidez a costa del decremento de seguridad e integridad de los dalos. (Fig. 1.3)

Las PC's trabajan originalmente como sistemas monousuarios, sin embargo, actualmente pueden estar conectadas a una Red de Area Local (LAN). En una LAN, los datos *y* las aplicaciones residen en un servidor de archivos *y* la PC cene un Sistema Operativo para redes como Novell. Este servidor de archivos maneja los usuarios de la LAN dando acceso a los datos en su propio disco duro *y* provee accesos a otros recursos como las Impresoras.

El servidor de archivos busca los datos solicitados por el usuario y los envía a través del medio de comunicación al usuario. Los datos se procesan entonces por el SMBO que corre en la PC, *y* cualquier cambio que ocurra a la base de datos requiere que la PC envie la Base de Datos ya actualizada de regreso al servidor de archivos para que actualice la información.

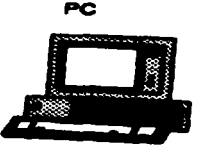

Fig. 1.3 Computadora personal [SAL93]

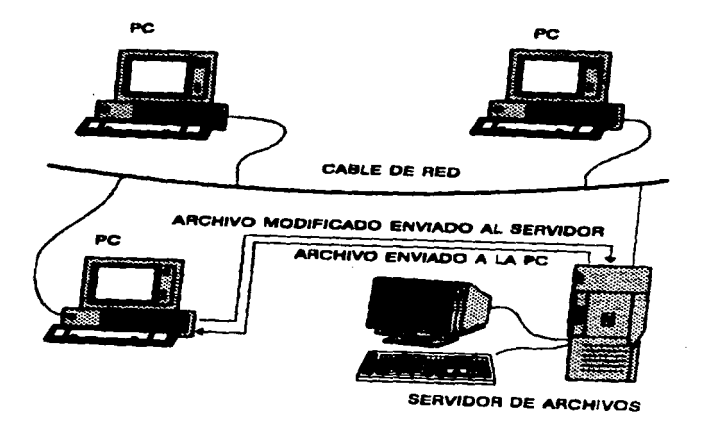

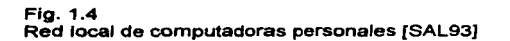

El único problema que enfrenta el SMBD en esta plataforma es la habilidad para manipular cambios simultáneos a la base de datos por múltiples usuarios. Esto se soluciona usualmente por un esquema de bloqueo de registros el cual bloquea el registro de la base de datos en uso para prevenir que otro usuario lo utilice.

El modelo que más se usa en esta plataforma es el modelo relacional. Las desventajas con esta plataforma son al manejar simultáneamente múltiples transacciones a la base de datos que ocasionan tráfico en la red lo cual deriva en incrementos de complejidad *y* baja en la Integridad de las bases de datos si no se utiliza un esquema de bloqueo.

## 1.4.2. Plataforma Centralizada.

En una plataforma centralizada, todos los programas corren en una computadora principal llamada "host" , incluyendo el SMBO, las rutinas de 9CC8So a la base de datos y las herramientas de comunicación que envlan y reciben datos desde la terminal del usuario.

Los usuarios accesan a la Base de datos a través de terminales, dichas terminales sin poder de proceso pueden consistir tan solo en un teclado, una pantalla (monitor) y hardware para comunicarse directamente con el host.

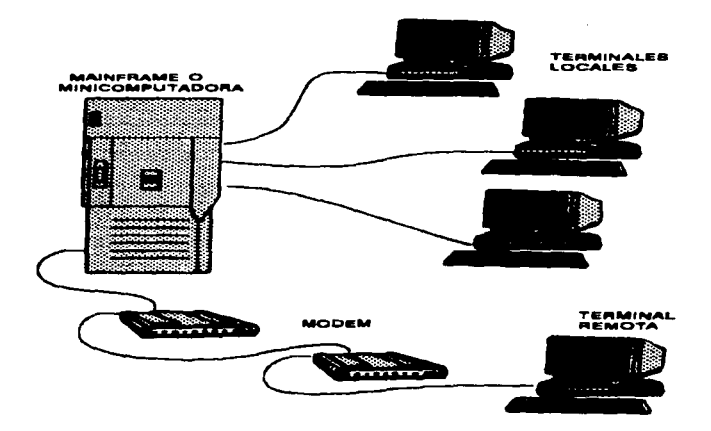

Flg.1.5 Ejemplo plataforma centralizada. (SAL93]

#### SISTEMAS MANEJADORES DE BASES DE DATOS

TOdos los procesos de datos en un sistema centralizado corren en el host, mientras que el SMBO debe correr antes que cualquier rutina o aplicación pueda usar la base de datos . Las aplicaciones *y* el SMBD corren en el mismo host comunleéndose a trav6s de zonas de memoria que son manejadas por el Sistema Operativo del host. El SMBO es responsable de mover los datos almacenados hacia o desde el dispositivo de almacenamiento usando los servicios que presta el sistema operativo. El SMBD puede basarse en cualquiera de los tres modelos manejadores. sin embargo, el jerérquíco y relacional son las mas comunes.

Ventajas.

- Centralización de la seguridad .
- Habilidad para manejar enormes cantidades de datos en dispositivos de almacenamiento.
- Soportar numerosos usuarios simulléneamente.

Desventajas.

- Alto costo de mantenimiento.
- Altos nümeros de operadores y programadores.

## 1 .4.3. Cliente/servidor

En esta pfatafOITna, los procesos de tiase de datos se divide en dos partes: el cliente, una computadora que corre las interfaces del usuario para la base de datos y el servidor en el cual corre tOdo el SMBD.

Las aplicaciones que corren en el cliente, se conocen como "front-end", manejando todas las pantallas y procesos de entrada y salida. El "back-end" en el servidor maneja todos los procesos de datos y accesos a disco. Por ejemplo, un usuario en el front-end crea un requerimiento o consulta (query} de unos datos del servidor, y la aplicación del front-end envia el requerimiento a través de la red al servidor, el servidor desarrolla la búsqueda y envía sólo el dato que requirió el usuario. Fig. 1.6

La ventaja clara de esta plataforma es obvia pues disminuye el tráfico de datos a través de la red.

CAPITULO 1 Página: 18

En esta plataforma, mientras que el sistema de cliente siempre corre en una computadora, el servidor puede ser cualquier otra computadora o un mainframe.

La posible desventaja que se encuentra en esta plataforma es que toda la lnfonnacl6n se encuentra centralizada y puede ser un problema en empresas que cuentan con un **6rea** geogratica grande donde se requiere compartir porciones de la Información con otros departamentos o con un host central

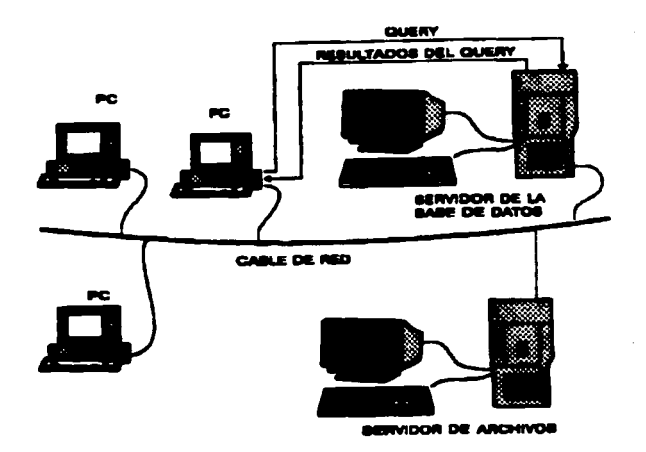

Flg. 1.6 Ejemplo de Cliente Servidor [SAL93)

## 1.4.4. Procesamiento Distribuido

En esta erqultectura, los delos se almacenan en varies computadoras. Las diversos medios de comunicación, como cables paralelos de alta velocidad o lineas telefónicas no compartiendo la memoria central.

Los proceaedores de un slsteme distribuido pueden variar en cuanto a su tamaño y función. Un sistema distribuido consiste en un conjunto de computadoras cada una de las cuales mantiene un sistema de bases de datos locel. Cada host (computadora) puede procesar transacciones locales (lnformeclón que reside en ese host), y participar en la ejecución de transacciones globales (accesan información de varios host). La ejecución de transacciones globales requiere comunicación entre los host. Fig. 1.7

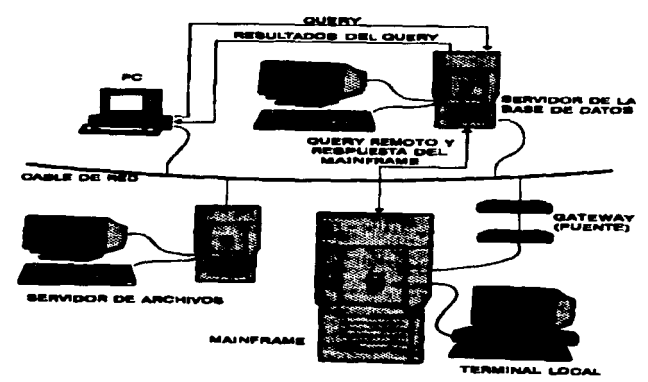

**Fuente: [SAL93]** 

#### SISTEMA INTEGRAL DE ADMINISTRACIÓN ESCOLAR SIDAE

# **CAPITULO SISTEMA INTEGRAL DE ADMINISTRACIÓN ESCOLAR (SIDAE)**

## 2.1. ANTECEDENTES

## 2.1. 1. Escuela Nacional Preparatoria.

Los antecedentes de la educación media superior en México se remonta al siglo XVI, cuando se fundaron los primeros colegios en la Nueva Espana. El que originó el baehillerato universitario fue el Colegio Méximo de San Pedro y San Pablo. Posteriormente, en 1588 se establece el Colegio de San lldefonso, por mandato del Virrey Alvaro Manrique de Lara.

Allos més tarde, en 1612, ambos colegios fonnan uno, antecedente directo de la Escuela Nacional Preparatoria.

Pasado algún tiempo, bajo la administración Juarista (1868), se emitió un reglamento -influido por Gabino Barreda- en el cual se organlZaban los estudios de la Eecuela Nacional Preparatoria (E. N. P.), creada el 2 de diciembre de 1867 por la Lev Orgánica de Instrucción Pública en el Distrito Federal , promulgada por el presidente Benito Juarez. En 1910, por disposición oficial del presidente Porfirio Díaz la escuela pasó a formar parte de la Universidad, instituyéndose como la etapa propedéutica previa a la formación profesional.

## 2. 1.2. Dirección General de Administración Escolar (DGAE).

El crecimiento estudiantil de la Universidad ha propiciado la necesidad de llevar un registro más minucioso y un control riguroso<sup>'</sup> de la población estudiantil, función que se lleva a cabo en dos dependencias administrativas: La Coordinación General de Estudios de Posgrado que atiende a los estudiantes de especialización, maestrla *y* doctorado, mientras que la Dirección General de Administración Escolar (OGAE) es la encargada del control *y* registro escolar de los alumnos de los ciclos técnicos, de bachillerato y licenciatura, desde su selección e ingreso hasta la<br>conclusión de sus estudios profesionales, incluvendo las inscripciones de sus estudios profesionales, incluyendo las inscripciones, relnscrlpclones, exémenes extraordinarios, expedición de constancias, certificados, diplomas, tllulos profesionales *y* tirulos de grado.

## 2. 1.3. Secretaria Escolar de Plantel.

Es la oficina encargada (a través de la Sección de Servicios Escolares) de proporcionar atención directa a la población estudiantil del plantel, brindando los siguientes servicios :

- Constancias de estudio
- Justificantes Médicos.
- Reposición de credencial.
- Control de callflcaclones
- Control de actas de examen.
- Inscripciones de primer ingreso.
- Relnscripciones.
- Elaboración de listas de grupos.
- Cambio de situación escolar.
- ElabOraclón de credenciales o reposición de las mismas.
- Entrega de comprobantes de Inscripción.
- Entrega de historias acad6micas
- Pase reglamentado a los alumnos de 6" ano. Atención *y* orientación a los padres de familia.
- 
- Cambios de grupo.
- Cambios de plantel.

## 2.2. SISTEMAS AUTOMATIZADOS UTILIZADOS EN LA ESCUELA NACIONAL PREPARATORIA

La E.N.P. cuenta con dos sistemas computarizados para el apoyo en la realización de cada uno de los servicios que brinda la Sección Escolar al público usuario, dichos sistemas son:

## 2.2.1. Sistema Consulta DGAE

Sistema proporcionado para apoyar en las siguientes actividades:

- Consulta e lmprealón de historias acad6mlcas.
- Consutta de alumnos lnacrttos.
- Consulta e Impresión de comprobantes de Inscripción.

Dicho sistema se limita tan sólo a consultas auxiliando en la determinación de las situaciones escolares de los alumnos. la desventaja de este sistema es la imposibilidad de procesar información que proporcione auxilio en los demás procesos derivados de la Inscripción, relnscrlpción e Inscripción a examen extraordinarios.

## 2.2.2. SISCONTE (Sistema de Control Escolar)

Sistema proporcionado por la DGENP a través de la Coordinación General de Cómputo al cual apoya en los siguientes servicios:

- Inscripción a exámenes extraordinarios.
- lnaaipción y relnscripción.
- listas por grupos.
- control de callficaciones.

Desventajas:

- No satisface en su totalidad las necesidades y restricciones que se exigen para la correcta Inscripción por lo que se requiere que en la DGAE se realice una validación de los procesos.
- No se apega a las necesidades propias de los planteles.
- No se apega a los lineamientos de la legislación universitaria.

Aunque en la ENP se ha trabajado con estos dos sistemas, ninguno, tanto el SISCONTE como el CONSULTA de DGAE ha podido resolver de manera completa los problemas de eficiencia *y* calidad que se requieren para el perfecto funcionamiento de los procesos administrativos en la sección escolar, e Incluso, los procesos que no se cubren con la utilización de alguno de estos sistemas, se realizan de manera manual o con aplicaciones creadas por el mismo plantel.

Un aspecto Indispensable es que el sistema que se propone para resolver los problemas de la administración escolar, SIDAE, se apegue completamente a los linearmentos que determina la Legislación Universitaria.

Con el fin de poder comprender mejor los requerimientos legales a los que se debe de apegar el sistema se muestra a continuación un resumen de los señalamientos jurídicos comespondientes, para poder comprender mejor estos reglamentos consúttese el apéndice A.

## 2.3. LEY ORGÁNICA DE LA UNIVERSIDAD NACIONAL AUTÓNOMA DE MÉXICO.

La Ley orgánica de la Universidad Nacional Autónoma en sus tres primeros capltulos, define a la Universidad como una corporación pública dotada de capacidad jurfdlca *y* con la finalidad de impartir educación superior.

Esta Institución cuenta con los derechos de organizarse como mejor 10 estime, libertad de cátedra al impartir sus enseñanzas o desarrollar investigaciones, así como organizar sus bachilleratos con las materias y el número de años que se considere conveniente.

## 2.4. ESTATUTO GENERAL DE LA UNIVERSIDAD NACIONAL AUTÓNOMA DE MÉXICO.

REGLAMENTO DE LA ESCUELA NACIONAL PREPARATORIA

#### Capitulo l. Disposiciones Generales

El estatuto general de la Universidad nacional Autónoma de México en su reglamento de la Escuela Nacional Preparatoria, capítulo primero nos explica que la Escuela Nacional Preparatoria es una de las instituciones a través de la cual la UNAM realiza su finalidad de impartir educación a nivel bachillerato, *y* la Nacional Preparatoria es dar a sus alumnos una formación cultural para el desarrollo de su personalidad.

El bachillerato es el ciclo de estudios posterior a la secundaria y necesario para Ingresar al nivel profesional de la UNAM., para lo cual la ENP cuenta con un plan de estudios aprobado por el Consejo Universitario, una de ras autoridades delaUNAM.

La integración de la ENP son los estudiantes, profesores, autoridades, funcionarios, etc., así como de las instalaciones y edificios para el desarrollo de sus fines de impartir educación.

#### REGLAMENTO GENERAL DE INSCRIPCIONES

Formaran parte de la población estudiantil de la ENP los alumnos que se encuentren lnacntos en alguno de los planteles *y* por lo cual se hacen acreedores a los siguientes derechos *y* obligaciones como lo marca el Reglamento Generar de lnacrlpclones:

CAPITUL02 Página: 25

Para ingresar a la Universidad los requisitos son:

- a) Solicitar inscripción
- b) Promedio mlnimo de siete en la escuela anterior.
- c) Ser aceptado mediante el concurso de Selección.

- Al Inscribirse los alumnos reclblrén un registro de las asignaturas y una credencial para identificación.

- Para terminar el bachillerato, se establece un periodo de cuatro anos contados a partir de la fecha de ingreso, en caso contrario si no se concluyen los estudios el alumno se hace acreedor a la no reinscripción y cursar las materias por medio de un examen extraordinario.

- Las Inscripciones son realizadas por el Interesado, sus padres o tutores.

- Las Inscripciones se realizarén en los plazos que establezca la Institución, y si no se concluyen se entenderé como renuncia.

- El alumno se compromete a cursar las materias en el orden previsto en el plan de estudios o en su defecto respetando la seriación de las asignaturas.

- Ningún alumno puede inscribirse més de dos veces en una misma asignatura, si no se acredita la materia solo se puede acreditar en examen extraordinario.

- Cada alumno tiene derecho a inscribirse en el grupo de su elección y a realizar cambios de grupo dentro de los 15 dlas después del Inicio de clases.

#### REGLAMENTO GENERAL DE EXÁMENES

Ademés de las disposiciones que marca el reglamento general de Inscripciones, existen disposiciones en lo referente a exémenes como son los siguientes:

- Los exémenes tienen por objetivo de evaluar la ensenanza del alumno para lo cual los profesores estimaran la capacidad de cada alumno por

apreciación de conocimientos en clase, examenes ordinarios y exémenes extraordinarios.

- Las calificaciones se asentaran con la siguiente nomenclatura y escala:

MB e s NA NP  $- 10$  $\overline{P}$ 6 **No acreditado** No presento

- Los alumnos que no acrediten la asignatura, que no hayan cursado la asignatura, que rebasen las dos Inscripciones a que tienen derecho o que hayan terminado su limite de tiempo. pueden acreditar las asignaturas mediante el examen extraordinario.

## 2.5. DEFINICIÓN DEL PROBLEMA

La Escuela Nacional Preparatoria no cuenta con un sistema automatizado que apoyen en todos los servicios que brinda la sección escolar resultando en un gran uso de recursos flsicos y humanos derivado de el gran volumen de información que se maneja.

La propuesta que se hace en este trabajo es un sistema que satisfaga, si no en su totalidad, si que solucione los problemas de los servicios que requieren de un cuidado especial de la Sección Escolar.

Los procesos que se realizan en la Sección Escolar se hacen ya sea en forma manual o con utilización de alguno de los dos sistemas de apoyo. SISCONTE y CONSULTA DGAE.

A continuación se describen los procesos y la forma de trabajo utilizada para cumplir con el trabajo.

### **INSCRIPCIONES**

 $\sim$ **Contract Contract Contract** 

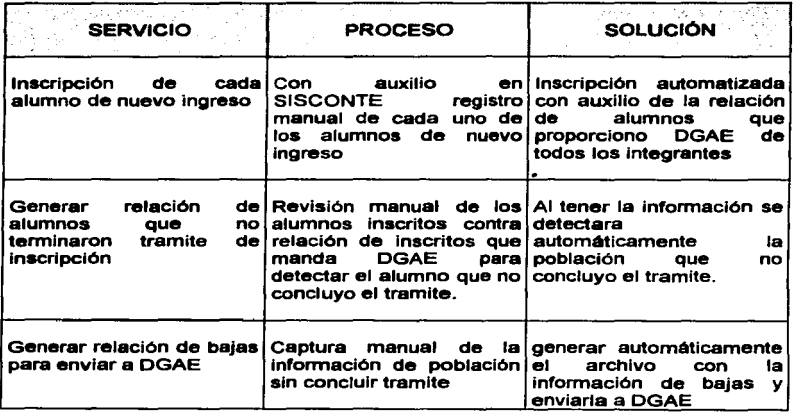

#### SISTEMA INTEGRAL DE ADMINISTRACIÓN ESCOLAR SIDAE

### **REINSCRIPCIÓN**

and the company

**Contractor** 

**Contract Contract** 

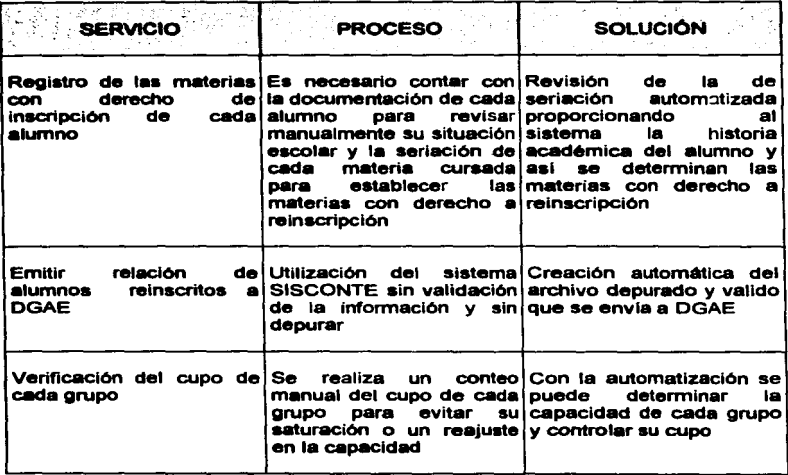
### SISTEMA INTEGRAL DE ADMINISTRACIÓN ESCOLAR SIDAE

.<br><del>A consequente de Maria de Sa</del>la de la caractería de la caractería de la caractería de la caractería de la caractería

#### TRAMITAR AJUSTES

- The Control of Security Product in the Product of Product of Product Product Product Product Product Product<br>- The Control of Product Product Product Product Product Product Product Product Product Product Product Prod

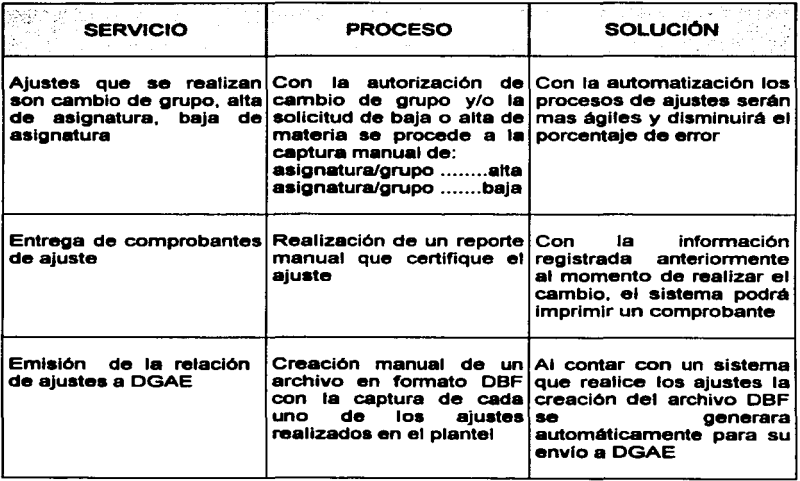

### SISTEMA INTEGRAL DE ADMINISTRACIÓN ESCOLAR SIDAE

#### TRAMITE DE EXTRAORDINARIOS

그 그는 그 그는 아니라 이 사이에 대한 사람이 아니라 이 사이에 있다. 그는 아이들은 아니라 아니라 아이들이 그만 그만 아니라 이 사이를 이용하게 하는 것이라고 하는 것이라고 하는 것이다. 그는 사

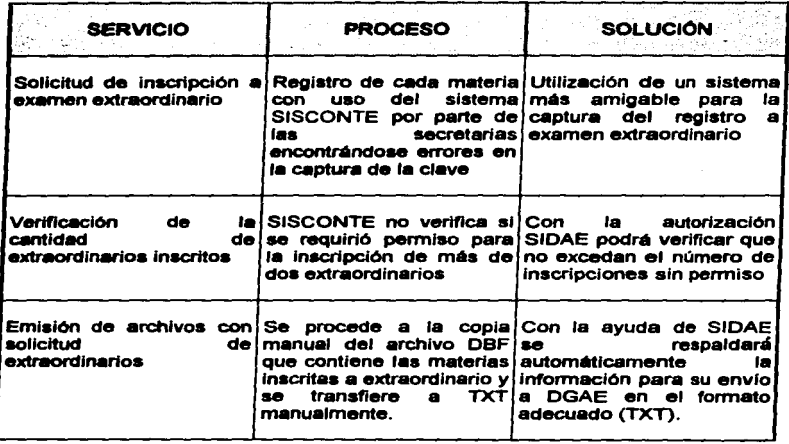

 $\lambda$ 

# EMISIÓN DE DOCUMENTOS

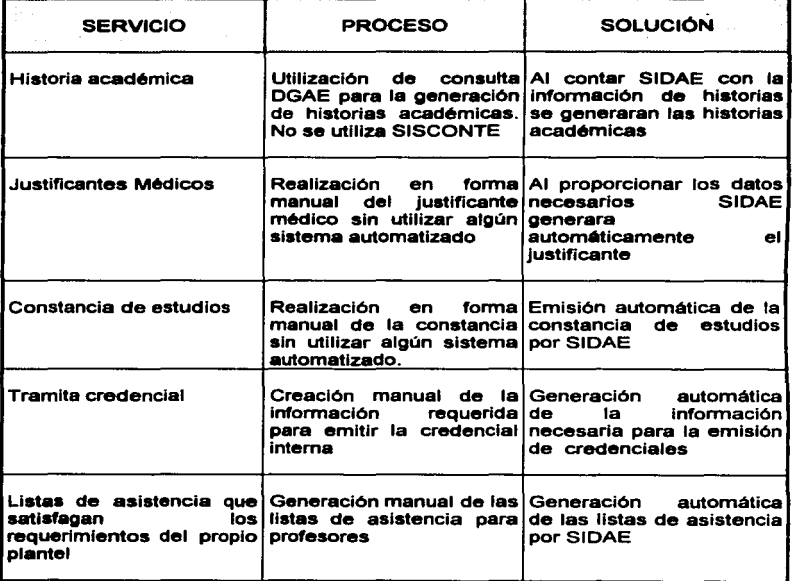

#### **VENTAJAS**

- a) Utilización de un solo sistema para la realización de las actividades de la **Administración Escolar.**
- b) Automatización de los procesos que aun se realizan manualmente así como perfeccionamiento de los que ya se realizan de manera automatizada.
- c) Aligación y disminución de cargas de trabajo para el personal de Sección Escolar.
- d) Uso más fácil y amigable de la forma de trabajo automatizado para el personal de la Sección Escolar.
- e) Evitar redundancia o duplicidad de trabaio.

٠

- f) Impresión de documentos con la información necesaria a menor tiempo del scostumbrado
- g) Proporcionar información actualizada y oportuna en menor tiempo y en el momento necesario.

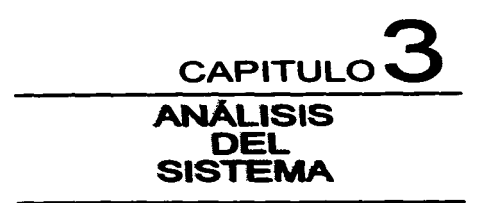

# 3.1. INTRODUCCIÓN

El anllllsls de sistemas consiste en un estudio detallado del problema con el fin de obtener una serie de documentos (especificaciones) en los que quede totalmente definido el proceso de la automatización, define el papel de cada elemento de un sistema informático, asignando al software el papel que va a desempenar. En este estudio se Identifican las necesidades del usuario, se detennlna la viabilidad técnica y eoonomica, se asignan funciones y rendimiento al software, al hardware, a la gente, a las bases de datos (que son los elementos claves del sistema. ) Para comprender mejor lo que se quiere se crea un modelo arquitectónico del sistema, se descompone y se desarrolla una representación de cada uno de los principales subsistemas que muestra la esencia de los requisitos. [PRE93)

on has seened with adjoint agreement in the first time in

Existen varios métodos de análisis, para este caso del software SIDAE se utilizaré la metodologla del anéllsls estructurado por la sencillez de su notación.

# 3.2. ANALISIS ESTRUCTURADO

El análisis estructurado es una metodología de construcción de modelos. Madiante una notación que es única del método de análisis estructurado, creamos modelos que reflejan el flujo y el contenido de la información ( datos y control );<br>partimos el sistema funcionalmente y así establecemos el alma de lo que se va a construir. En resumen, es una técnica de modelado del flujo y el contenido de la lnfonnaclOn. (PRES93)

a constitution of a property and the property of the constitution of the field of the

Modellzac:ion.- Los modelos se crean para obtener un mejor entendimiento de la entidad a construir, cuando la entidad es un software, los modelos se centran<br>en Io que~ tiene que hacer el sistema a construir y en cómo lo tiene que hacer.

Los modelos que utiliza la metodología de análisis estructurado son:

- l. Modelo Esencial
	- Modelo Ambiental
	- Modelo de comportamiento.
- 11. Modelo de lnformaci6n.

# 3.3. MODELO ESENCIAL

Es un modelo de lo que el sistema debe hacer para satisfacer los requerimientos del usuario, diciendo lo mínimo posible acerca de cómo se implantará. [JOU93]

El modelo esencial consiste en dos componentes fundamentales:

- 1. Modelo ambiental. Oeftne la frontera entre el sistema y el resto del mundo (El ambiente en el cual existe el sistema)
- 2. Modelo de comportamiento. Describe el comportamiento que del sistema<br>■ se requiere para que interactúe de manera exitosa con el ambiente.

# 3.3.1. El modelo ambiental.

El primer modelo que ae debe desarrollar es el modelo ambiental, el cual define las Interfaces entre el sistema y el resto del universo, a lo cual llamamos el ambiente.

En este modelo se determina qué esta en el interior del sistema y qué en el exterior (la frontera y el ambiente del sistema), define qué información entra al sistema desde el ambiente externo, y qué información produce: como salida al ambiente extemo (las lntetfaces entre el sistema y el ambiente). [YOU93]

Los sistemas que se construyen san racionales y tienen un propósito, producir salidas como respuesta a algún acontecimiento . o estímulo . en el ambiente. Un aspecto crítico, del

modelo ambiental consiste en identificar los acontecimientos que ocurren en el ambiente a los cuales debe responder el sistema.

En resumen, con este modelo se definen el alcance del sistema, la razon por la cual existe, lo que está afuera y con lo que hay una interacción y los sucesos que provocan que el sistema responda.

Para realizar la definición del ambiente se hace uso de las siguientes henamientais:

- a) Oeclaraclón de propósitos u objetivo del sistema
- 
- c) Lista de acontecimientos.

# 3.3.1.1. La Declaración De Propósitos.

Consiste en una declaración textual breve y concisa del propósito del sistema. Describe porqué el sistema existe y proporciona una guía para definir el ambiente y las respuestas del sistema. [YOU93]

CAPITULO 3

Página: 36

in the collection of the collection

#### Declaración de propósitos de SIDAE.

والأنواص والصارا فليتوج فيراد والمتحدد مستحقق ووجهت ويتعجبونها والمتحدود والمواد والمحارب المحارين بالمرادة

Proporcionar a la Administración Escolar de la E.N.P. agilidad y eficiencia mediante la automatización de los procedimientos que la integran, mejorando el servicio que la Sección Escolar ofrece al público usuario.

# 3.3.1.2. Diagrama De Contexto

Se conoce también como modelo fundamental del sistema. Es un caso especial del diagrama de flujo de datos donde se representa al sistema y las entidades con las que el sistema tiene alguna relación y representa al elemento de Se conoce también<br>especial del diagrama de fi<br>entidades con las que el sistema<br>software completo como u<br>representados por fiechas.[F software completo como una sola burbuja con datos de entrada y de salida representados por flechas. (PRE93)

El diagrama de contexto enfatiza varias características importantes del sistema:

- Las peROnaS, organizaciones y sistemas con los que se comunica el sistema conocidos como terminadores.
- Los datos que el sistema recibe del mundo exterior y que deben procesarse de alguna forma.
- Los datos que el sistema produce y que se envian al mundo exterior.
- Los almacenes de datos que el sistema comparte con los terminadores.
- La frontera entre el sistema y el resto del mundo.

Loa componentes de un diagrama de contexto son :

- Terminadores (rect6ngulos)
- Flujos de datos. muestran cuando el sistema produce datos para responder <sup>a</sup>un acontecimiento entre una entidad y el sistema. Se representa con una flecha.
- Al..-.es de datos (archivos). Muestran información almacenada que se utiliza por una entidad y el sistema . se representa con dos lineas paralelas.
- Un SOio proceso que representa al sistema y describe lo que hace, se representa con una burbuja.

# DIAGRAMA DE CONTEXTO

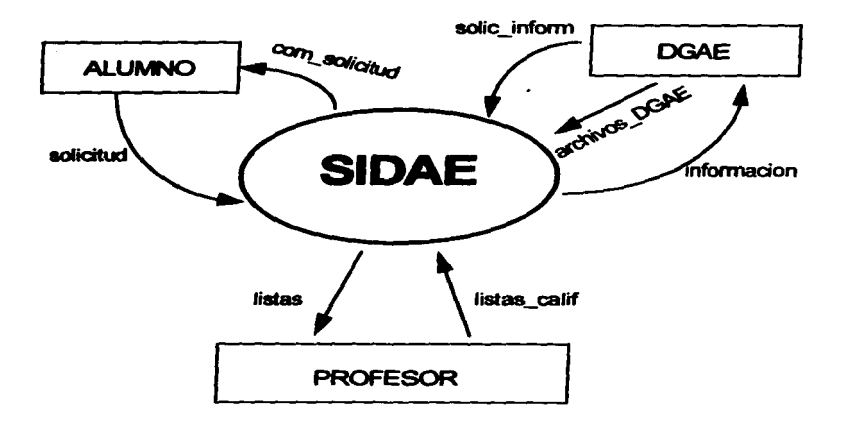

#### Flg. 3.1 Diagrama de contexto de SIDAE

**CAPITULO 3** 

# 3.3.1.3. Lista De Acontecimientos.

Es una lista narrativa de los "estímulos" que ocurren en el mundo exterior a los cuales debe responder el sistema. [YOU93)

Debe contener las cosas que ocurren en el ambiente *y* que provocan que el sistema responda y quién o qué inicio el evento.

#### Lista de acontecimientos.

- 1. DGAE proporciona relaci6n de alumnos de nuevo Ingreso.
- 2. DGAE proporciona directorio de alumnos inscritos.
- 3. Alumno solicita inscripción.
- 4. Alumno solicita reinscripción.
- 5. Alumno solicita comprobante de inscripción.
- 6. Profesor solicita listas de alumnos inscritos en grupos.
- 7. DGAE solicita relación alumnos inscritos (grupo, profesor, alumnos)
- 8. Alumno solicita ajuste de inscripción (Cambio de situación escolar)
- 9. DGAE solicita relación de ajustes en ordinario. (cambio de situación escolar).
- 10. Alumno solicita historia académica.
- 11. Alumno solicita emisión credencial Interna.
- 12. Alumno solicita justificante.
- 13. Alumno solicita constancia de estudios
- 14. Profesor entrega calificaciones parciales.
- 15. Alumno solicita informe de calificaciones parciales.
- 16. Profesor entrega calificaciones finales.
- 17. Alumno solielta inscripción a examen extraordinario.
- 18. DGAE solicita relación alumnos inscritos a examen extraordinario.
- 19. DGAE proporciona Historia Acad6mlca actualizada.

# 3.3.2. Modelo de comportamiento.

Como se mencionó anteriormente, el modelo de comportamiento describe la conducta que se necesita del sistema para interactuar con el ambiente de una manera eficiente, IYOU931

El modelo de comportamiento consta de:

- · Diagramas de fluio de datos.
- · Especificaciones de proceso.
- · Diccionario de datos.
- Diagrama entidad-relación.

## 3.3.2.1. Diagramas de fluio de datos.

El DFD es una técnica gráfica que representa el flujo de la información y las transformaciones que se aplican a los datos al moverse desde la entrada hasta la salida. Permite desarrollar modelos del ámbito de información y del ámbito funcional al mismo tiempo. Visualiza un sistema como una red de procesos funcionales, conectados entre sí por "conductos" y "tangues" de almacenamiento de datos, IPRE931

#### Componentes de los DFD.

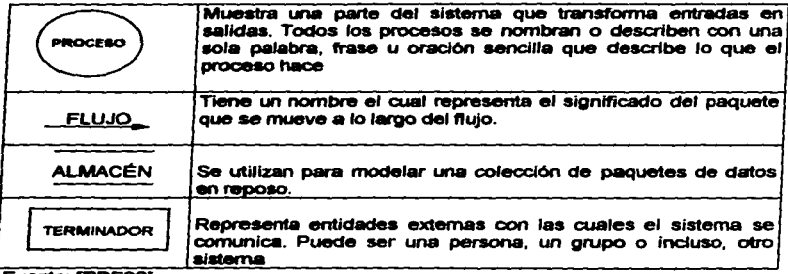

**Fuente: IPRE931** 

САРПИ ОЗ

Página: 40

Para la construcción de diagramas de flujo de datos en el desarrollo del moc:telo de comportamiento, ea conveniente seguir las siguientes sugerencias:

- Cada proceso debe tener al menos un flujo de datos que entra a él. Puede ser un flujo proveniente de otro proceso o de un archivo.
- · Cada proceso debe producir al menos un flujo de datos de salida que se dirija a otro proce90, un archivo o como aalldaa del Slatema.
- Cuando los datos c:ntactos en un proceso son ocupados por otro pero no de forma inmediata, dichos datos viajan a un archivo de donde serán tomados por el proceso que en su momento los requiera.
- Cuando un flujo de datos tiene dlrecciOn a un archivo significa que el archivo está siendo actualizmdo.
- Un flujo de datos que sale de un archivo significa una lectura de datos del mismo.
- Cuando los datos que se han leído de un archivo son modificados en un proceso y se vuelven a escribir en el archivo, el flujo de datos se representa con una flecha de doble punta.

Se puede usar el diagrama de flujo de datos para representar un sistema o un software a cualquier nivel de abstracción. Un DFD global se organiza en una serie de niveles de modo que cada uno proporcione más detalles. Después del diagrama de contexto le sigue un DFD conocido como nivel O y representa las principales funciones del sistema, al Igual que sus principales interfaces.

Refinando cada una de las burbujas que lo componen en distintos niveles se logra el nivel de abstracción manteniendo siempre la continuidad del flujo de Información.

La ventaja que se obtiene al lograr representar un sistema en niveles con los DFD's es una mejor comprensión de la presentación de la información y su transformación.

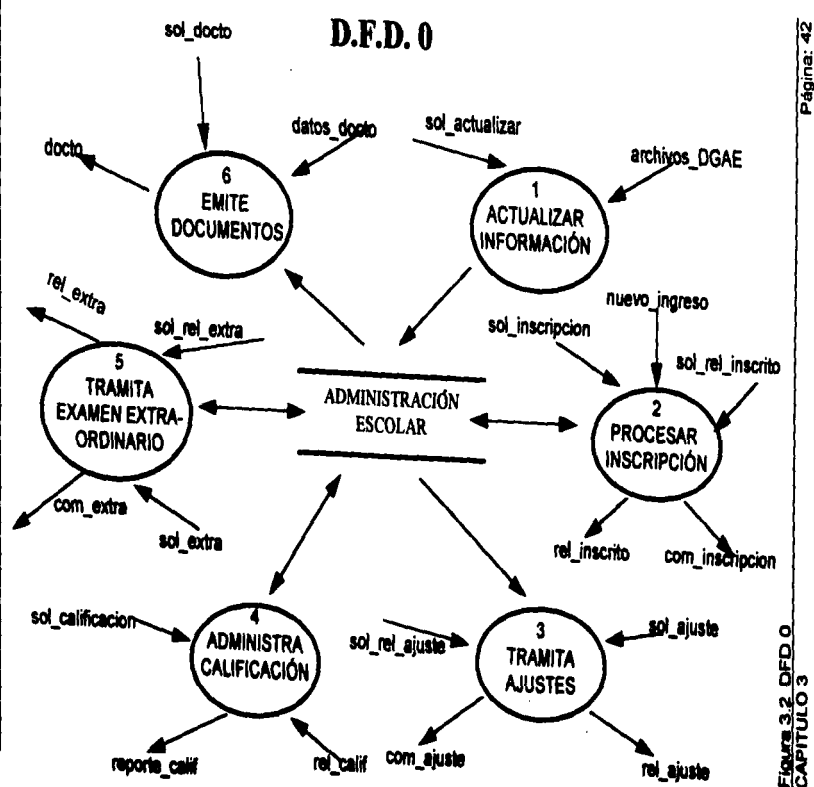

Página:

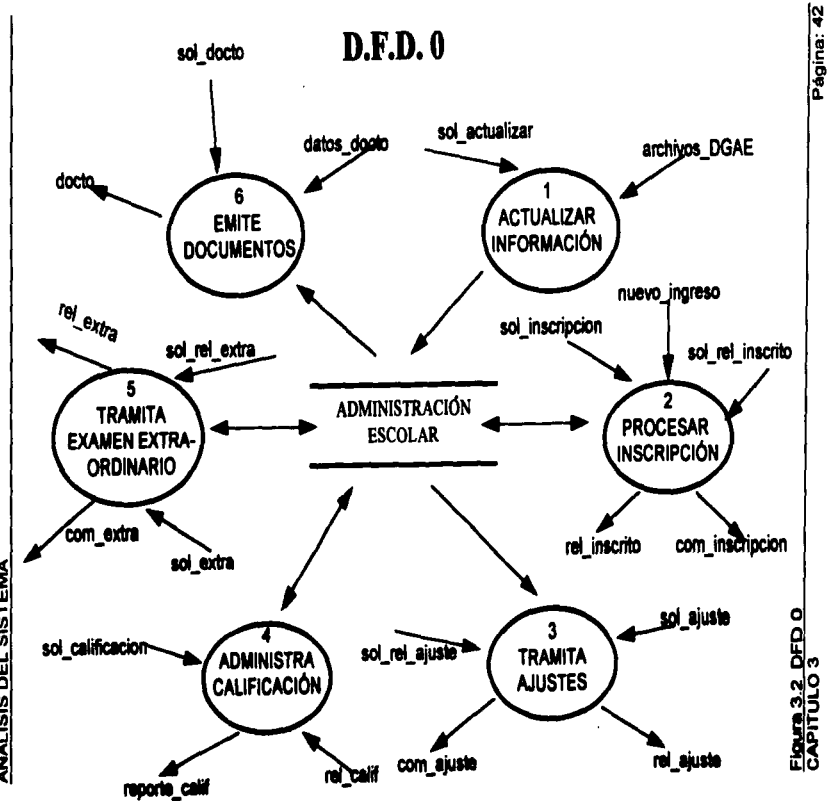

 $\ddot{\phantom{a}}$ 

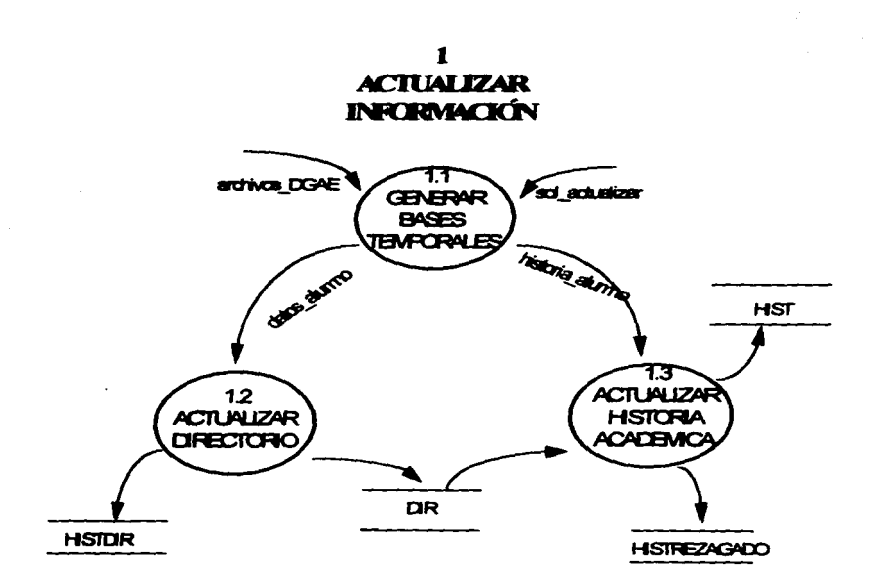

### Figura 3.3 Diagrama de flujo de datos nivel 1

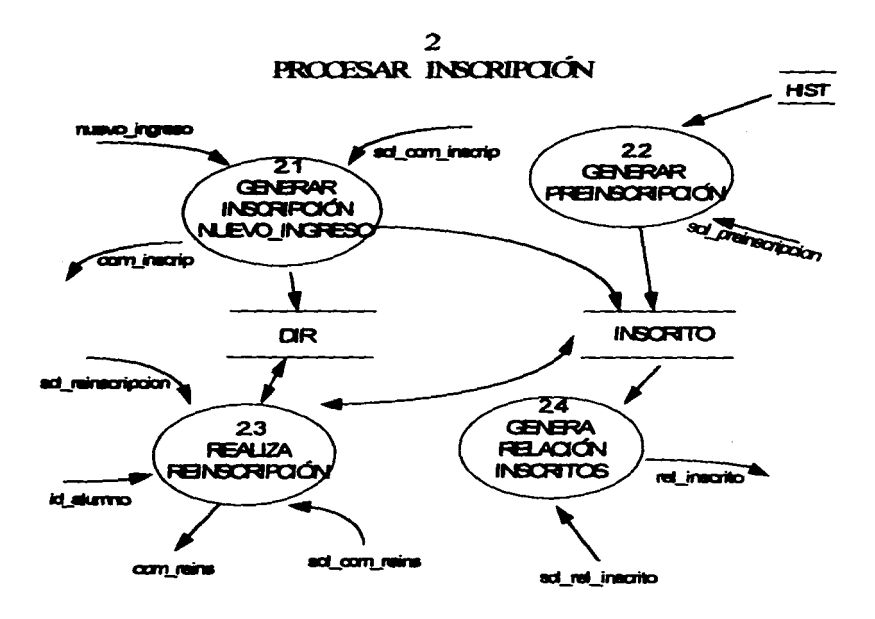

Figura 3.4 Diagrama de flujo de datos nivel 2

**CAPITULO 3** 

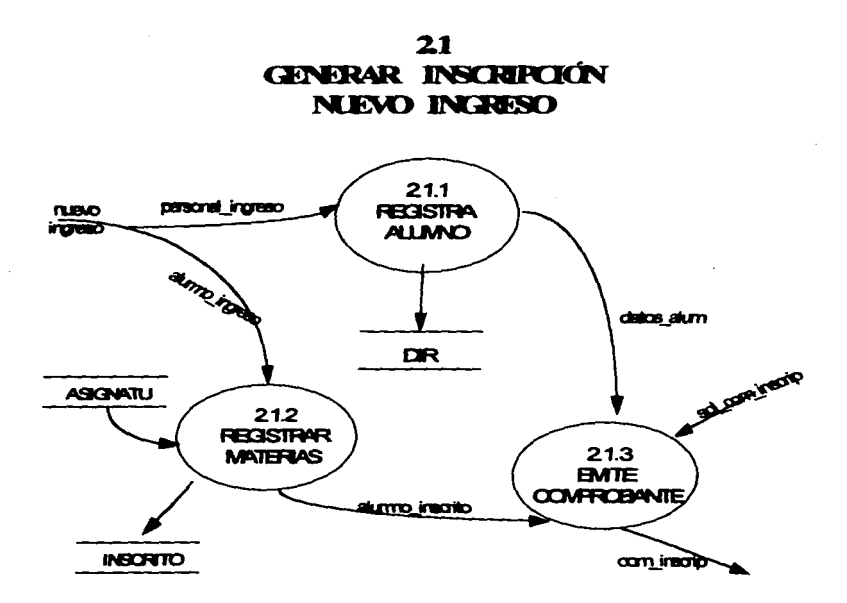

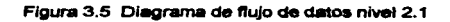

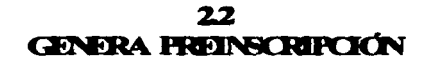

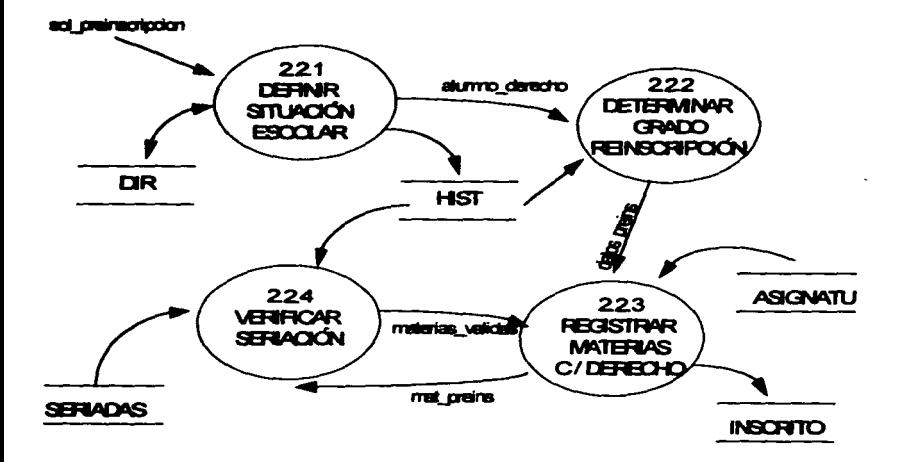

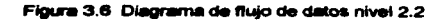

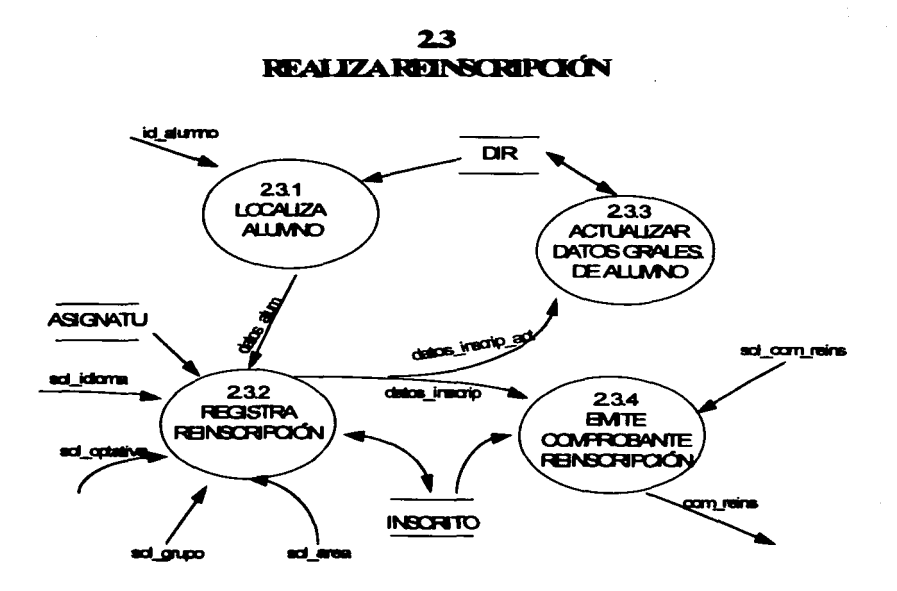

the morning come for the program advance on the complete

Figura 3.7 Diagrama de flujo de datos nivel 2.3

**CAPITULO 3** 

Página: 47

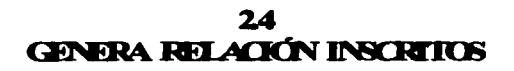

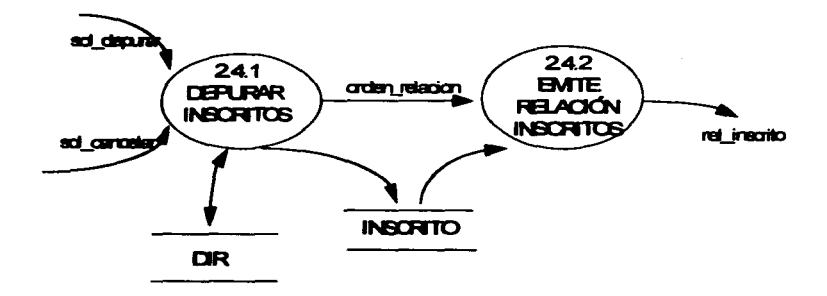

Figura 3.8 Diagrama de flujo de datos nivel 2.4

**CAPITULO 3** 

**Página: 48** 

# $\overline{\mathbf{3}}$ **TRAMITA AJUSTES**

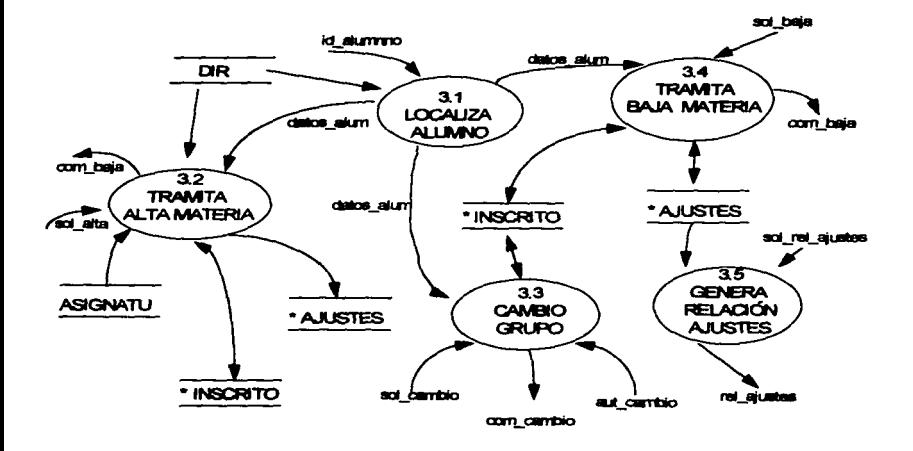

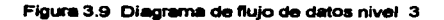

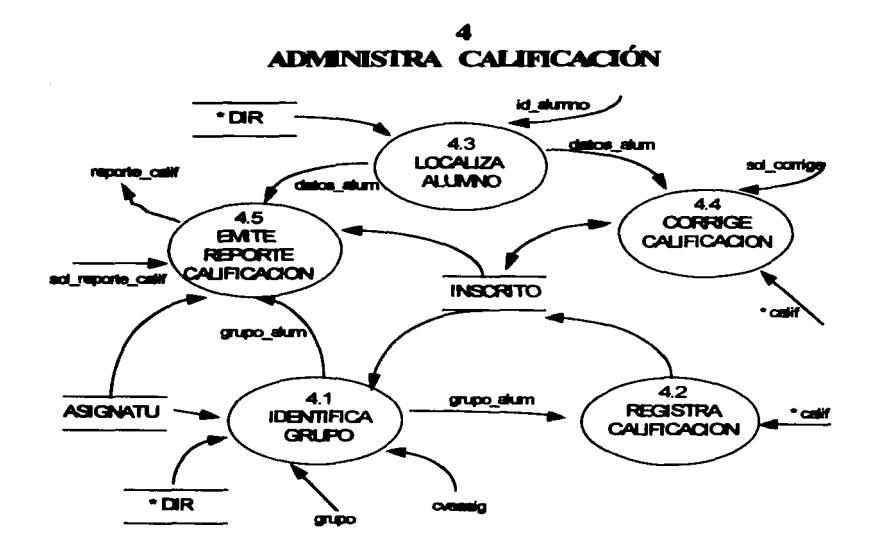

Figura 3.10 Diagrama de flujo de datos nivel 4

**CAPITULO 3** 

Página: 50

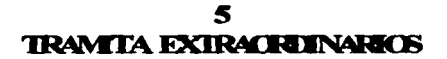

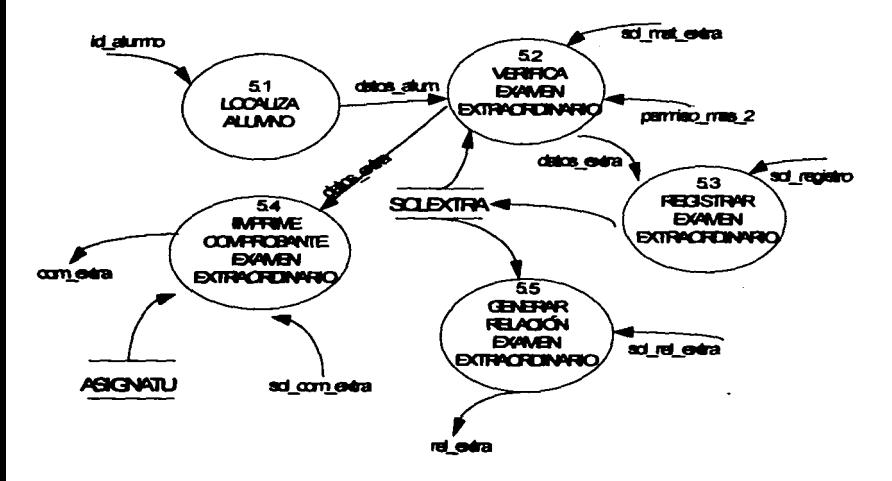

Figura 3.11 Diagrama de flujo de datos nivel 5

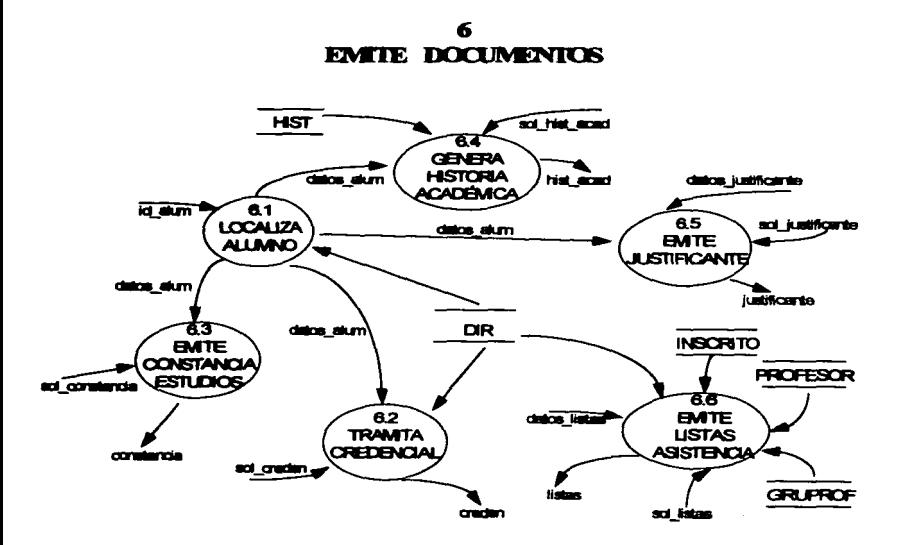

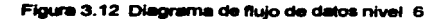

**CAPITULO 3** 

Página: 52

بحمامه والمحاملة ومعارضه والمستورد الهيمينية

Aunque el DFD proporciona una visión global de los componentes funcionales del sistema, no da detalles de éstos. Para mostrar detalles acerca de qué información se transforma y de cómo se transforma se ocupan dos herramientas adicionales. Las específicaciones de proceso y el diccionario de datos

# 3.3.2.2. Especificaciones de proceso.

Es la descripción de lo que sucede en cada una de las burbujas de nivel más bajo en un DFD. El propósito de una especificación de proceso es definir lo que debe hacerse para transformar entradas en salidas. El contenido de la especificación de proceso puede incluir una narrativa textual, una descripción en pseudocódigo del algoritmo del proceso, ecuaciones matemáticas, tablas, diagramas o gráficos, IYOU931

#### **1.1 GENERAR BASES TEMPORALES**

**OBTENER** archivos dose SI EXISTE archivos dose **GENERA tempo DE archivo dgae SINO** ENVÍA MENSAJE ERROR "NO EXISTE ARCHIVO" FIN SI

#### **1.2 ACTUALIZAR DIRECTORIO**

**LEER ciclo CREAR dir** SI pib DE datos\_alumno > ciclo-4 **ESCRIBIR datos alumno EN dir** SINO **ESCRIBIR datos alumno EN histdir** FIN SI

CAPITULO 3

### 1.3 ACTUALIZAR HISTORIA ACADÉMICA

**CREAR hist CREAR historzagado** Si cta DE dir EXISTE EN historia alumno **ESCRIBIR historia alumno EN hist SINO** ESCRIBIR historia alumno EN histrazagado **FIN\_SI** 

#### 2.1.1 REGISTRA ALUMNO

**OBTENER personal\_ingreso ESCRIBIR personal ingreso EN dir-**

#### **2.1.2 REGISTRAR MATERIAS**

**OBTENER alumno ingreso MIENTRAS NO SEA FIN DE asignatu** SI orado=4 **LEER cveasig DE asignatu** ESCRIBIR cta, grupo, DE alumno\_inscrito y cveasig DE asignatu EN inscrito **FIN\_SI FIN MIENTRAS** 

CAPITU O 3

#### 2.1.3 EMITE COMPROBANTE

RECIBE datos\_alum y alumno inscrito **IMPRIME** com inscrip

#### 2.2.1 DEFINIR SITUACIÓN ESCOLAR

SI RECIBE sol preinscripcion MIENTRAS NO SEA FIN DE dir **LEER cta DE dir BUSCAR cta FN hist VERIFICAR SI ALUMNO TIENE REPROBADAS LAS cveasig** SI total DE cveasig=0 Y numord≠2 derins=R ESCRIBE cta EN alumno\_derecho **SINO** SI total DE cveasig >  $0 < = 3$  Y numord $\neq 2$ derins=1 **ESCRIBE cta EN alumno derecho SINO** SI total DE cveasig >  $3$  Y numord≠2  $derins = P$ ESCRIBE cta EN alumno\_derecho **SINO**  $d$ erins $=$ S FIN SI FIN SI FIN SI FIN SI **FIN\_MIENTRAS** 

**CAPITULO 3** 

#### 2.2.2 DETERMINAR GRADO DE REINSCRIPCIÓN

SI RECIRE alumno damcho MIENTRAS NO SEA FIN DE alumno derecho **BUSCAR cta DE alumno\_derecho EN hist CUENTA materias cursadas INICIO CASE EN CASO materias cursadas >=8**  $Y \le 12$ arado=4  $EN$  CASO materias cursadas >=13  $Y$  <=20 orado=5  $EN$  CASO materias cursadas >=2  $Y \le 25$  $area <sub>6</sub>$ EN CASO materias cursadas >25  $arado = 7$ **FIN CASE FIN MIENTRAS** 

#### **2.2.3 REGISTRAR MATERIAS**

SI RECIBE datos\_preins mat\_preins= cvesig DE asignatu SI tipomat=OB y grado DE datos\_preins = grado DE asignatu **VERIFICAR SERIACION DE mat\_preins EN seriadas RECIBE mat validas ESCRIBIR mat validas EN inscrito** FIN SI

**CAPITULO 3** 

### 2.2.4 VERIFICAR SERIACIÓN

**RECIBE** mat preins **BUSCAR cveasig DE mat preins EN seriadas** SLENCONTRO seriacion =antecedente DE seriadas BUSCAR cta DE mat preins + seriacion EN hist SI ENCONTRO SI calif ES APROBATORIA mat validas=cveasig DE mat preins SI NO cveasig DE mat preins ES CANCELADA FIN SI  $SING$ mat validas=cveasig DE mat preins FIN SI  $FIN$   $S\bar{I}$ **ENVIA** mat validas

#### 2.3.1, 3.1, 4.3.5.1.6.1. LOCALIZA ALUMNO

Si RECIBE id\_alumno BUSCAR cta DE id alumno EN dir **SI ENCONTRO DESPLIEGA datos\_alum SINO ENVIA MENSAJE ERROR " ALUMNO NO LOCALIZADO"** FIN SI FIN SI

#### 2.3.2. REGISTRA REINSCRIPCIÓN

RECIBIR datos\_alum OBTENER sol animo **BUSCAR de DE datos alum EN inacrito SI ENCONTRO** MIENTRAS cta DE datos alum=cta DE inscrito **ESCRIBIR EN aruno DE inscrito sol grupo FIN MIENTRAS** OBTENER idioma SI grupo deseado=sexto OBTENER sol area mat area=cyeasig DE asignatu DONDE sol area de asignatu=sol area **OBTENER** sol optativa FIN SI VERIFICAR SERIACION de sol idioma y mat area SI mat validas **ESCRIBIR cta.mat validas:grupo EN inscritos FIN SI ACTUALIZA grupo EN dir** 

#### 2.3.3 ACTUALIZAR DATOS GENERALES ALUMNO

SI RECIBE datos inscrip act **ACTUALIZA O ESCRIBIR datos inscrip EN dir** FIN SI

#### 2.3.4 EMITE COMPROBANTE REINSCRIPCIÓN

SI RECIBE sol com-reins RECIBE datos inscrip **BUSCAR cta DE datos inscrip EN inscrito** SI ENCONTRADO **IMPRIME** docto inscrip SINO **ENVIA MENSAJE ERROR " ALUMNO INVALIDO"** FIN SI  $FIN$   $SI$ 

#### **2.4.1 DEPURAR INSCRITOS**

SI RECIBE sol cancelar **BUSCAR cta DE sol baia EN dir** SI FNCONTRO **BORRAR REGISTRO**  $FIN$  $SI$  $FIN$   $\overline{SI}$ SI RECIBE sol depurar **MIENTRAS NO SEA FIN DE inscrito** SI arupo=NULO **BORRAR REGISTRO** FIN SI **FIN MIENTRAS**  $FIN$   $SI$ 

#### 2.4.2 EMITE RELACIÓN INSCRITOS

SI RECIBE orden\_relacion **LEER DATOS DE inscrito ESCRIBIR rel inscrito** FIN SI

### 3.2 TRAMITA ALTA MATERIA

SI RECIBE sol alta ORTENER datos alum **VERIFICAR cveasig DE sol alta EN asignatu ESCRIBIR sol alta EN inscrito ESCRIBIR sol** alta EN ajustes **IMPRIME** com alta FIN SI

The construction of the contraction of the construction of the contract of the contraction of the contract of the

#### 3.3 CAMBIO GRUPO

SI RECIBE sol cambio **OBTENER datos alum** SI EXISTE aut cambio **BUSCAR cta DE datos alum EN dir SI ENCONTRO** ESCRIBIR EN grupo DE dir grupo DE aut cambio **BUSCAR cta DE datos alum EN inscrito SI ENCONTRO** MIENTRAS cta DE datos alum=cta DE inscrito grupo DE inscrito=grupo DE aut cambio **ESCRIBIR REGISTRO DE inscrito EN aiustes FIN\_MIENTRAS** SLNO<sup>T</sup> **ENVIA MENSAJE "ALUMNO SIN MATERIAS"** FIN SI **SINO ENVIA MENSAJE "ALUMNO NO INSCRITO"** FIN\_SI **SINO ENVIA MENSAJE "CAMBIAR NO PROCEDE"** FIN SI **EMITE com\_cambio** FIN SI

#### **3.4 TRAMITA BAJA MATERIA**

SI RECIBE sol baia OBTENER datos alum **BUSCAR sol baja EN inscrito** SLENCONTRO **ESCRIBIR REGISTRO EN aiustes BORRAR REGISTRO DE inscrito SINO FNVIAR MENSAJE "MATERIA NO INSCRITA"** FIN SI **EMITE com baja** FIN SI

#### 3.5 GENERA RELACIÓN AJUSTES

SI RECIBE sol rel aiustes **GENERA** rel aiustes **FIN SI** 

#### 4.1 IDENTIFICAR GRUPO ALUMNOS

SI RECIBE grupo+cveasig IDENTIFICA cta, grupo, cveasig, parcial DE inscrito; nombre DE dir; nommat DE asionatu **DESPLIEGA grupo** alum **REGISTRA CALIFICACION** FIN SI

#### 4.2 REGISTRA CALIFICACIÓN

SI RECIBE grupo\_alum MIENTRAS NO SEA FIN DE grupo alum RECIBE calif EN parcial DE grupo alum **ESCRIBIR EN parcial DE inscrito calif FIN MIENTRAS**  $FIN$   $SI$ 

en posta nacionalización de la componente de la componenta de la componentación en la porta por CEO (PEOPER) (

#### 4.3 EMITE REPORTE CALIFICACIÓN

SI RECIBE sol reporte calif **RECIRE datos alum LOCALIZA de EN inscrito MIENTRAS**  $cta = cta$  DE inscrito **LEER parciales I EFR CVARSIO FIN MIENTRAS IDENTIFICAR nommat DE cveasig EN asignatu IMPRIME** reporte calif FIN SI

#### **5.2 VERIFICAR EXTRAS**

**OBTENER sol\_mat\_extra**  $S$  sol met extra $\leq$   $2$ VERIFICA SI alumno TIENE sol mat extra EN inscrito SI CANTIDAD DE sol mat extra<2 **AUTORIZA sol mat extra SINO** NO AUTORIZA sol mat extra FIN\_SI SINO SOLICITA permiso\_mas\_2 VERIFICA SI alumno TIENE sol\_mat\_extra EN inscrito SI CANTIDAD DE sol mat extra<4 **AUTORIZA sol mat extra SINO** NO AUTORIZA sol mat extra FIN SI FIN ST REGISTRAR sol\_mat\_extra AUTORIZADA

### **5.3 REGISTRAR EXTRAS**

SI RECIBES datos\_extra Y sol\_registro **ESCRIBE datos extra EN inscrito EMITE com extra** FIN SI

#### 5.4 IMPRIME COMPROBANTE EXTRA

SI RECIBE sol com extra Y datos extra MIENTRAS EXISTA cveasig DE datos\_extra **LOCALIZA cveasig EN asignatu LEE nommat DE asignatu FIN MIENTRAS IMPRIME** com extra FIN SI

#### **5.5 GENERA REL EXTRA**

SI RECIBE sol rel extra **LEE solextra GENERA** rei extra FIN SI

#### **6.2 TRAMITA CREDENCIAL**

SI RECIBE sol creden **OBTENER datos alum EMITE** credencial FIN SI

#### **6.3 EMITE CONSTANCIA DE ESTUDIOS**

SI RECIBE sol constancia **OBTENER datos alum BUSCA cta DE datos alum EN dir** SI ENCONTRO LEE registro DE dir **IMPRIME CONSTANCIA SINO FNVIA MENSAJE FRROR "ALLIMNO NO ENCONTRADO"** FIN SI  $FIN$   $\overline{SI}$ 

#### **6.4 GENERA HISTORIA ACADÉMICA**

SI RECIBE sol his acad **OBTENER datos alum BUSCA cta DE datos alum EN hist SI ENCONTRO** MIENTRAS cta DE datos\_alum=cta DE hist **LEER registro DE dir FIN MIENTRAS IMPRIME hist acad SINO ENVIA MENSAJE ERROR " ALUMNO NO TIENE HISTORIA "** FIN SI FIN SI

#### **6.5 EMITE JUSTIFICANTE**

SI RECIBE sol justificante **OBTENER** datos alum **OBTENER datos** justificante **EMITE justificante** FIN SI
#### 6.6 GENERA LISTAS INSCRITOS

SI RECIBE sol listas **RECIBE datos listas** LOCALIZA cveasig, grupo DE datos\_listas EN gruprof SI ENCONTRO LEE de  $FIN$  SI LOCALIZA n'c DE gruprof EN profesor LEE nombre DE profesor MIENTRAS cveasig DE datos listas= cveasig DE inscrito Y grupo DE datos listas=orupo DE inscrito **LEE cta DE inscrito LOCALIZA cla DE inscrito EN dir SI ENCONTRO** LEE nombre DE dir FIN SI **FIN MIENTRAS IMPRIME listas** FIN SI

## 3323. Diccionario de datos

Es un listado organizado de todos los datos pertinentes del sistema, con definiciones precisas y rigurosas que permiten tener una comprensión de las entradas, salidas, componentes de los almacenes y cálculos intermedios.

Con el uso del diccionario de datos reducimos ambigüedades y especificamos detalles es decir, describimos cada uno de los flujos de información que se encuentran en los DFD's. la composición de los almacenes etc. NOU931

### **ANÁLISIS DEL SISTEMA**

Para la realización del diccionario de datos Jourdon propone la siguiente mediamides:

.<br>• المناطق المستحدث وقول الوسط ويوم الأول الأول العام العام والأول المناطق

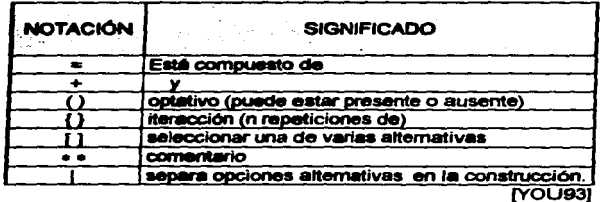

#### DICCIONARIO DE DATOS DE SIDAF

```
alumno_derecho = 1 {cta } n
 alumno_ingreso = 1{ cta + grupo } n
 akimno_inscrito = cta + grupo + 1{ cveasig + nommat }n
 antecedente = cveasig
a\bar{b}o = 2l dígito 14
archivos, dgae = * archivos en formato .TXT con información oficial enviados por
      DGAE a olanteles."
area= 1{digito}1
aut_cambio = "firma del secretario escolar que valida la autorización"
calif = [0, .10 | MB | B | S | NA | NP | *calificación del alumno *
```

```
realf1 = calif2 = calif3 = final = califvalue = 10 \ncaracter)caracter = \{A \dots Z \} digito \{A \dots Z + digito \}causa = * situación por la cual se originó la inasistencia*
 cicio = (dd + mm) + afio + (dd + mm) + afio "fecha inicio y fecha fin del periodo"
        escolar*
 colonia = (caracter 120
 com aiuste = [com alta | com baja | com cambio]
 com alta = cta + nombre + 1{ cyeasig + grupo } ncom_baja = cta + nombre + 1{ cveasig + grupo }+ fecha
 com cambio = nombre + cta + tumo + periodo +1 { cveasig + nommat + creditos+
       arupo} n
 com extra = cta + nombre + turno + 1{ cveasig + nommat + jurado} n
 com inscrip = nombre + cta + tumo + periodo +1 { cyeasig + nommat + creditos+
       grupo) n
 com inscrip = nombre+ cta + turno+periodo+1 { cveasig + nommat + creditos+
       arupo} n
com inscripcion = (com reins \frac{1}{2} com inscrip 1
com reins = nombre+ cta + turno + periodo +1 { cveasig + nommat + creditos +
       arupo) n
com_solicitud = [comp_inscripcion | com_ajuste | reporte_calif | com_extra | docto |
constancia = cta + nombre + ciclo +grupo
cp = 5(dígito } 5
credencial = cta + nombre + grupo + tumo + domicilio
creditos = 2 {digito } 2cta = 8{ digito } 8
cveasig = 1 {digito } 4
data\_alum = [cla + nombre + (fechanacim) + (turno) + (grupo)]
```

```
datos alumno = 1 (nombre + cta + plantel + turno + pib + nac + sexo + fechanacim
      + derins \lambda n
datos docto = (datos listas i datos justificante i id alumno ]
datos extra = cta + (nombre) + jurado + 1 (cveasio) n
datos_inscrip = cta + nombre + 1 { cveasig + nommat + grupo + creditos } nddos inscrip act = cta + nombre + grupo
datos justificante = dias + causa
datas listes = q \text{rupo} + c \text{versig}datos preins = cta + aradodd = 2 (digito)
derins = 1(caracter 12
DGAE = * Dirección General de Administración Escolar*
dias = * periodo de tiempo que cubre el justificante*
 docto = [ hist acad | constancia | credencial | listas | justificante |
 domicilio = calle + colonia + co
 esc. proc = 1{caracter } 25 * escuela secundaria de procedencia *
 fechanacim = mm + dd + afogaita = grupo
 gbaja = grupo
 grado = 1 (dígito \mathcal{V}1
 grupo = 1{digito}3 + (seccion)arupo sium=1{ nombre in + arupo
 hist acad = historia alumno
 historia_alurrino = {cta+cveasig+periodo+califinal+grupo+folioultim+tipex+numord+
        numex }n
  id alumno = cta
  informacion= [ rel_extra | rel_ajuste | rel_inscrito ]
 jurado = 1{caracter 14
```

```
iustificante = cta + nombre + grupo + dias + causa
listas = anuoo + nombre "profesor" + nommat + 1 { nombre "alumno" } n "listas de
      asistencia para profesores*
listas, calif = nombre "profesor"+ nommat + 1 (nombre "alumno"+ calif } n
      "calificaciones parciales o finales proporcionadas por el profesor"
mat orains = 10 cyeasig 3n + cta
mat validas = 1(cveasig } n + cta
mm = 2 (digito)
nac = 1 (digito ) * nacionalidad *
nombre = 1/caractor 332nommat = 1 (caracter) 28
nuevo ingreso = 1{ da + nombre + esc_proc + prom_sec + plantel + tumo +
  qupo + domicilio+ telefono + fechanacim + sexo + nacimiento + pibln
\text{parcial} = \text{[calif1]} \text{[calif2]} \text{[calif3]}periodo = ciclopermiso mas 2 = *autorización firmada por el director para presentar más de dos
      exámenes extraordinarios*
personal ingreso= 1 (cta + nombre+tumo + grupo+ domicilio + telefono +
fechanacim +sexo In
petición = " orden del operador de emitir un cierto reporte, comprobante, etc."
                  * dígitos que indican el año de ingreso al bachillerato*
pib = 2{dígito}2plantel = 1{digito 13 "clave del plantel "
prom_sec 1{digito}2
rel_ajuste = 1{cta + plantel + cveasig + galta + gbaja }}n
rel_calif = [id_alumno | grupo | cveasig | calif |
rel extra =1{cta + plantel + cveasig + jurado}n
rel_inscrito = 1{ cta + plantel + cveasig + grupo + (seccion) } n
reporte_calif = cta + nombre + grupo + 1{ nommat + (calif1 | calif2 | calif3 | final ) }n
```

```
section = cveasid
  maxo = IFHM1sol schuelizer = petición
  sol actualizar = patición
  sol aiustes = [sol alta | sol baja | sol cambio | id aiumno | aut cambio]
  sol alta = cvessio
  sol area = area
  sol bais = cvassic
  sol cambia = anmosol cancelar = clasol_com_extra = petición
 sol com inscrip = petición
 sol com reins = petición
 sol constancia = patición
 sol_corrige = petición
 sol_creden = petición
 sol_depurar = petición
 sol docto = [ sol_constancia | sol_hist_acad | sol_listas | sol_justificante |
 sol credent
sol_extra = [ sol_registro | sol_mat_extra | sol_com_extra | sol_rel_extra |
       id_alumno | permiso_mas 21
sol arupo = arupo
sol_hist_acad = petición
sol idioma = cveasig
sol_inscripcion = [sol_preinscripcion | sol_reinscripcion | sol_com_inscrip |
      sol_com_reins | id_alumno]
sol justificante = petición
sol_listas = petición
```

```
sol mat extra = 1 (cyeasig )n
```

```
sol, ordativa = cveasio
```
sol preinscripcion = petición

sol preinscripcion = petición

sol registro = petición

sol reinscripcion = (sol optativa ) sol\_area (sol\_idioma ) sol\_grupo 1

sol rel inscrito =  $1$  sol depurar  $1$  sol cancelar  $1$ 

sol rel aiuste = petición

```
sol rel extra = petición
```
sol rel inscrito=petición

sol rel inscrito=petición

```
sol reporte_catif = petición
```

```
solic inform = [ sol rel ajustes | sol rel extra petición | sol rel inscrito ]
```

```
solicitud = [sol_docto | sol_extra | sol_ajuste | sol_inscripcion | sol_calificacion]
```

```
telefono =1(dígito }7
```

```
tempo = { datos_alum | alumno_inscrito | * base de datos temporal para quardar
      los datos previos a su actualización *
```
tipomat = 1(caracter  $32$ 

tumo = 1{ digito }  $2$ 

#### MODELO DE INFORMACIÓN  $3.4.$

Esta técnica modeliza datos sin preocuparse por el procedimiento que se utiliza para transformar los datos.

La modelización de datos se usa ampliamente en aplicaciones de bases de datos. Proporciona una visión de los datos y de las relaciones que gobiernan los datos. En el caso del análisis estructurado, se puede usar la modelización de datos para representar el contenido de los almacenes de datos de los DFD's y de las

relaciones que existen entre ellos. En la modelización de datos se utilizan: objetos de datos, atributos y relaciones. IPRE931

Obiatos de datos - pueden ser entidades externas, cosas, ocurrencias o sucesos, papales, unidades organizativas, lugares o estructuras. Para efectos del análisis estructurado. Ios objetos de datos corresponden a los almacenes de datos. Puede ser representado como una tabla Tiene las siguientes características:

- Cada uno puede identificarse de manera única por algún medio
- . Cada uno juege un pacel necesario para el sistema que se construye.
- · Cada uno puede describirse y definirse por uno o más datos (atributos) **NOUS31**

Así como la cabacara de una tabla representa los atributos de los objetos de datos, el cuerno de la tabla representa las instancias específicas del objetos, es decir, el número de ocurrencias del objeto de datos.

Los atributos de objetos de datos los caracteriza de tres maneras:

- 1) Dando nombre a una instancia.
- 2) Describiendo la instancia
- 3) Hacer referencia a otra instancia de otra tabla.

Se puede definir uno o más atributos como identificador (llave) que permite encontrar una instancia del objeto en otro objeto.

Relaciones. Representa un conjunto de conexiones entre objetos.

# 3.4.1. Diagrama entidad-relación

La notación principal de la modelización de datos es el diagrama de entidad relación (E-R). Los diagramas E-R son una técnica gráfica de representar la estructura lógica de una base de datos. El propósito de los diagramas E-R es representar los almacenes de datos y sus relaciones. [YOU93]

#### ANÁLISIS DEL SISTEMA

Componentes de un diagrama E-R.

Objetos : Los cuales se representan como rectángulos con el nombre del objeto.

the company's company's

Relaciones. Simbolizadas por líneas de conexión..

Es importante reconocer que la relación representa un conjunto de conexiones. Cada instancia de la relación representa una asociación entre cero o más ocurrencias de un objeto y cero o más ocurrencias del otro. Los tipos de relaciones que se tienen pueden ser:

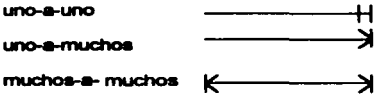

#### [PRE93]

A continuación se muestra el diagrama Entidad-Relación para el sistema SIDAE.

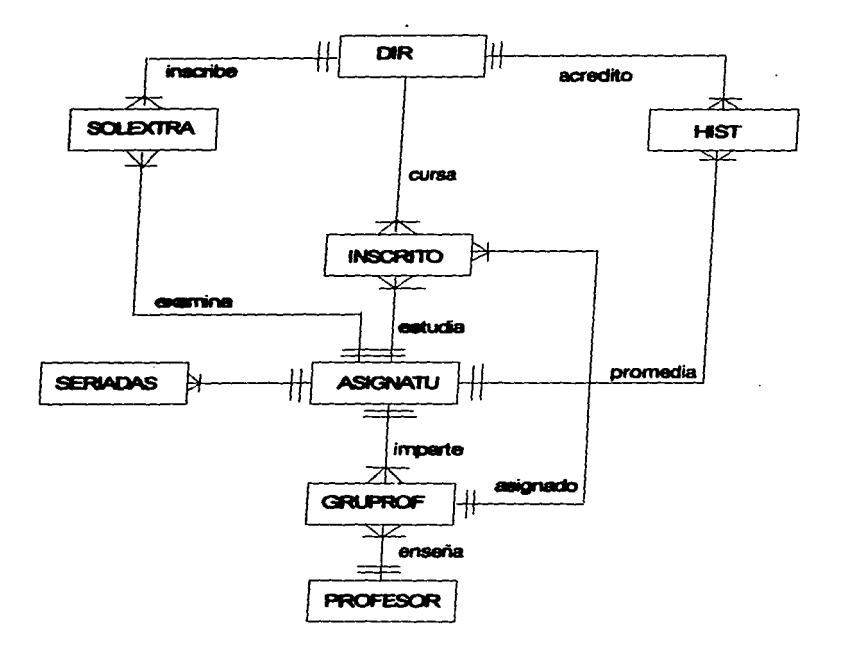

**DIAGRAMA ENTIDAD-RELACIÓN** 

## 3.4.2. Normalización

state and the control of the

Para tener un modelo correcto de datos se utiliza adernás la técnica de normalización.

La teorla de la normaliZaeión es una ayuda que proporciona un procedimiento riguroso ,,.... el disefto de bases de datos. Esta teorla ayuda a 1eco11ocet las cualidades no deseadas de una base de datos y la ronna de como una tabla de dos dimensiones llamada relación (que para este caso es un concepto completamente diferente al manejado en los diagramas de entidad relación). [TSA93]

Las relaciones nonnalizadas se agrupan en categorfas llamadas fOnnas normales. (FN), siendo cada nivel una descomposición más completa de una relaciOn que la de nivel anterior. La meta final del proceso de nonnalizaclón es la agrupación de todOS los atributos (o campos) de una base de datos en tablas adecuadas para que la base se pueda almacenar con el mínimo de datos redundantes. El proceso de normalización empieza con la combinación de todos los datos de la base en una relación, la que a su vez se descompone en dos o más relaciones más pequeñas. [TSA93]

de determinar la forma normal de una relación a partir de su relación de atributos xica mas paquenas, pronovi<br>Antes de describir el proceso de normalización, se debe descubrir la manera<br>erminar la forma normal de una relación a nartir de su relación de atributos conoeida como "dependencia funeional"

#### DEPENDENCIA FUNCIONAL.

El análisis de una relación de dependencia funcional entre los campos de una relaciOn pennite clasificar la relaciOn en una de las formas normales.

"Dada una relación R. el atributo Y de R depende funeionalmente del atributo <sup>X</sup>de R si y sólo si, siempre que dos tuplas de R concuerden en su valor de X, deben por fuerza concordar en su valor de Y" (TSA93)

Dicho de otra manera tenemos que por ejemplo, el atributo cta de la relación dir es funcionalmente dependiente del atributo nombre de dir, si, en cada instante,

the construction of the continuous company measures, the charge of the State Constant of the Machine Constantin

cada valor de nombre está asociado con no más de un valor de cta dentro de la relación dir. Esto quiere decir que para cada valor del atributo cta, existe sólo un nombre de alumno que lo identifica inequivocamente.

ci- prtmarte. La clave primaria de una relación puede ser un campo o camblnacl6n de campos que ldentiftQ unlvocemente un registra. Por lo tanto, un combinación de campos que identifica univocamente un registro. Por lo tanto, un<br>atributo puede ser funcionalmente dependiente de un grupo de atributos en vez de<br>un sólo atributo. Un campo, en una clave principal compuesta principal. Cualquier campo que no forme parte de la clave principal se llama noclave [TSA93]

El término dependencia funcional total se refiere al tipo de dependencia donde un mlributo ea funcionalmente dependiente de todos los campos de la clave primaria en vez de solo algún subconjunto de la clave primaria.

• pnn-a fOn'na normal (1 FN): Eliminación de grupos repetidos.

La idea básica es eliminar los campos repetidos y crear nuevas relaciones de dmoa.

·una relacl6n esta en 1 FN si todos los campos en cada registro contienen un sólo valor tornado de sus dominios respectivos. El dominio de un campo es el rango de valores continuos o discretos permitidos para el campo" [TSA93]

• Segunda Forma normal{2FN): Elimlneclón de datos redundantes.

cada campo de la releci6n debe ser funcionalmente dependiente de la clave total.

"Une relaci6n ea o pertenece a la segunda forma normal si es 1 FN y cada atributo no-clave de la relación es total y funcionalmente dependiente de su clave primaria." [TSA93]

• Tercera fonna normal. {3FN): Eliminación de datos no dependientes de la clave.

Ceda campo debe ser independiente de cualquier campo no-clave. "Una relación es 3FN si es 2FN y los atributos no clave son:

- mutuamente independientes, y
- dependientes por completo de la clave primaria" (DAT93}

and the con-

**COMPANY OF PRIMA SHOULD A REPORT OF A STATE** 

Prosequimos con el análisis de los almacenes de datos necesarios para el funcionamiento de SIDAE, tales almacenes de datos a su vez han sido normalizadas.

in a car back of the work would would be a supposed of the constant with the other the state of a state of the Community Community of

# 3.4.3 Almacenes de datos.

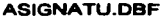

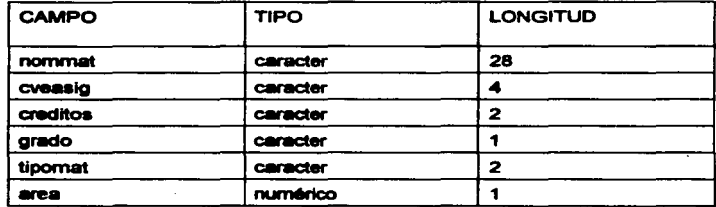

Campo Ilave: cveasig

### DIR.DBF

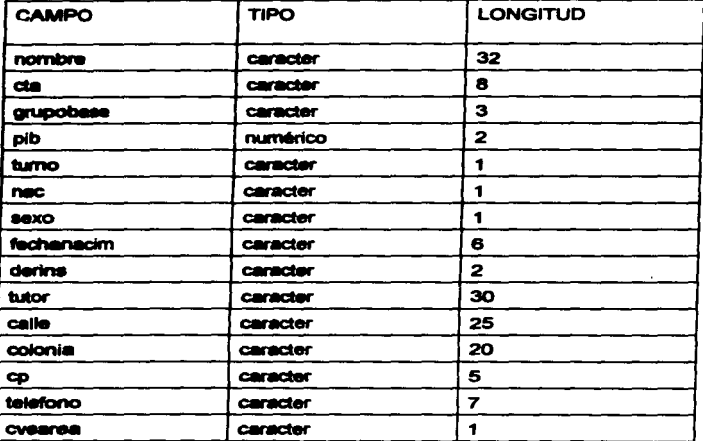

Campo llave: cta

## ALUMAREA.DBF

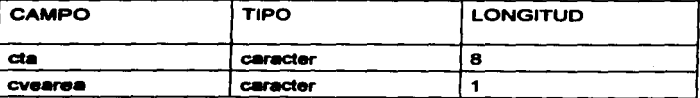

Campo llave: cta+cvearea

# ESTA TESIS NO DEBE SALIR DE LA BIBLIOTECA

## ANÁLISIS DEL SISTEMA

### **AREAS DBF**

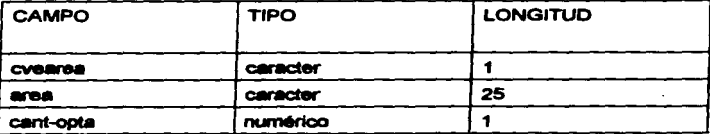

#### Campo Ilave: cvearea

#### **HIST.DBF**

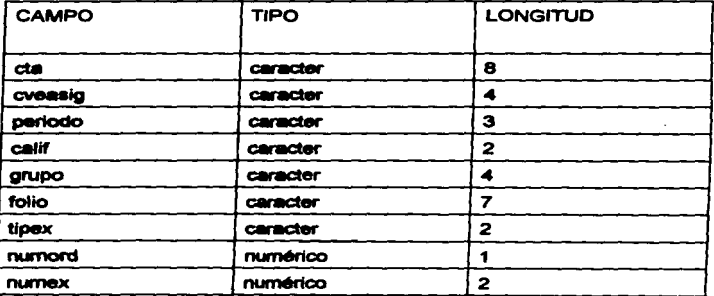

#### Campo ilave: cta+cveasig

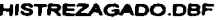

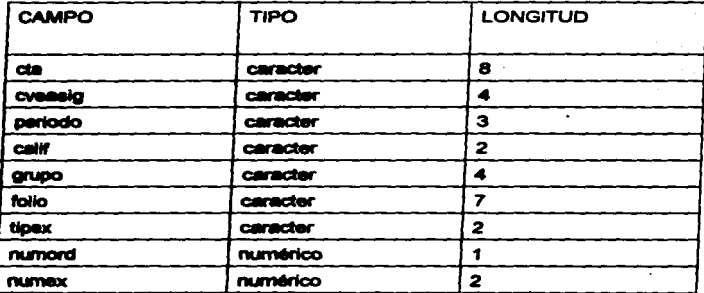

Campo llave: cta+cveasig

## **INSCRITO.DBF**

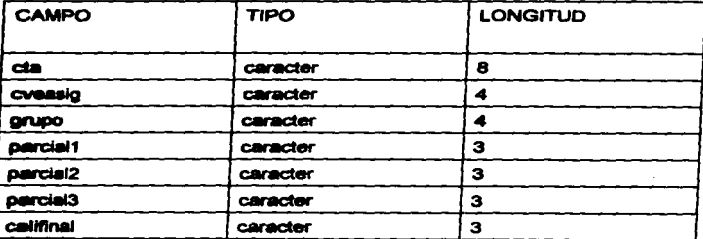

## Campo Ilava: cta+cveasig

**CAPITULO 3** 

### ANÁLISIS DEL SISTEMA

**Carl Avenue** 

 $\sim$ 

the company of the company of the company of the company of the company of the company of the company of the company of the company of the company of the company of the company of the company of the company of the company

## SOLEXTRA.DBF

in the common concentration of constructions and all the fact in the concentration of the concentration of the

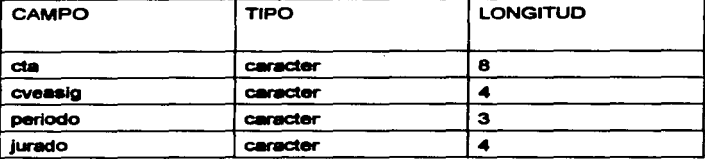

### Campo llave: cta+cveasig

#### HISTGRADUADO.DBF

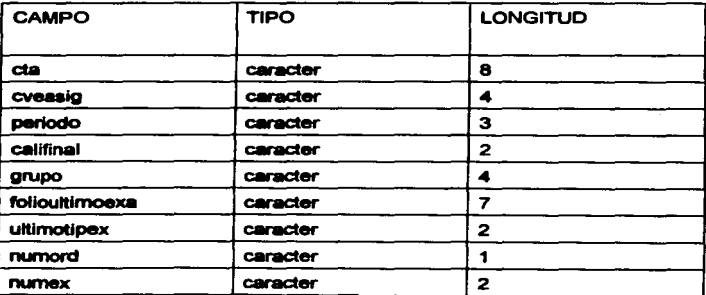

### Campo Ilave: cta+cveasig

## **HISTOIR DBF**

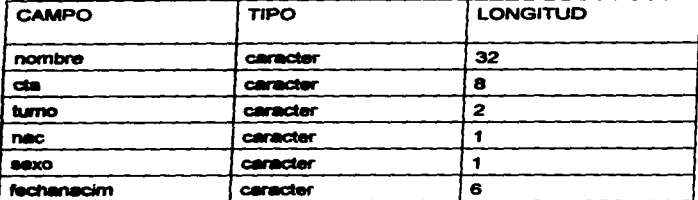

Campo llava: cta

## PROFESOR.DBF

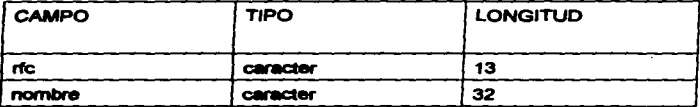

Campo llave: rfc

## **GRUPROF.DBF**

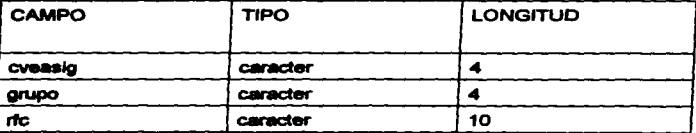

Campo llave: cveasig+grupo

#### SERIADAS.DBF

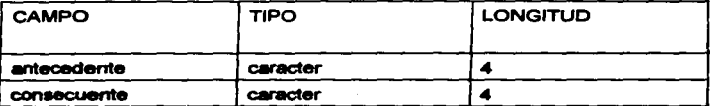

Campo llave: antecedente+ consecuente

#### PERIODO.DBF

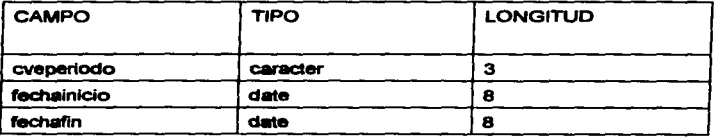

Campo llave: cveperiodo

#### **TURNOS.DBF**

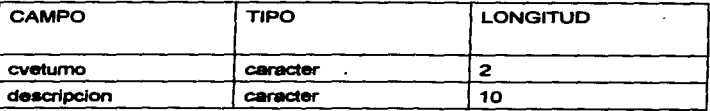

#### Campo Ilave: cvetumo

## SITUACION.DBF

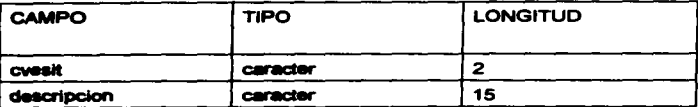

Campo llave: cvesit

## **OBLIGATORIAS.dbf**

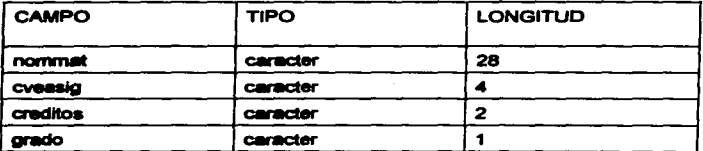

campo llave: cveasig

## OPTATIVAS.dbf

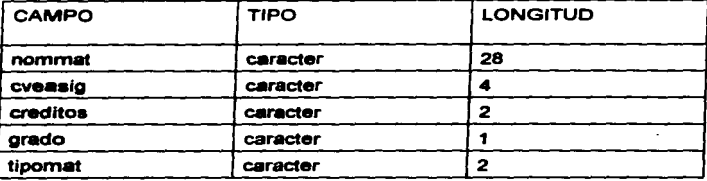

campo llave: cveasig

#### TODOS.DBF

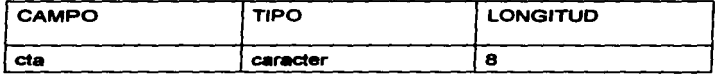

campo liave: cta

#### DEUDO.DBF

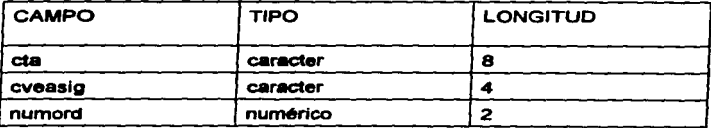

#### campo llave: cta

#### DEUDOTOT.dbf

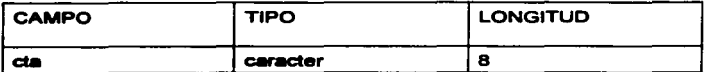

campo liave: cta

#### **REGULAR.DBF**

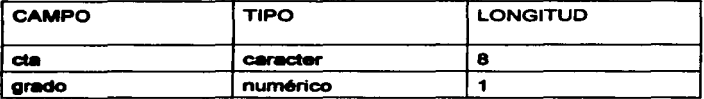

campo liave: cta

## DEUDOSD.DBF

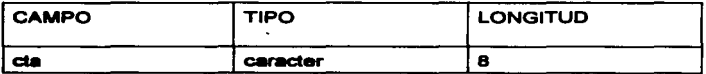

campo llave: cta

#### DEUDONOR.DBF

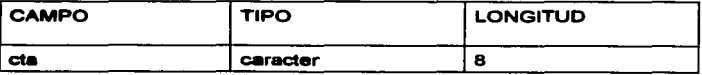

campo liave: cta

### MATSD.DBF

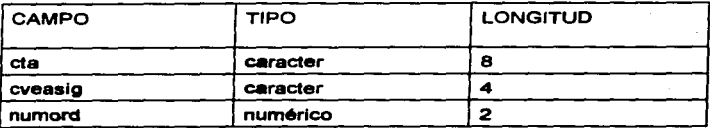

#### campo llave: cta

## MATCD.DBF

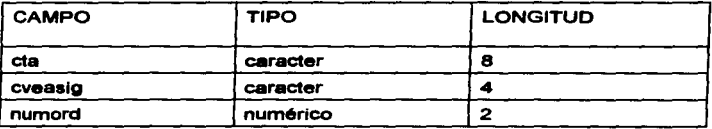

campo llave: cta

## IRREGCD.DBF

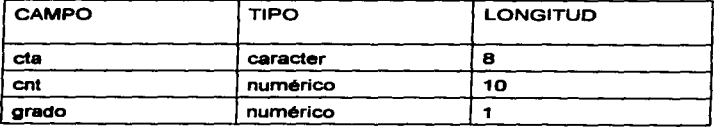

campo llave: cta

**CAPITULO 3** 

 $\cdots$ 

#### REPECD.DBF

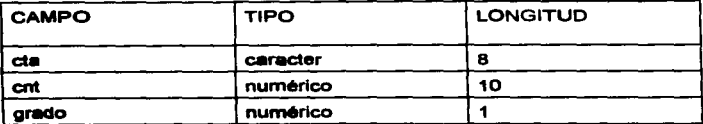

campo llave; cta

### **MATIRCD.DBF**

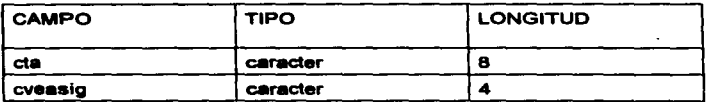

campo llave: cta

#### MATREPCD.DBF

 $-$ 

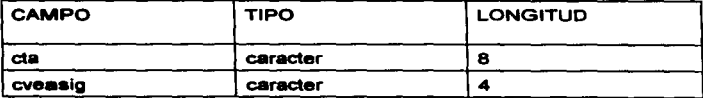

this finally construct in the first properties of application concenters absorption of the manual series

campo llave: cta

**CAPITULO 3** 

.<br>Andersamen in de

#### **IRREGSD.DBF**

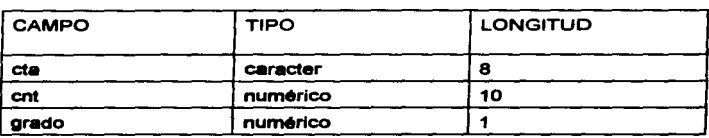

#### campo llave: cta

### REPESD.DBF

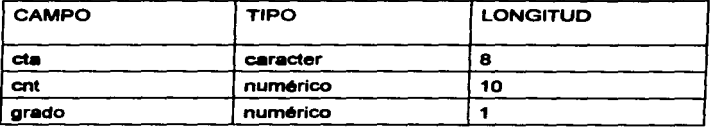

campo llave; cta

### **MATIRSD.DBF**

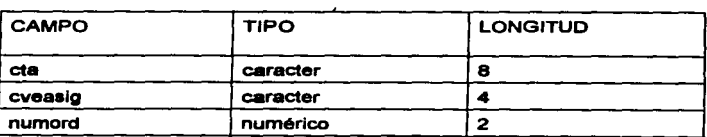

#### campo llave: cta

## **MATREPSD.DBF**

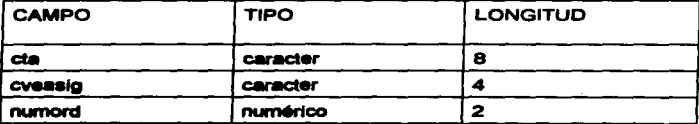

campo llave: cta

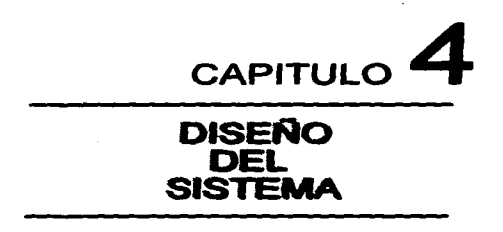

# 4.1. INTRODUCCIÓN

Se entenderá como diseño de software, a la actividad que se encuentra entre decidir qu6 es lo que el usuario requiere *y* la Implementación de esas necesidades en t6rmlnos de código. Ea un proceso mediante el cual se traducen los requisitos en una representación del software.

Eapeclflcamente **se** debe entender por disefto a la actividad de planear *<sup>y</sup>* marcar la forma *y* m6todo de una solución.

# 4.2. DISEÑO ESTRUCTURADO

El diseño estructurado fue desarrollado por Constantine como una técnica de arriba abajo para diseño estructural de sistemas de programación. El enfoque básico en el diseño estructurado es la conversión sistemática de los diagramas de flujo de datos en diagramas de estructura. Para guiar este proceso se utilizan el acoplamiento *y* la cohesión. (PRE93J

CAPITULO 4 Página: 91

Dos o más módulos son totalmente independientes entre sí, si cada uno de ellos puede realizar su misión o trabaio sin que para ello intervenga la presencia de CUlllquler modulo. Por lo tanto, el acoplamiento es una medida de la lnterconexlOn enlre loa mOduloa de una estructura de programa. [PRE93]

Un modulo cohesivo ejecuta una tarea sencilla de un procedimiento de software y requiere poca interacción con procedimientos que ejecutan otras partes de un programa. Dicho de otra manera, un modulo cohesivo sólo hace &ina coaa.

La cohesión y el acoplamiento están interrelacionados, mientras mayor - la cohesión de los mOduloa Individuales de un sistema, menor seré el acoolamiento entre módulos.

La fuerza principal del diseño estructurado radica en que proporciona un lftModo alstemlltlco para convertir diagramas de flujo de datos en diagramas de estructura de nivel superior.

Los principales beneficios del diseno estructurado son:

1. La utilización de diagramas de flujo de datos enfoca la atención en la eatructura del sistema.

2. El m6todo para traducir los diagramas de flujo de datos a diagramas de eatruc:tura proporciona un m6todo para Iniciar el diseno estructural de manera aiatematlca.

3. El acoplamiento y la cohesión proporcionan criterios para el desarrollo slatematlco de la estructura y para la comparación de alternativas de estructuras dedlsel\o.

## 4.2.1. Diagramas de transición de estados

La herramienta de modelado que enfatiza el comportamiento dependiente del tiempo del sistema se le conoce con el nombre de diagramas de transición de estados (DTE). [YOU93]

Los principales componentes de un diagrama son estados y flechas que representan los cambios de estado.

Rectángulo. Cada rectángulo representa un estado en el que se puede encontrar el sistema . Un estado se define como : un conjunto de circunstancias o atributos que caracterizan a una persona o cosa en un tiempo dado; fonna de ser, condición. [YOU93]

En un estado, el sistema esté esperando a que algo ocurra, representa algún comportamiento del sistema que es observable y que perdura durante algún periodo finito.

Los cambios de estado se muestran conectando estados por medio de flechas y las condiciones muestran un cambio de estado y las acciones que el sistema toma cuando cambia un estado.

Notación de los diagramas de transición de estados:

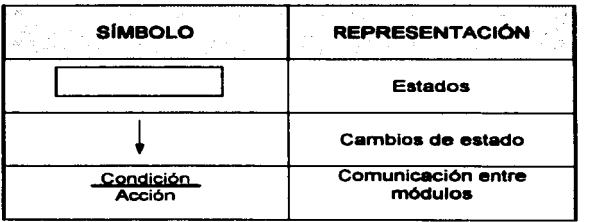

[YOU93]

CAPITULO 4 Página: 93

## **DISEÑO DEL SISTEMA**

## ACTUALIZA INFORMACIÓN

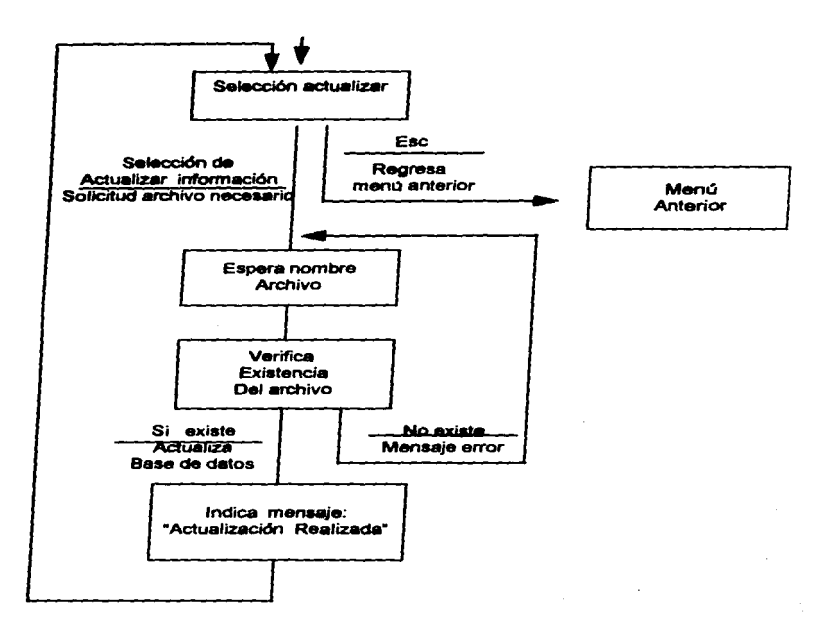

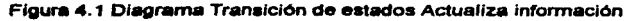

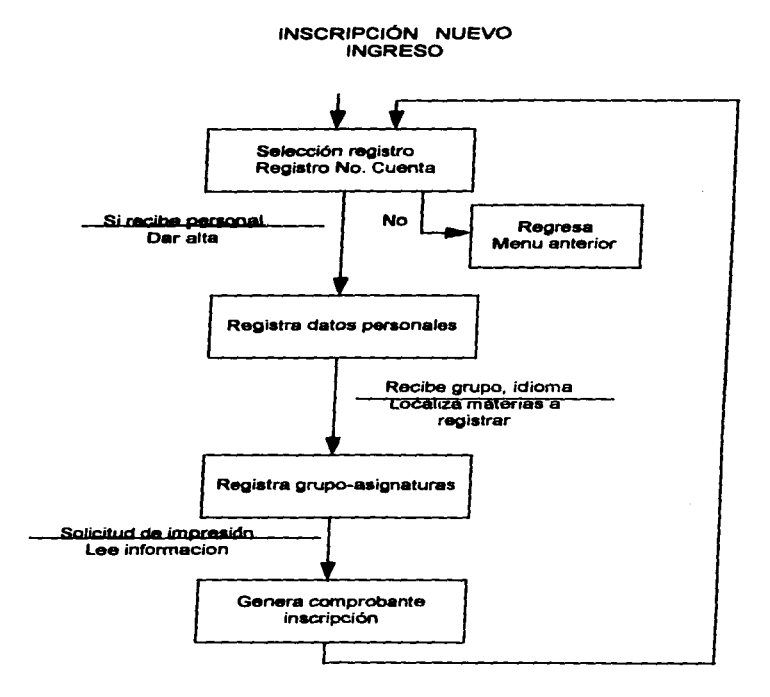

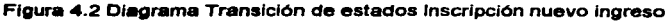

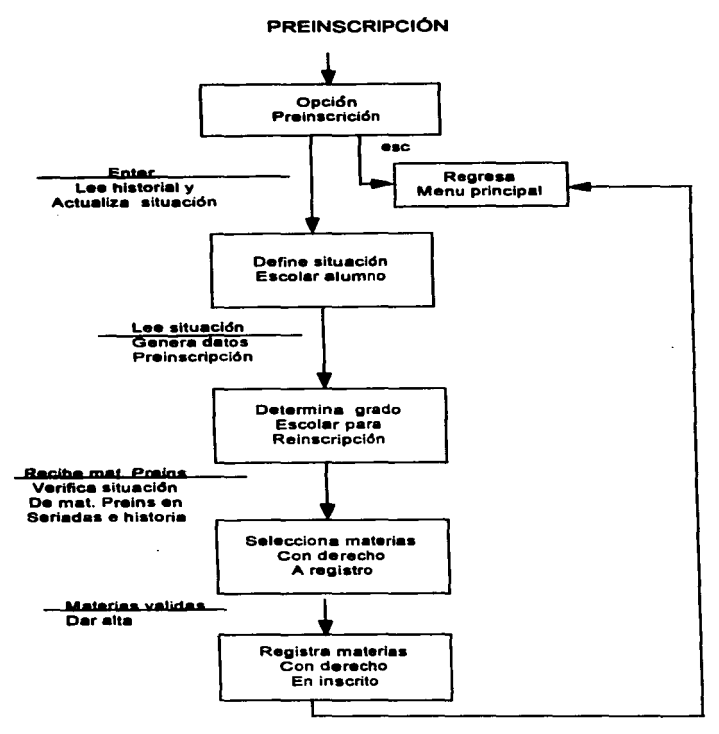

Figura 4.3 Diagrama Transición de estados Preinscripción

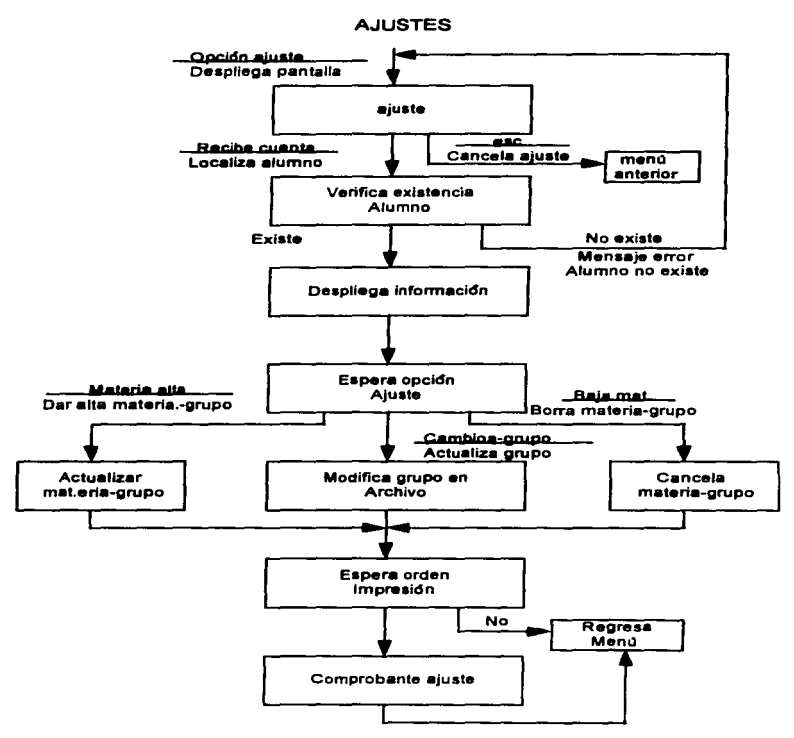

#### Figura 4.4 Diagrama Transición de estados Ajustes

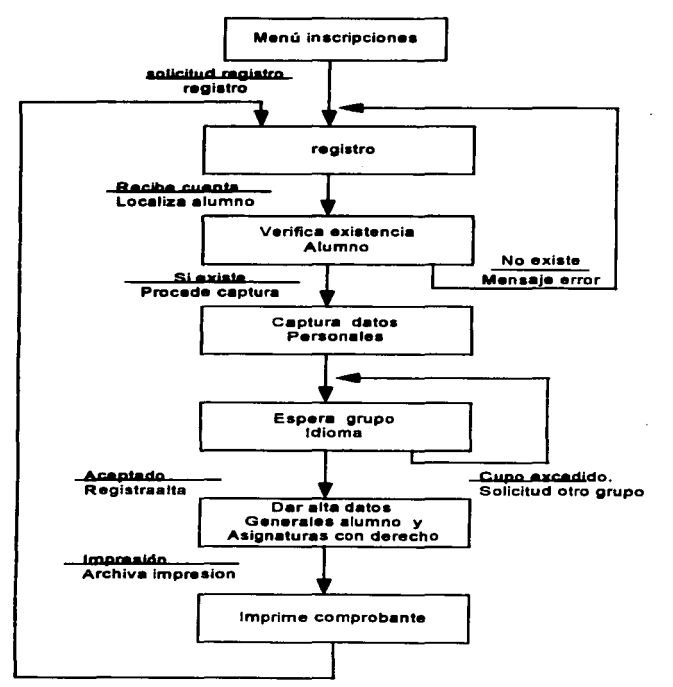

## **INSCRIPCIÓN**

## Figura 4.5 Diagrama Transición de estados inscripción

## **CALIFICACIONES**

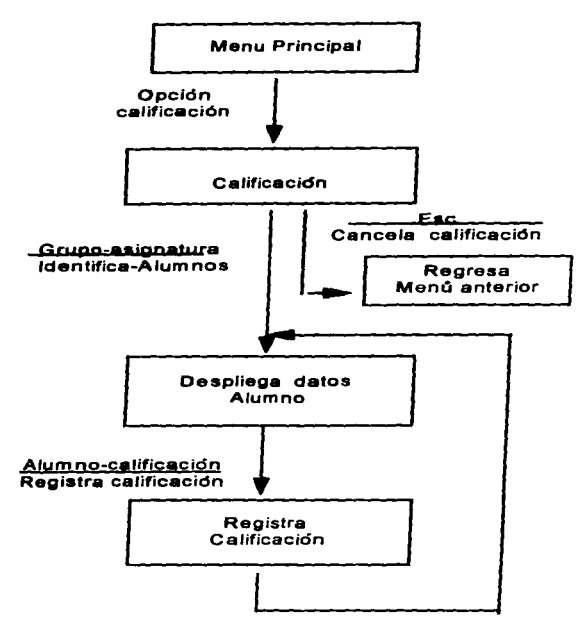

Figura 4.6 Diagrama Transición de estados Calificaciones

#### **EXTRAORDINARIOS**

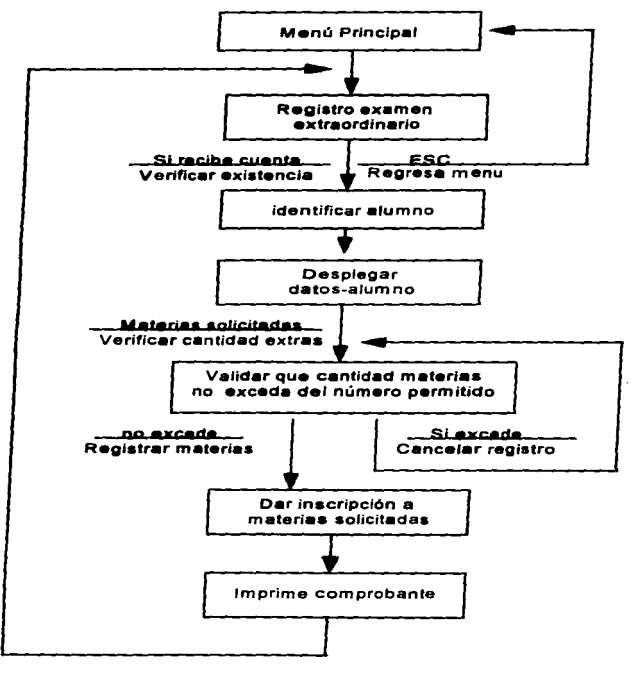

Figura 4.7 Diagrama Transición de estados Extraordinarios

CAPITULO 4

management and construct the development of the transfer to the construction of the construction of the construction of the construction of the construction of the construction of the construction of the construction of th
## 4.2.2. Diagramas de estructura

El diagrama de estructura determina la representación del sistema dividido en particiones que corresponden a módulos. Son una herramienta que sirve para representar en forma gráfica las partes componentes de un proceso del sistema y la estructura jerárquica de módulos.

Estas partes representadas son :

a) Módulos componentes del proceso. Un módulo es una colección suficiente de instrucciones con las cuales se puede ejecutar una función lógica. Un módulo tiene cuatro atributos básicos:

- 1. Entrada (input): Los datos que toma de quien lo llama. Salida (output): los datos que entrega a quien lo llamo.
- 2. Función (funtlon) lo que hace con la entrada para producir una salida.
- 3. Meeánlca: como se realiza la función.
- 4. Datos Internos: Datos que son necesarios para el medio de trabajo propio (variables locales).

Además un módulo:

- Tiene un nombre. por medio del cual se le puede referir.
- Puede usarse o ser usado por otros módulos.

b) Conexiones entre los módulos. Indica la llamada a un módulo y la dirección de la flecha señala quien llama a quien.

c) Comunicación entre módulos - Al conjunto de especificaciones de comunicación entre módulos, se le llama interfaces. Esta comunicación se da con dos elementos siendo uno de ellos el envio o transmisión de datos. y el otro el control de información. La deftnici6n cuidadosa de Interfaces, hace posible el uso de un módulo sin conocer su trabajo Interno.

En conclusión, los Diagramas de Estructura muestran lo siguiente:

- Partición del sistema en módulos.
- .Jerarqula *y* organización de módulos.
- Comunicación entre módulos.
- Nombres, *y* por lo tanto, funciones de los módulos.

No muestran lo siguiente:

- Mecánica interna de los módulos.
- Datos intemos de módulos (variables locales).

### Simbologla de los diagramas de estructura

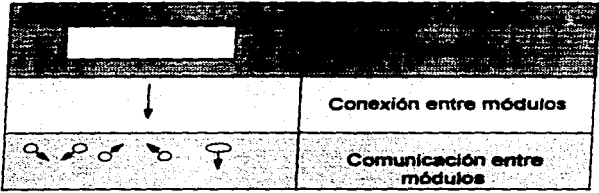

{PRES93J

## DISEÑO DEL SISTEMA

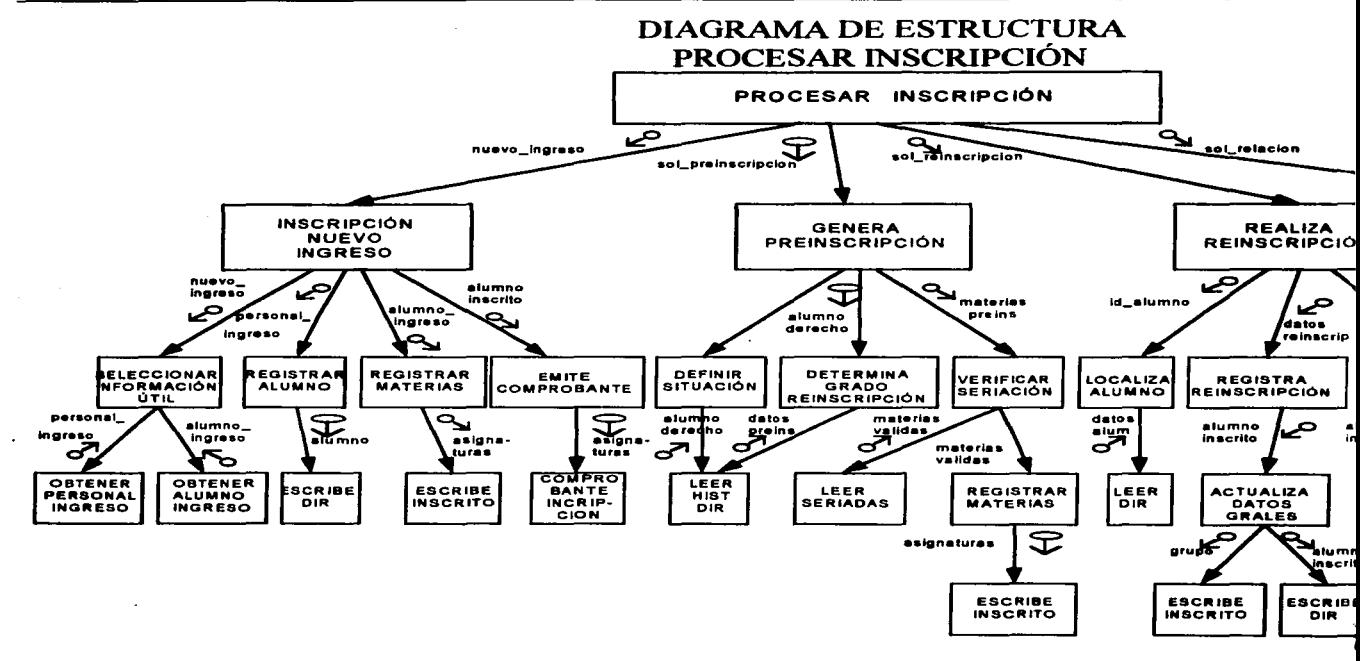

**CAPITULO 4** 

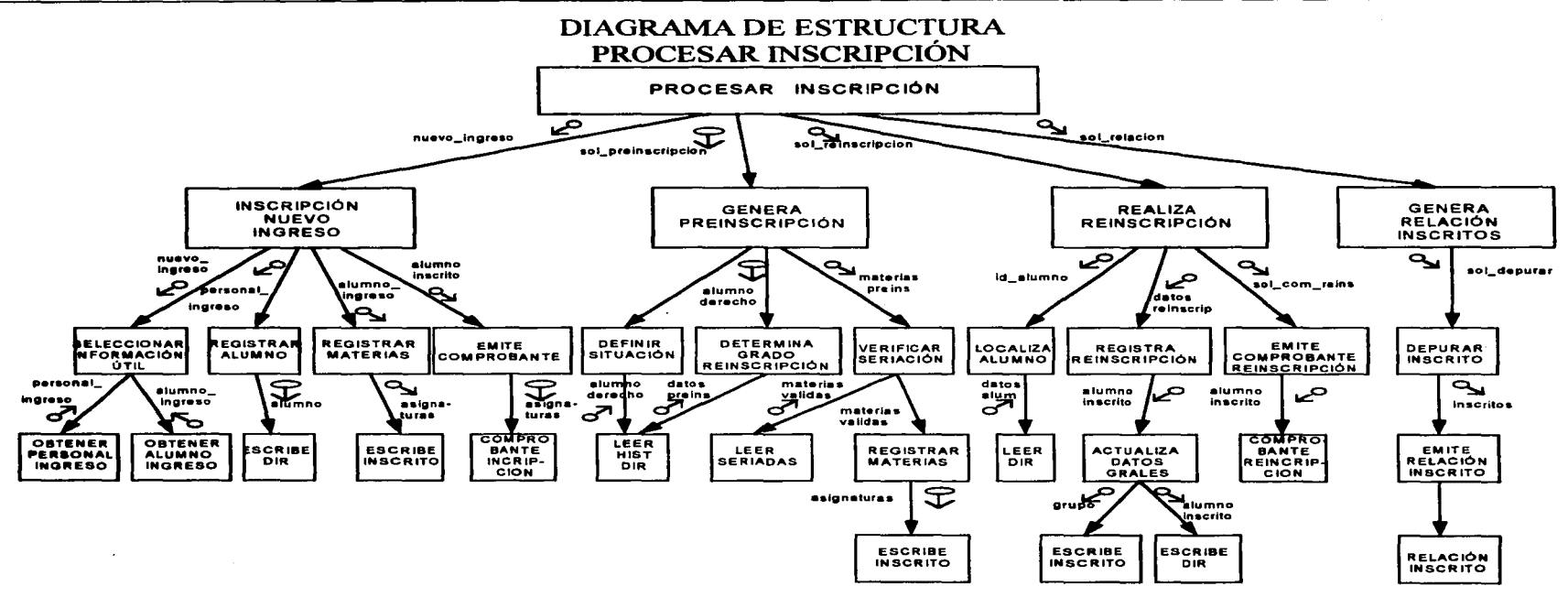

 $\lambda$  $\cdot$ 

**APITULO 4** 

 $103$ Página:

வல்லைந்தத் புரமையை 77 பல்லாட்டாரும் பிரத்தார்கள் தேர்த்த திரும்பு என்ற வருக்கும் நடித்திருந்த முற்றோர்களுடன் வேணர்கள் பாட்<sup>கா</sup>

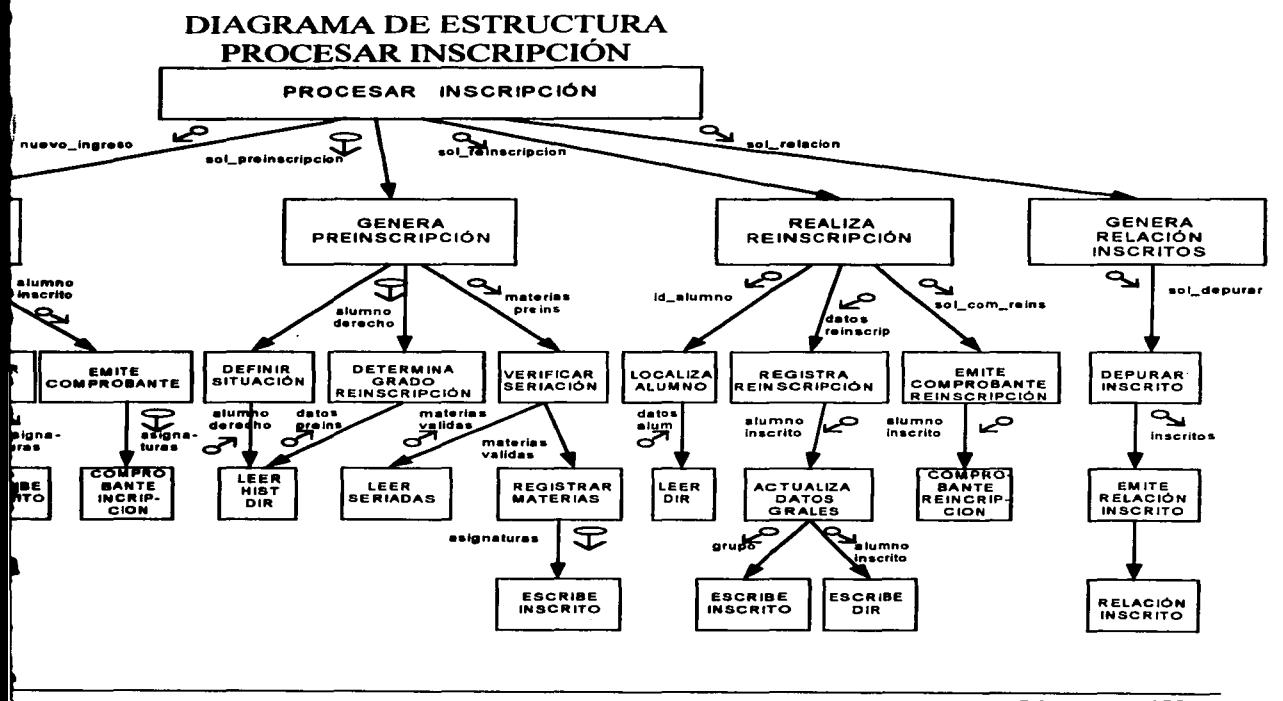

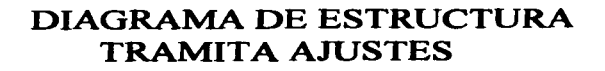

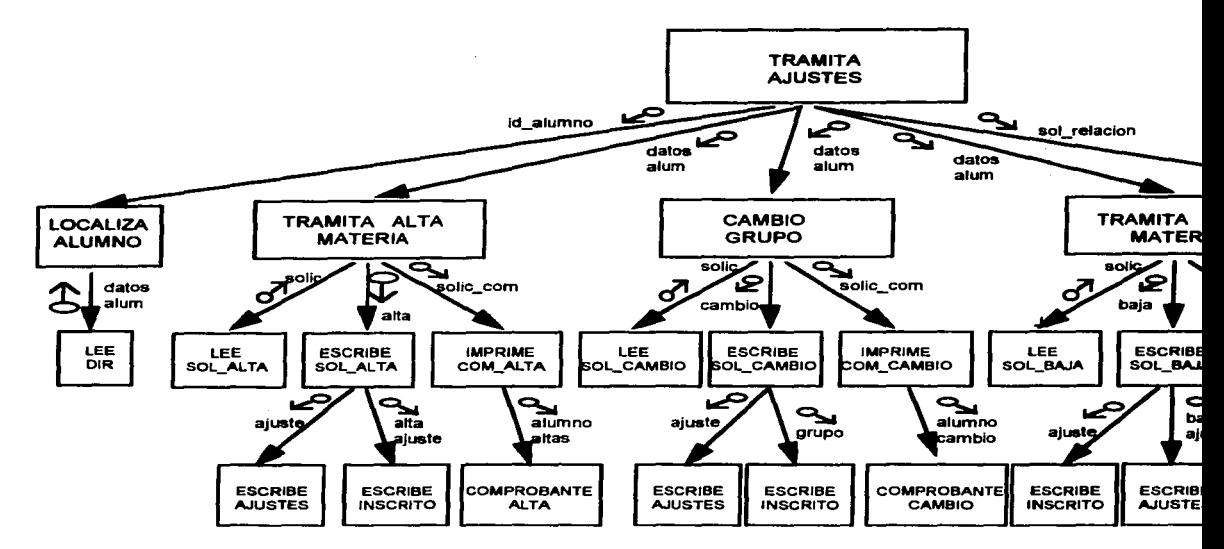

DISEÑO DEL SISTEMA

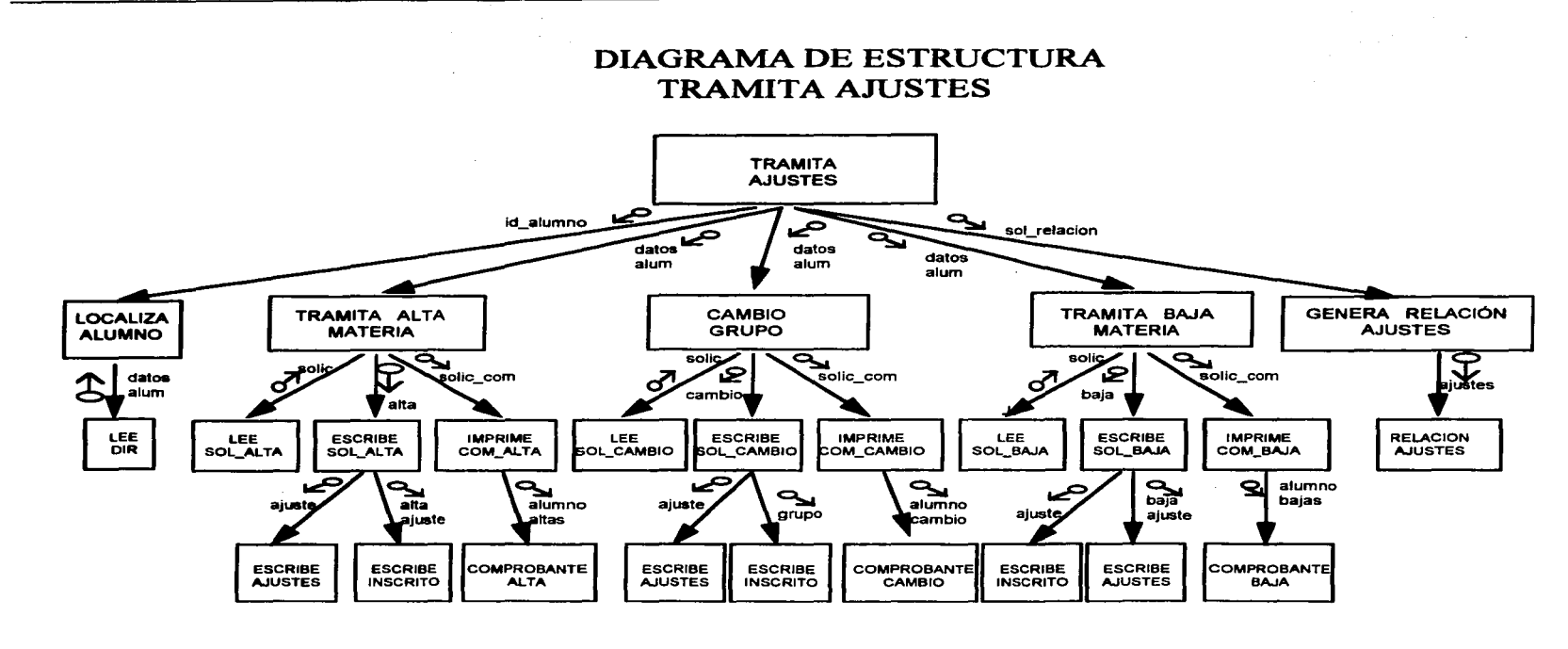

**EAPITULO 4** 

بدائك والمستحدث

the company of the company of the company of the company of the company of the company of the company of the company of the company of the company of the company of the company of the company of the company of the company

 $104$ Página:

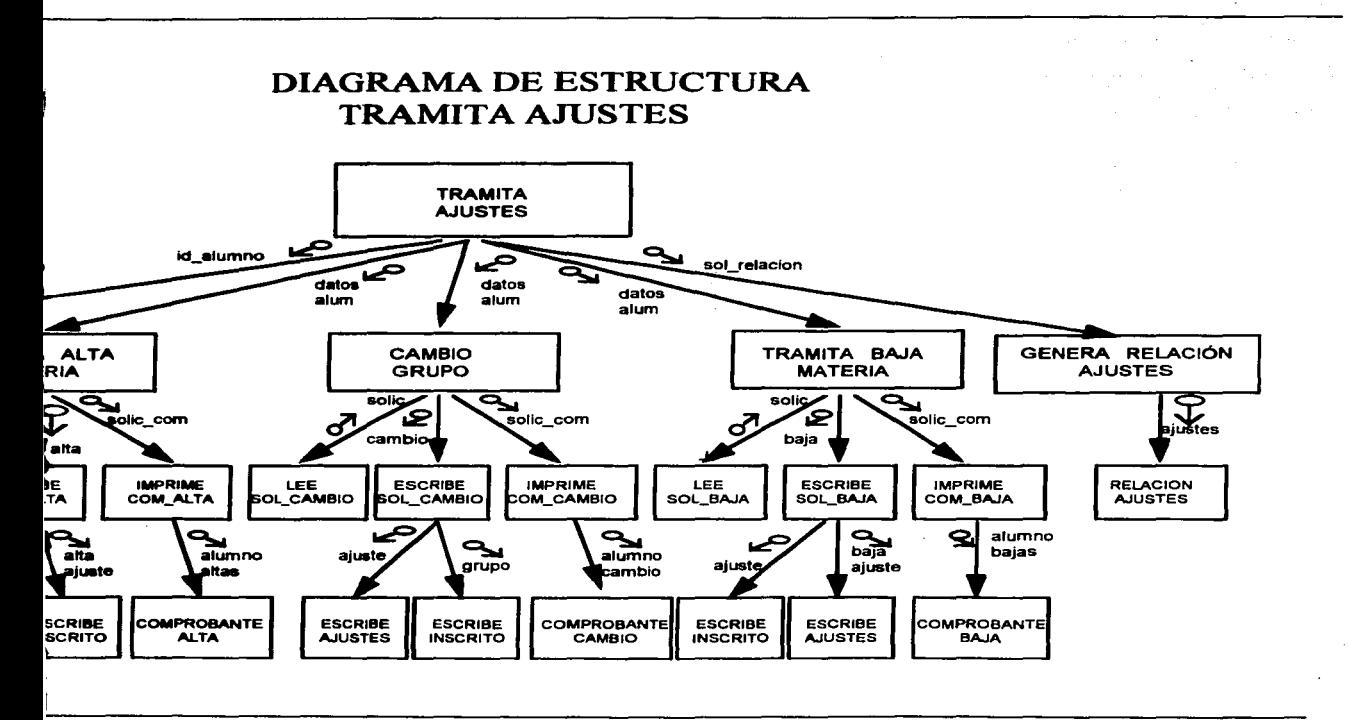

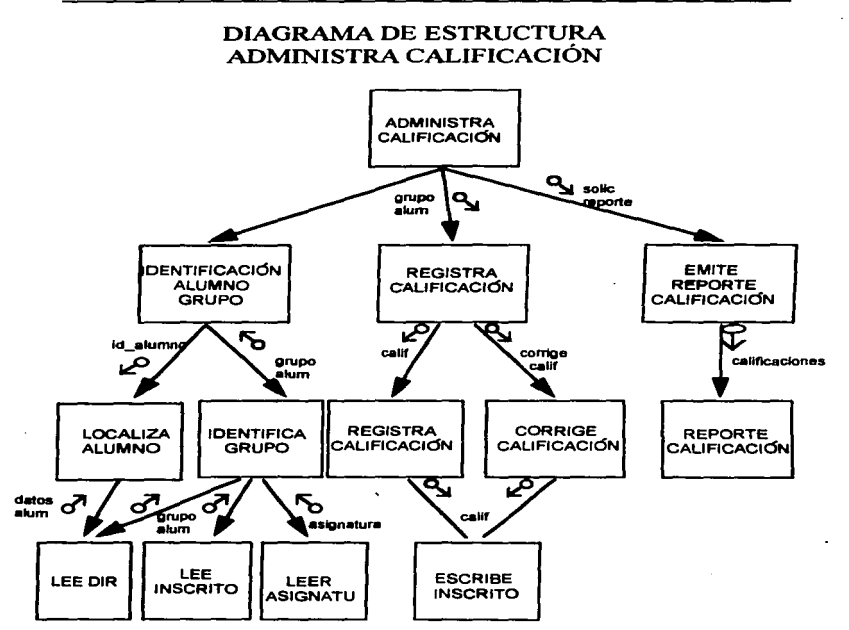

## DIAGRAMA DE ESTRUCTURA **TRAMITA EXTRAORDINARIO**

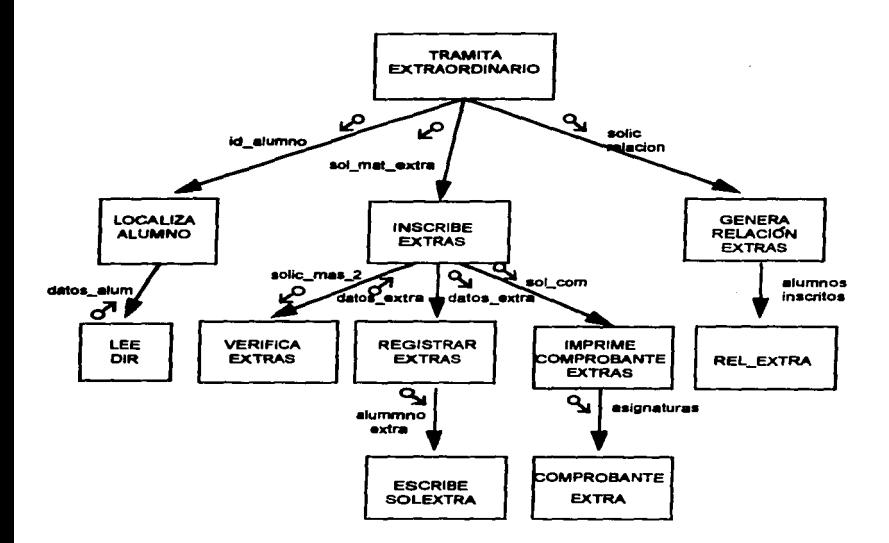

## 4.2.3. Especificación de módulos.

Se trata de una explicación que se elabora para cada módulo de un diagrama de estructura. Estas explicaciones técnicas posteriores se traducirán en código del programa final, por lo que el diseñador debe tomar en cuenta que<br>el código del sistema debe ser flexible, de fácil mantenimiento, reusable e implantable.

## ESPECIFICACIÓN DE MODULO&

## PROCESAR INSCRIPCIÓN

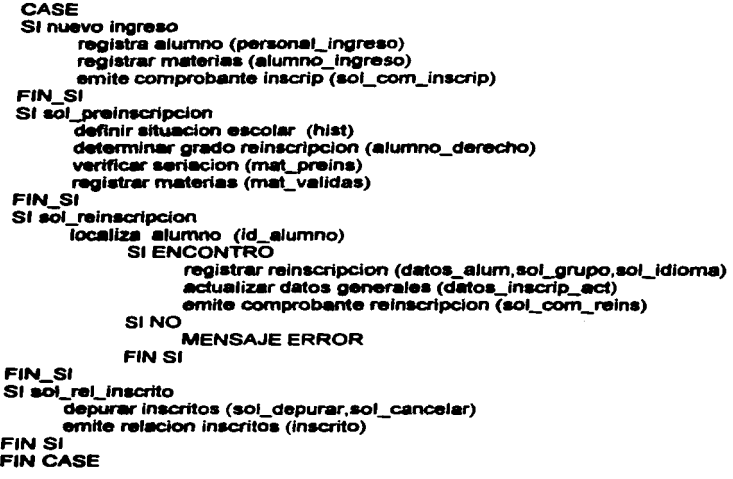

CAPITULO 4 Página: 107

## TRAMITA AJUSTES

llocaliza alumno (id\_alumno) CASE sol\_ajuste SI tramita alte materia lee sol alta escribe sol alta (datos alum) emite com\_ alta FINSI SI cambio grupo lee sol cambio escribe sol\_cambio (datos\_alum) emite comprobante cambio FINSI SI baja materia lee sol\_baja escribe sol\_baja (datos\_aium) emite comprobante baja FINSI FINCASE SI sol\_rel\_ajustes genera relacion ajustes (ajustes) FINSI

## AQMINISTRA CALIFICACIÓN

Si id\_alumno localiza alumno corrige calificacion (datos\_alum) SINO identifica grupo (grupo,cveasig) registra caiificacion (grupo\_alum) FINSI SI sol\_reporte\_calif localiza alumno (id\_alumno) emite reporte calificacion (datos\_alum) FIN SI

## **TRAMITA EXTRAORDINARIOS**

localiza alumno (id\_alumno) verifica extras (datos alum) Si sol\_registro registrar extras (datos extra) **FIN SI** Si soi\_com\_extra Imprime comprobante extra (datos extra) **FIN SI** Si sol\_rei\_extra genera rel\_extra **FIN SI** 

# **CAPITUL05 PROPUESTA DE HARDWARE Y SOFTWARE**

## 5.1. INTRODUCCIÓN

Dentro de los pasos para desarrollar un sistema es Importante considerar el software y la plataforma en el que va a ser implantado.

Anteriormente todos los procesos de la Secretaria Escolar se realizaban de manera manual, al introducir equipo de computo para agilizar el trabajo, el software que se utilizaba era para plataformas monousuarlos.

Con la creciente necesidad de unificar todos los procesos disgregados en diferentes sistemas se decidió utilizar el software FoxPro V 2.5 para windows para desarrollar el SIOAE por ser el manejador de bases de datos en sistemas monousuario rmts aceptable que Dbase o Clipper en ese momento, además de contar con el apoyo de la DGAE de facilitar el uso de la licencia del software.

Actualmente, cada plantel, de los nueve que conforman la Nacional Preparatoria, cuenta con la instalación reciente de una pequeña red de área local (LAN), donde "corre" el sistema SISCONTE proporcionado por la Coordinación General de computo (analizado previamente en el capitulo 2).

service and control and

CAPITULO 5 Página: 110

**A CONSIDERATION** CONTINUES IN THE RESIDENCE OF A CONTINUES INTO A REPORT OF A CONTINUES.

Para la Escuela Nacional Preparatoria, la propuesta de hardware que se hace en este trabajo es utilizar la misma infraestructura que cada uno de los planteles tiene con el fin de aprovechar lo que ya se tiene.

## 5.2. HARDWARE

Una red es un sistema de comunicaciones, ya que permite comunicarse con otros usuarios y compartir archivos, perif6ricos, dicho de otra manera, una red ea un conjunto de computadoras enlazadas entre si y/o con otros equipos con la finalidad de compartir recursos.

Según la tecnología y distancia, las redes se clasifican en:

- LAN (Local Area Network)
- MAN (Metropolitan Area Network)
- WAN (Wide Area Network).

En la E.N.P. por las caracterlstlcas de un dominio geogréfico limitado, con el objetivo de satisfacer las necesidades informáticas, Integrando todos los equipos existentes para aprovechar al méximo sus capacidades de proceso y almacenamiento: caracterlstlcas que deseriben a una red tipo LAN, es la red de uso de esta institución en el área de Servicios Escolares.

Componentes de una red local (LAN):

• Servidor

Es el •corazon· corazon de la red. Consiste en una computadora utilizada para gestionar el sistema de archivos de la red, dar servicio a las Impresoras de la red, control de comunicaciones. Puede ser de tipo dedicado (emplea toda su potencia para funciones de la red) o no dedicado (emplea parte de sus recursos para ser también estación de trabajo)

#### • Estaciones de trabajo

Computadoras conectadas al servidor a través de una tarjeta de red y cables de conexión

• Interface de red.

Oiapoaltlvo que permite la interconexión entre noctoa de la red. Comúnmente llamada tarjeta de red. Según su especificación y normas, determina los protocolos y comunicación y forma de Interconexión (topologla). Algunos est.iindares de interfaces pueden ser : Arcnet, Ethemet, Token-rlng.

• Canal de comunicación.

Medio físico por el cual se comunican los nodos de una red puede ser :

- De tipo telefónico.
- De par trenzado (Twited Palr)
- Coaxial
- Fibra óptica
- microondas
- 

• Topología<br>• Forma en que se distribuyen los cables para conectarse con el servidor y Forma en que se distribuyen los cables para conectarse con el servidor y con cada una de las estaciones de trabajo. Es Importante porque determina dónde pueden colocarse las estaciones de trabajo, la facilidad con que se tenderá el cable *y* el costo de todo el sistema de cableado. Los tipos de topologla que existen son:

- Estrella
- Bus lineal
- •Anillo
- Hlbridaa

• Software de red.

Nos referimos al sistema operativo que se instala tanto en el servidor como en las estaciones de trabajo. El propósito es la compartición de recursos y admlnlstracion de la información de la red.

Los principales sistemas operativos de red en el mercado de PC"s son:

- Netware de Noven.
- LAN Manager
- Windows NT y Windows para trabajo en grupo
- Lantastlc, etc

De acuerdo a los componentes que se han citado, podemos concluir la siguiente tabla:

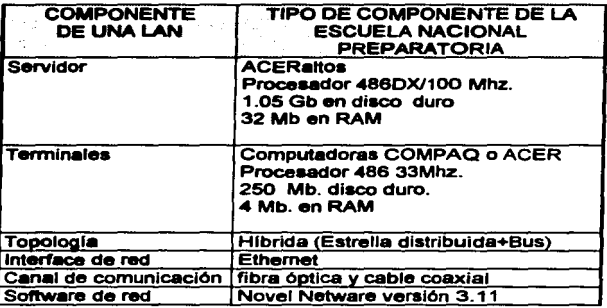

## 5.3. SOFTWARE

## 5.3. 1. FoxPro para Windows

#### Introducción

Cuando FoxPro apareció fue bien aceptado por los antiguos manejadores de Dbase, usuarios y programadores de bases de datos. FoxPro fue originalmente concebido para suplir las limitaciones que Dbase presentaba, especialmente en el aspecto de programación, como la faHa de un compilador. Con el desarrollo de versiones siguientes para FoxPro, este pasó de ser un simple compilador a un Manejador de Bases de Datos. Con la nueva versión para Windows cuenta además con una Interfaz gráfica y caracterlslicas comunes que comparte con muchas otras aplicaciones con lo cual se vuelve fácil de usar.

CAPITULO 5 Página: 113

Como cualquier sistema de gestión de base de datos o SMBD, FoxPro es un programa que permite crear tablas, que son colecciones o piezas de Información. En los SMBD, el proceso de coleccionar y guardar Información . Puede organizar estas tablas, aunque sean muy largas en diferentes maneras. Puede consultar y localizar datos especlficos rápida y eficazmente.

En un SMBD relacional como FoxPro, muchas tablas pueden trabajar juntas en una base de datos para producir complejos resultados de salida. La salida es generalmente una respuesta a una pregunta acerca de su Información Esta pregunta, con frecuencia llamada QUERY, requiere a la SMBD para clasificar la información productivamente. En FoxPro las querles y la salida pueden tomar prácticamente cualquier forma.

## ¿Qué es FoxPro para Windows?

FoxPro para Wlndows es un software de base de datos que utiliza una Interfaz gréfica de usuario para aumentar la facilidad de uso, pero que puede ser usado para disenar y desarrollar virtualmente cualquier aplicación relacional de base de datos para que se ejecute en cualquier computadora personal.

Dado su diseño y su gran desempeño, ha sido considerado uno de los mejores programas de manejo de bases de datos en la industria del software.

FoxPro para Windows opera en todas las IBM PC's y compatibles, máquinas estandarizadas o múltiples redes de érea local (LANs)

FoxPro representa una Importante mejora para las primeras versiones de FoxPro y FoxBase+: además, todos los archivos de bases de datos creados en dBase 111 Plus y dBase IV son compatibles con FoxPro para Windows.

De acuerdo a Microsoft, FoxPro 2.5 requiere por lo menos 640 K de RAM en la versión estándar y por lo menos 4 MB de RAM en la Versión Extendida.

La versión extendida requiere un microprocesador 80386SX (o mejor). Ambas versiones requieren corren en MS-DOS 3.1 o posterior. El total de los archivos básicos para ambas versiones es de alrededor de 15 M, y los ejemplos adiclonalea y cOdigoa de recurso• para soportar las aplicaciones de FoxPro consumen más de 30 M. Entre más RAM que le dé a FoxPro, se extiende la capacidad de sostener varias actividades simultáneas en múltiples ventanas.

Si se usa FoxPro en una red, cada estación de trabajo deberá tener memoria libre antes de que la plataforma de la red sea cargada. Las estaciones de -bajo no necesitan discos duros locales, pero ampllan en gran cantidad su rendimiento.

#### La lnt8rface de Usuario de FoxPro

FoxPro para Wlndows es uno de los més amigables gestores de bases de datos disponible.

Aún el usuano con ningún conocimiento de programación puede desarrollar muchas funciones de bases de datos con la Interfaz del usuario. El corazón de la interface del usuario es un versátil y lógicamente organizado sistema de menúes.

Al escoger las opciones apropiadas desde el menú, se le puede instruír a FoxPro a ejecutar cualquier operación requerida para el manejo de datos. Una vez que ha seleccionado una opción dada en el menú, el programa regresa a una gran vanedad de cajas de diálogo, cajas de confirmación, botones etc. las cuales son usadas para darle mas instrucciones a FoxPro.

## 5.3.2. Dbase contra FoxPro.

Durante los años ochenta el programa dBASE II desarrollado por Ashton-Tate emergió como el llder en el manejo de bases de datos simple o relacional. Después, a dBASE 11 le siguieron dBASElll *y* Dbase IV, actualmente también, dBASE para windows , sin embargo en sus orlgenes, dBase contaba con la Incapacidad de crear arreglos *y* la no inclusión de un compilador, motivo por el cual crear algunas rutinas obligaba a la adquisición del software para poder ejecutarlas. En respuesta, surgió Fox Software, que desarrolló FoxBase y FoxBase+, sistemas compatibles con dBASE que Incluían un pseudocompllador, considerándose así como uno de los mejores compiladores para dBASE. En la<br>nueva versión de FoxPro, se incluye el poder de efectuar consultas con mucho mayor velocidad.

## 5.3.3. Clipper contra FoxPro.

Por las mismas circunstancias que presentaba dBASE debido a la falta de compilador surge Clipper, el compilador para rutinas creadas tanto en dBASE como en Foxpro, con la ventaja de poder crear programas ejecutables y objeto sin la necesidad de requerir el software original (dBASE). Las rutinas compiladas incrementaban su velocidad de ejecución y de proceso. Sin embargo, Clipper carece de editor, lo cual se puede solucionar con el uso de cualquier editor de<br>textos pero, la principal ventaja de FoxPro, además de contar con su propio<br>editor, en la nueva versión para Windows, es su interfaz gráfica, de menúes desplegables, pantallas con botones de radio, y lo nuevo, permite realizar consultas más rápidas usando aplicaciones de SOL.

## 5.3.4. Razones de uso de FoxPro en la creación de SIDAE

FoxPro está diseñado a partir de una combinación de interfaz basada en ventanas. menús y cuadros de diálogo que facilitan su uso. En el aspecto de programación, FoxPro proporciona todas las herramientas generadoras de reportes y pantallas de captura que facilitan su uso. además de poder hacer uso de las técnicas de programación como lo son la programación estructurada y la programaclOn orientada a objetos.

FoxPro no se limita a ser un manejador en una arquitectura monousuario sino que cuenta con posibilidades de conectividad como son:

- Monousuario. una sola aplicación.
- Monousuario, varias aplicaciones.
- Sistema Multiusuario.

Además de loa anteriores puntos otra razón para su utilización en la cecaión de SIDAE se debe al apovo de la DGAE al facilitar una ciopia del Software y el uso de la licencia del mismo.

Al inicio del desarrollo del SIDAE, la arquitectura de hardware que se utilizaba era monousuario, pero con la instalación de la red LAN en cada plantel de la ENP, ea necesario adaptar el SIDAE a los requerimientos de la nueva platarorrna sin que por ello se vea afectado el uso de FoxPro V 2.5 para wlndows ya que nos permite la posibilidad de usarse en sistemas multiusuario.

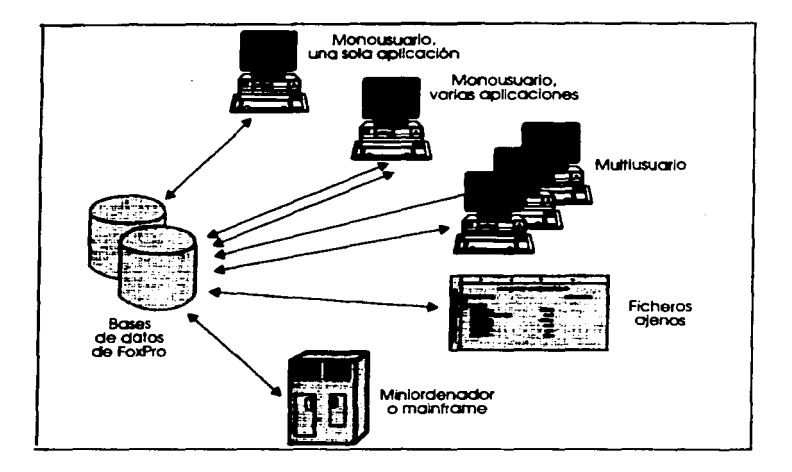

#### Flg. 5.1 Posibles arquitecturas para la conectividad de FoxPro

En un sistema multiusuario, el ambiente puede consistir en una red LAN como Novell Netware con el fin de compartir datos. FoxPro/LAN, la aplicación eacrtt. en FoxPro, y los datos, residen en el disco del servidor. Ademas, FoxPro cuenta con extensiones que lo relacionan ampliamente con el estándar SQL al crear consultas.

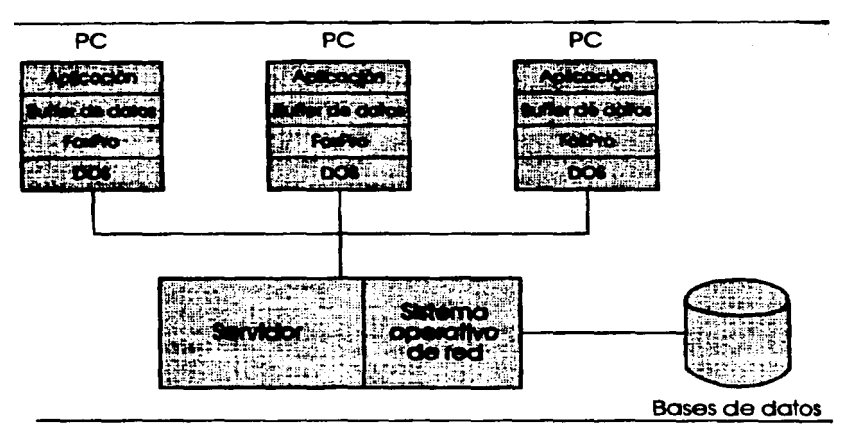

Flg. 5.2 FoxPro en una red LAN

## 5.4. PROGRAMACIÓN

Las representaciones del diseño deben ser traducidas a un lenguaje artificial (un lenguaje de programación convencional o un lenguaje no procedimental) dendo como resultado unas instrucciones ejecutables por la computadora.

La programación comienza cuando se termina la actividad de diseño. La fase de programación Involucra la escritura de instrucciones en un lenguaje de programación, es decir, se traduce una representación del software, dada por un dlsetlo detallado, a una realización en un lenguaje de programación. En el ap6ndlce B se muestran los códigos de algunos de los programas fuente realizados en FoxPro.

## **CONCLUSIONES**

Con el crecimiento de la población estudiantil, se incrementa el trabajo de control y administración de la lnfonnaclón y de los servicios que como usuarios requieren los alumnos. Ante esta situación y el avance de la tecnologla se requiere de sistemas automatizados que faciliten y proporcionen un mejor manejo de la Información. La teorla de las bases de datos relacionales en unión con un Manejador de Bases de datos aportan una base de organización y manejo de la infonnaclón que se reflejan en la facilidad y rapidez de consultas de Información y procesos de la misma.

Con el desarrollo de SIDAE. se Integrarán en un solo sistema todos los procesos que requiere la Secretarla Escolar de cada plantel de la Escuela Nacional Preparatoria para la atención de los alumnos, tanto los que se realizan de manera manual como aquellos que utilizan alguna aplicación lnformética y asl, poder proporcionar a la DGAE la lnfonnaclón que se requiere con la confianza de la eliminación por una parte, de errores en los procesos que aün se hacen de manera manual, y por otra, de acortar los tiempos de entrega y evitando la duplicidad de trabajo beneficiando asl tanto a la misma ENP como a la DGAE.

Para los usuarios del sistema, las secretarias de la Sección Escolar, representa la oportunidad de elaborar con mayor calidad y eficiencia su trabajo al poder emitir toda la documentación de una manera más efectiva y rápida que requieren los mismos alumnos.

Cabe mencionar que aunque en tesis anteriores ya se han hecho propuestas sobre sistemas de control escolar como son las siguientes:

- 1. "Control de cursos Extracurriculares para la Facultad de Contaduría Y Adminlstrmclón" Lula Arturo LópeZ Orozco Jorge Arturo P6rez Morales 1990
- 2. ANlllsia de altematlvas y definición de un plan de migración para la relocallzación de los sistemas de administración escolar" Marcela Juliana Peñaloza Baez 1992
- 3. "Sistema de Control escolar de la Facultad de Estudios Superiores Zeragoza" Orozco Nuñez Gloria Alicia Tejeda Alvarez Sergio 1993
- 4. "Sistema de Servicios Escolares.• Betancourt Villareal Reyna Patricia Flores Mora Blanca lnes Garcla Jos6 Juan 1993
- S. "Sistema automatizado para el control escorar de un plan compuesto por distintas areas de especialización en cómputo" Monica Belem Rodriguez Contreras 1995
- 6. "Aplicación del concepto cliente/servidor en un sistema de control escolar enlaUNAM" Julio Cesar Rold6n Campos Ruth Elizabeth Enrfquez Montaut 1995
- 1. •control de curaos Extracurriculares para la Facultad de Contadurla Y Administración" Luis Arturo López Orozco Jorge Arturo Pérez Morales 1990
- 2. Análisis de altemativas y definición de un plan de migración para la relocalización de los sistemas de administración escolar" Marcela Juliana Peñaloza Baez 1992
- 3. "Sistema de Control escolar de la Facultad de Estudios Superiores Zaragoza<sup>\*</sup> Orozco Nuñez Gloria Alicia Tejeda Alvarez Sergio 1993
- 4. "Sistema de Servicios Escolares." Betancourt Vlllareal Reyna Patricia Flores Mora Blanca lnes Garcla Jos6 Juan 1993
- 5. "Sistema automatizado para el control escolar de un plan compuesto por distintas áreas de especialización en cómputo" Monica Belem Rodriguez Contreras 1995
- 6. "Apllcacl6n del concepto cliente/servidor en un sistema de control escolar enlaUNAM" Julio Cesar Roldán Campos Ruth Ellzabeth Enrlquez Montaut 1995

Al comparar este trabajo con las anteriores se pudo observar que los anteriores no son un modelo práctico, es decir, un modelo que ya se est6 o se haya implantado y se use. Las razones van desde que algunas propuestas anteriores -,,a son obsoletas, otras requieren recursos costosos que en ocasiones la institución no puede solventar o simplemente se realizó la propuesta sin que en la práctica se lleve • cabo.

A pesar de que el sistema SIOAE no tiene un grado de avance elevado pues aún no se llega al 100%, ya se tienen funcionando algunos módulos integrados con los sistemas proporcionados por la OGAE y la OGENP, por lo tanto se convierte en una realidad que ya está en uso y, aunque no en su totalidad todo el sistema, es ya un avance el hecho que se est6 utilizando.

## A~NDICE **A**

## LEY ORGÁNICA DE LA UNIVERSIDAD NACIONAL AUTÓNOMA DE MÉXICO.

- Articulo 1. La Universidad Nacional Autónoma de M6xico es una corporación pública - organismo descentralizado del Estado - dotado de plena capacidad jurídica y que tiene por fines impartir educación superior<br>nara formar profesionistas investigadores profesores investigadores. universitarios y t6cnicos útiles a la sociedad; organizar y realizar investigaciones. principalmente acerca de las condiciones y problemas nacionales, y extender con la mayor amplitud posible, los beneficios de la cultura.
- Articulo 2. La Universidad Nacional Autónoma de México tiene derecho para:

l. Organizarse como lo estime mejor • dentro de los lineamientos generales setlalados por la presente ley.

11. Impartir sus ensenanzas y desarrollar sus investigaciones de acuerdo con el principio de libertad de cátedra y de investigación.

111. Organizar sus bachilleratos con las materias y por el número de anos que estime conveniente, siempre que incluyan, con la misma extensión de los estudios oficiales de la Secretaria de Educación Pública, los programas de todas las materias que secundaria, o requieran este tipo de educación como un antecedente necesario. A los alumnos de las escuelas secundarias que ingresen a los bachilleratos de la Universidad se les computarán por el mismo número de anos de bachillerato, los que hayan cursado en sus escuelas.

- Articulo 3. Las autoridades universitarias serán:
	- 1. La Junta de Gobierno.
	- 2. El Consejo Universitario.<br>3. El rector
	-
	- 4. El patronato.
	- s. Los directores de facultades, escuelas e institutos.
	- 6. Los consejos t6cnicoa.

## ESTATUTO GENERAL DE LA UNIVERSIDAD NACIONAL AUTÓNOMA DE MÉXICO.

## REGLAMENTO DE LA ESCUELA NACIONAL PREPARATORIA

#### Capitulo l. Disposiciones Generales

- Articulo 1. La Escuela Nacional Preparatoria es una de las instituciones a través de la cual la Universidad Nacional Autónoma de México, realiza uno de sus sistemas de educación a nivel baehillerato, de acuerdo con los artículos 1 y 2, fracción III de su Ley Orgânica y articulos 4 *y* 8, fracción XVI de su Estatuto General.
- Articulo 2. La Escuela Nacional Preparatoria tienen como finalidad Impartir ensetlanza CO<Tespondiemes, dando a sus alumnos formación a.iHural, preparación adecuada para la vida *y* un desarrollo integral de su personalidad, que los capacite para continuar estudios profeslonales, conforme a su vocación *y* a las obligaciones de servicio social que senara al articulo 3 del Estatuto General.
- Articulo 3. Bachillerato es el ciclo de estudios posterior al de la educación primaria, o en su caso, posterior al de secundaria, necesario para ingresar a la ensenanza profesional que imparta la Univensidad Nacional Autónoma de México.
- Artlculo 5. El plan de estudios de la Escuela Nacional Preparatoria, elaborado por el Consejo Técnico y aprobado, en lo general, por el Consejo Universitario, es el conjunto de asignaturas necesarias para realizar la finalidad prevista en el artículo 2 de este reglamento.
- Artículo 8. La Escuela Nacional Preparatoria se integra con profesores, estudiantes, autoridades, funcionarios, órganos acad6mlcos de asesor!• *y* trabajadores administrativos; *y* contará con los edificios e Instalaciones, mediante los cuales sea posible el desarrollo de sus fines.
- Articulo 9. La ensetlanza del bachillerato de la Escuela Nacional Preparatoria se impartirá en sus diversos planteles, conservando la unidad de su sistema.

#### Capitulo II Del Gobierno

- Artículo 10. Son autoridades de la Escuela Nacional Preparatoria:
	- l. El director general de la Escuela Nacional Preparatoria, *y* 11. El consejo t6cnlco de la misma.
	-

#### Capitulo VIII De loe alumnos

- Artlculo 47. Serán alumnos de la Escuela Nacional Preparatoria los que hubieren sido Inscritos por las dependencias correspondientes de la Universidad Nacional Autonoma de M6xlco *y* que no se encuentren suspendidos en sus derechos escolares.
- Artlculo 48. Los alumnos de la Escuela Nacional Preparatoria tendrán los derechos *y* obligaciones setlalados en los artlculos 86 *y* 87 del Estatuto General.

a sa masa na matang pangangang pang pangangan na panganggang kata kal

### REGLAMENTO GENERAL DE INSCRIPCIONES

#### 1. Primer Ingreso a Bachlllerato y Licenciatura

- Articulo 1. La Universidad Nacional Autónoma de México selecciona a sus<br>Anticulo de capacitación el grado de capacitación acad6mica y las condiciones de salud de los mismos.
- Artículo 2. Para ingresar a la Universidad es indispensable: a) Solicitar la inscripción de acuerdo con los instructivos que se establezcan. b) Haber obtenido en el ciclo de estudios Inmediato anterior un promedio mínimo de siete o su equivalente. e) Ser aceptado mediante concurso de selección. que comprenderé una prueba escrita y que deberá realizarse dentro de los periodos que al efecto se senalen.
- Artículo 3. En la escuela Nacional preparatoria sólo se admitirán alumnos de nuevo ingreso en el primero y en el cuarto ano, del ciclo de seis y en el nivel del bachillerato del Colegio de Ciencias y Humanidades sOlo se admitirán alumnos de nuevo ingreso en el primero de su ciclo de tres años.
- Articulo 9. Los aspirantes a Ingresar a la UNAM que sean admitidos. adquirirán la condición de los alumnos con todos los derechos y<br>obligaciones que establecen las leves, reglamentos y obligaciones que establecen<br>disposiciones de la Universidad.
- Articulo 10. Una vez inscritos, recibirán un registro de las asignaturas que cursarán con sus grupos correspondientes y, para efectos de identificación, deberán obtener su credencial, conforme al procedimiento que al efecto se establezca.

#### VI. Límites de tiempo para cursar estudios.

Articulo 19. Los limites de tiempo para estar inscritos en la Universidad serán : a) Cuatro años para cada uno de los ciclos de bachillerato.

b) En el ciclo de licenciatura un 50% adicional a la duración señalada en el plan de estudios respectivos.

b) En el ciclo de licenciatura un bu% adicional a la duración<br>señalada en el plan de estudios respectivos.<br>c) En las carreras cortas, las materias específicas deberán<br>carsablecida en el plan de estudios respectivo. c) En las carreras cortas, las materias específicas deberán establecida en el plan de estudios respectivo.

Estos términos se contarán a partir del ingreso al ciclo correspondiente, aunque se intenumpan los estudios.

Los alumnos que no tenninen sus estudios en los plazos señalados no serán reinscritos y sólo podrán acreditar las materias faltantes por medio de exémenes extraordinarios, en los términos del capítulo 3 del Reglamento General de Exámenes. En el caso de estudios superiores lo que determine el Reglamento General de Estudios Superiores.

Artlculo 20. Los alumnos que hayan interrumpido sus estudios podrán reinscribirse en caso de que los plazos señalados por el artículo 19 no hubieran concluido; pero tendrán que sujetarse al plan de estudios vigentes en la fecha de su reingreso y, en caso de una interrupción mayor de tres anos, deberán aprobar un examen global según lo establezca la Facultad o Escuela.

#### VII. Disposiciones Generales

- Articulo 21. Todo lo relativo a la inscripción y otros trámites escolares sólo podré ser tratado por los interesados . sus padres o tutores o un apoderado.
- Artículo 22. La reinscripción se llevará a cabo a petición del interesado, en las fechas y términos que serialen los instructivos correspondientes.

The common company of the common that the common the common state of the common state of the common state of the common state of the common state of the common state of the common state of the common state of the common st

- Artículo 23. Se entenderá que renuncian a su inscripción o reinscripción los alumnos que no hayan completado loa tramites correspondientes en las fechas que para el efecto se hayan establecido.
- Artículo 24. En caso que se llegara a comprobar la falsedad total o parcial de un documento, se anularán la inscripcíón respectíva y quedaré sin efecto todos los actos derivados de la mísma.
- Artículo 25. Se cancelará la inscripción en los casos en que así lo establece el Estatuto General o cualquier ordenamiento de la Universidad.
- Artícuío 26. La materias deberán cursarse en el orden previsto por los planes de estudios respectivos, pero a nivel profesíonal y a partir del semestre posterior al segundo, que fije el consejo t6cnico, los alumnos, de acuerdo con los profesores autorizados para ello podrán establecer el orden para cursarlas que juzguen más adecuadas a su formación, sin más límites que respetar la seriación de asignaturas, señalada en el plan de estudios, la capacidad de cada grupo y el número mínimo *y* máximo seflalado en el plan de estudios de créditos autorizados para cada semestre.
- Artículo 27. Ningún alumno podrá ser inscrito más de dos veces en una misma asignatura; en caso de no acreditarla, sólo podrá hacerlo en examen extraordinario, de acuerdo con lo dispuesto en el capltuío 111 del Reglamento General de exámenes.
- Artículo 28. Los alumnos tendrán derecho a escoger los grupos a los que deseen ingresar, sin más limitación que el cupo seflalado por las autoridades competentes.
- Artículo 29. Sólo se concederán cambíos de grupo dentro de los quince dlas siguientes a la iniciación de cursos, sí el cupo de los grupos lo permite. para que el cambio de grupo surta efectos legales, la autoridad que lo apruebe deberá notificarlo a la Coordinación de

Administración Escolar dentro del término de una semana a partir de la fecha en que conceda la autorización.

Esta misma disposición se aplicará en la Escuela Nacional Preparatoria y en el bachillerato del Colegio de Ciencias y Humanidades, en lo relativo a cambios, de plantel, tumos, áreas o materias optativas.

#### REGLAMENTO GENERAL DE EXÁMENES Capitulo i Disposiciones Generales.

Artículo 1. Las pruebas y exámenes tiene por objeto: a) Que el profesor disponga de elementos para evaluar la eficacia

de la·ensef\anza y del aprendizaje.

b) Que el estudiante conozcan el grado de capacitación que ha adquirido.

c) Que mediante las calificaciones obtenidas se pueda dar testimonio de la capacitación del estudiante.

Artículo 2. Los profesores estimarán la capacitación de los estudiantes en las siguientes formas :

> a) Apreciación de los conocimientos y aptitudes adquiridas por el estudiante durante el curso, mediante su participación en las clases y durante su desempeño en los ejercicios, prácticas y trabajos obligatorios, así como en los exámenes parciales.

> Si el profesor considera que dichos elementos son suficientes para calificar al estudiante, lo eximirá del examen ordinario. Los<br>consejos técnicos señalarán i las asignaturas en que sea consejos técnicos señalarán obligatorio la asistencia.

b) Examen ordinario.

c) Examen extraordinario.

Articulo 3. La calificación se expresará en cada curso, prueba o examen, mediante las letras S, B y MB que corresponden a Suficiente Bien y Muy Bien. La calificación minima para acreditar una materia es S (suficiente). Cuando el estudiante no demuestre poseer los conocimientos *y* aptitudes suficientes en la materia se expresará como NA que significa No Acreditada. En el caso de que el alumno no se presente al examen de la materia se le pondrá NP (No Presentado).

Artículo 4. Para fines de promedio se utilizará la siguiente conversión a la escala decimal:

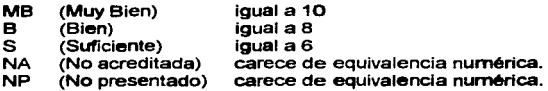

Articulo 5. Los exámenes se realizarán de acuerdo con el calendario que establezca el consejo técnico *y* los horarios que fije el director de la facultad o escuela correspondiente, dentro de los periodos establecidos por el consejo universitario.

#### CAPITULO 111 Exámenes extraordinarios

Articulo 14. Los exámenes extraordinarios tienen por objeto calificar la capacitaciOn de los sustentantes que no hayan acreditado las materias correspondientes:

> a) Habiéndose inscrito en la asignatura, no hayan llenado los requisitos para acreditarla de acuerdo a lo previsto en los incisos a) *y* b) del articulo 2 *y* en el articulo 10.

> b) Siendo alumnos de la universidad, no hayan estado inscritos en la asignatura correspondiente, o no lo hayan cursado.

> c) Habiendo estado inscritos dos veces en una asignatura no puedan inscribirse nuevamente, según lo establecido en el articulo 2o del reglamento general de inscripciones.

d) Hayan llegado al limite de tiempo en que pueden estar inscritos en la Universidad de acuerdo con el artículo 19 del mismo reglamento.

- Artículo 15. Los exémenes extraordinarios se efectuarán en los periodos señalados en el calendario escolar.
- Artículo 16. Los estudiantes tendrán derecho a presentar hasta dos materias par semestre mediante exámenes extraordinarios. Solamente el Secretario General de la Universidad podrá conceder un número mayor de exámenes extraordinarios previo informe favorable de la direc:ciOo de la facuHad o escuela *y* de la Coordinación de la Administraeión Escolar.

#### TITULO PRIMERO Personalidad y Fines

- Artlculo 1. La Universidad Nacional Autónoma de México es una corporación pública - organismo descentralizado del Estado - dotado de plena capacidad jurídica y que tiene por fines impartir educación superior<br>para formar profesionistas. investigadores. profesores investigadores, universitarios y técnicos útiles a la sociedad; organizar *y* realizar problemas nacionales, y extender con la mayor amplitud posible, los beneficios de la cuHura.
- Artlculo 4. La educación superior que la Universidad imparta, comprenderé el bachillerato, la ensenanza profesional, los cursos de graduados, los cursos para extranjeros *y* los cursos *y* conferencias para la difusión de la cuHura superior *y* la extensión universitaria. Para realizar su función docente *y* de investigación, la Universidad establecera las facultades , escuelas institutos y centros de extensión universitaria que juzgue conveniente. de acuerdo con las necesidades educativas y los recursos de que pueda disponer.

٠
#### **TITULO SEGUNDO Estructura**

- Articulo 7. La Universidad está integrada por sus autoridades, investigadores, técnicos, profesores, alumnos, empleados y los graduados en ella.
- Artículo 8. La función docente de la Universidad se realizará por las siguientes instituciones:
	- l. Facultad de Filosofla y Letras;
	- II. Facultad de Ciencias;<br>III. Facultad de Derecho:
	- **111.** Facultad de Derecho;<br>IV. Facultad de Ciencias I
	- IV. Facultad de Ciencias Políticas;<br>V. Facultad de Economía :
	- V. Facultad de Economía ;<br>VI. Facultad de Contaduria
	- VI. Facultad de Contaduria y Administración;<br>VII. Escuela Nacional de Trabaio Social:
	- Escuela Nacional de Trabajo Social;
	- VIII. Facultad de Medicina;<br>IX. Escuela Nacional de E
	- IX. Escuela Nacional de Enfermería y Obstetricia;<br>X. Escultad de Odontología:
	- X. Facultad de Odontología;<br>XI. Facultad de Medicina Vet
	- XI. Facultad de Medicina Veterinaria y Zootecnia;<br>XII. Facultad de Ingeniería:
	- Facultad de Ingeniería:
	- XIII. Facultad de Qulmica;
	- XIV. Facultad de Psicologfa;
	- XV. Facultad de Arquitectura;
	- XVI. Escuela Nacional de Artes Pléstlcas;
	- XVII. Escuela Nacional de Música;
	- XVIII. Facultad de Estudios Superiores Cuautitlén;
	- XIX. Escuela Nacional de Estudios Profesionales Acatlén;
	- XX. Escuela Nacional de Estudios Profesionales lztacala;
	- XXI. Escuela Nacional de Estudios Profesionales Aragón;
	- XXII. Escuela Nacional de Estudios Profesionales zaragoza;
	- XXIII. Escuela Nacional Preparatoria.

#### APÉNDICE A

#### TITULO QUINTO De los alumnos

Artículo 87. Reglamentos especiales determinarán los requisitos y condiciones para que los alumnos se Inscriban *y* pennanezcan en la Universidad, asl como sus deberes *y* derechos, de acuerdo con las siguientes bases:

> 1. En el momento de la inscripción firmarán la protesta universitaria, por la cual se comprometen a hacer en todo tiempo<br>honor a la institución, a cumplir sus compromisos académicos y administrativos, a respetar los reglamentos *cenerales* sin pretender excepción alguna *y* a mantener la disciplina;

> 11. Ningún alumno podrá ser inscrito més de dos veces en una asignatura.

> El reglamento General de Exémenes establecerá la fonna de acreditar la materia de que se trate, cuando se exceda ese límite;

*111.* El Reglamento General de Inscripciones determinará los llmites máximos de tiempo en que un alumno podrá determinar los ciclos correspondientes al bachillerato *y* las carreras profesionales. Tales lapsos se fijarán setlalando un margen adicional a la duración normal que establezcan los planes de estudios respectivos.

IV. Las personas que no Incluyan sus estudios en los lapsos señalados por el Reglamento General de Inscripciones, podrán acreditar las materias que les falten en la forma que establezca el Reglamento General de Exámenes, aunque ya no serán inscritos como alumnos de la Universidad.

# **APÉNDICE B**

# CODIGOS DE SIDAE

A continuación, se muestran los Códigos fuentes de algunas de las rutinas del sistema SIDAE.

• conviert.prg

• Programa que realiza la converslon de tos archivos en ascll a formato

\* el cual creara las bases de datos de Directorio,

\* Historias academicas Asignaturas y Profesores de cualquier plantel

PARAMETER valor CLEAR **CLOSE DATA** ruta="C:\sil\" SET DEFA TO &ruta<br>num=0<br>tempo=" " plt•O ciclo=0 SET ESCAPE OFF SET SAFETY OFF DEFINE WINDOW MESSAGE FROM t2.20 TO 20,70 SYSTEM DEFINE WINOOW CAPOPC FROM 12,30 TO 20,60 SYSTEM mensaje1="Espere, se esta convirtiendo el archivo"

```
IF valore1 OR valor=2 OR valor=3
    DO convescii
  ENDIF
    DO convierte
 SET SAFETY ON
   PROCEDURE CONVESCII
 DO CASE
      CASE valor=1
           conv="DIRECTORIO"
      CASE valor=2
           conv="HISTORIAL"
      CASE valor=3
           conv="ASIGNATURAS"
ENDCASE
archivo=SPACE(12)
archivo=vent(conv)
IF archivoss"0"
     RETURN
ENDIF
IF FILE(ruta+archivo)
SET CURSOR OFF
DEACTIVATE WINDOW MESSAGE
ACTIVATE WINDOW MESSAGE
@ 3.5 SAY mensaje1
olt=olantel(archivo)
DO CASE
    CASE valor=1
          tempo=ruta+'tempodir'
          CREATE TABLE atempo (nom C(32) cta C(8) cveplt C(3) turno C(2) .;
               pib N(2) nac N(1) causa C(2) causaexa C(2) sexo C(1).
               fechanacim C(6) fechamov C(6), derinsc C(1))
         APPEND FROM &ruta&archivo TYPE SDF
    CASE valor=2
         tempo=ruta+'temphist'
         * Crea tabla de Historias Academicas
         CREATE TABLE &tempo (cta C(8), cveplt C(3), cveasig
                        C(4) periodo C(3) calif C(2) grupo C(4) folio;
                        C(7) tipex C(2) numex N(2) NUMEX N(2))
         APPEND FROM &Ruta&ARCHIVO TYPE SDF
```
\_\_\_\_\_\_\_\_\_\_\_\_\_\_\_\_\_\_\_\_\_\_\_\_\_\_\_\_\_\_\_\_\_\_\_

CASE valor=3 tempo=Ruta+'TEMPasiG' CREATE TABLE &tempo (nomMAT C(28), civoit C(3).: civeasig  $C(4)$  creditos  $C(2)$  and  $N(1)$  grsdo  $N(1)$  nivel  $C(1)$ APPEND FROM &Ruta&archive TYPE SDE **CASE valored** DO tran prof **ENDCASE** plt=plantel(archivo) **CLEAR** @1.9 SAY "Se genero conversion de ascii" @2.9 SAY "Del archivo "+archivo @3.17 SAY "Plantel:"+pit @5.7 SAY "Presione cualquier tecla para continuar"  $=$ INKEY(0.'HM') DEACTIVATE WINDOW MESSAGE SET CURSOR ON **ELSE** DO error **ENDIF RETURN** \*\*\*\*\*\*\*\*\*\*\*\*\*\*\*\*\*\*\*\*\*\*\*\*\*\*\*\* **PROCEDURE** convierte DO CASE

CASE valor=1 DO creadir CASE valor=2 DO creahist CASE valor=3 DO tran\_asig CASE valor=4 DO tran\_prof **ENDCASE RETURN** 

**PROCEDURE creadir** \*\*\*\*\*\*\*\*\*\*\*\*\*\*\* **SET CURSOR OFF ACTIVATE WINDOW MESSAGE** @ 3.5 SAY mensaie1 base='DIR'+pit **TARLF=nda+base** CREATE TABLE &Tabla (nom C(32), cta C(8), pib N(2), turno C(2), nac N(1); sexo C(1) fechanacim C(6), derinsc C(1)) **APPEND FROM &tempo CLEAR** @1.9 SAY "Se genero directorio de alumnos" @3.17 SAY "Plantel:"+plt @5.7 SAY "Presione cualquier tecla para continuar"

=INKEY(0.'HM') **DEACTIVATE WINDOW MESSAGE SET CURSOR ON RETHRN** 

\* Creacion del archivo de Historias Academicas en \* formato .DBF

**PROCEDURE** creahist DO ciclo **ACTIVATE WINDOW MESSAGE** @ 3,5 SAY mensaje1 dir=Ruta+'dir'+plt+'.dbf Tabla=Ruta+'HIST'+plt tabla2=ruta+'HISTREZAGADO'+plt cta='dir'+plt+'.cta' pib='dir'+pit+'.pib' d='dir'+pit+'.dbr IF FILE (dir)

**SELECT &cta;** FROM &d: WHERE pib > ciclo-4; **INTO TABLE vigencia** 

SELECT temphist.cta. temphist.cveasig.temphist.periodo.temphist.calif.: temphist.grupo.temphist.folio.temphist.tipex.temphist.numord.: temphist.numex:

**FROM Temphist. Vigencia:** WHERE Temphist.cta == vigencia.cta: **INTO TABLE &Tabla** 

**CLEAR** 

@1.5 SAY "Se genero Historias Academicas de alumnos" @3.17 SAY "Plantel:"+plt @5.7 SAY "Presione cualquier tecla para continuar"

SELECT temphist.cta. temphist.cveasig.temphist.periodo.temphist.calif.: temphist.grupo.temphist.folio.temphist.tipex.temphist.numord.: temphist.numex:

**FROM Temphist:** WHERE Temphist.cta NOT in (SELECT vigencia.cta:

FROM vigencia):

**INTO TABLE &Tabla2** 

 $=$ INKEY(0.'HM') **DEACTIVATE WINDOW MESSAGE SET CURSOR ON ELSE** DO error **ENDIF RETURN** 

\* Procedimiento para conversion del archivo ascii en .DBF

**PROCEDURE** tran\_asig **ACTIVATE WINDOWS MESSAGE** @ 3.5 SAY mensaie1 materias='materias.dbf IF FILE (Ruta+materias) TABLA=Ruta+'ASiG'+plt

> SELECT Tempasig.nommat, Tempasig.claveasig, Tempasig.Creditos.: Tempasig.grado,Tempasig.Nivel: **FROM &tempo:**

a de la característica de la construcción de la construcción de la construcción de la construcción de la construcción de la construcción de la construcción de la construcción de la construcción de la construcción de la con

```
ELSE 
        INTO TABLE &Table
        CLEAR.
        01,8 SAY "Se genero •rchivo de asignaturas" 
        @3.17 SAY "Plantel:"+pit
        @5.7 SAY "Presione cualquier tecla para continuar"
        •INKEY(O,'HM') 
        DEACTIVATE WINDOW MESSAGE 
        SET CURSOR ON 
       DO error 
 ENDIF 
 RETURN
 ---·--·-···-··--··-----·-··-----· 
• Procedimiento para obtenclon BASE profesores .OBF 
 PROCEDURE tran_prof 
 archivo=SPACE(12)
 \bulletrchivo=vent("ACTUAL")
 IF archivo=="O"
       RETURN 
 ENOIF 
 IF FILE(Ruta+archivo)
 SET CURSOR OFF 
 DEACTIVATE WINDOW MESSAGE 
 ACTIVATE WINDOW MESSAGE<br>@ 3,5 SAY mensaje1
pit=Plantel(archivo)
base='prof'+plt
USE &archivo 
INDEX ON rrc+nombre+claveaslg+grupo to actual UNIQUE 
COPY to &base FIELDS rrc,nombre,claveaslg,grupo 
CLEAR 
01,8 SAY "Se genero archivo de profesores" 
03, 17 SAY "Plantel:"+plt 
@5.7 SAY "Presione cualquier tecla para continuar"
•INKEY(O,'HM') 
DEACTIVATE WINDOW MESSAGE 
SET CURSOR ON 
ELSE 
     DO error
```
**FUNCTION Plantel** 

# **ENDIF RETURN**

\*Funcion para obtener la Clave del plantel 

**PARAMETER nomarch** civolt=" nomarch=TRIM(nomarch) \* Realiza un barrido por el nombre del archivo \* Si el Caracter es numero, entonces sera la Clave \* perteneciente al plantel FOR I=1 TO LEN(nomarch)-4 CAR=SUBSTR(nomarch.l.1) IF ISDIGIT(car) civolt=civoit+car **ENDIE ENDFOR RETURN civolt** \* Funcion para Capturar el archivo a convertir **FUNCTION vent PARAMETER opc PRIVATE arch** arch=SPACE(12) **ACTIVATE WINDOW CAPOPC** @ 1.2 SAY "Conversion de "+opc IF valor=1 OR valor=2 OR valor=3 @ 3.1 SAY "Nombre del archivo en ASCII." EI SE @ 3.1 SAY "Nombre del archivo en DBF:" **ENDIE** @ 5.8 GET arch **READ DEACTIVATE WINDOW MESSAGE** IF LASTKEY() == 27 **RETURN "O" ENDIF RETURN arch** 

\* Procedimiento para indicar que el archivo no existe en el \* subdirectorio de trabajo **PROCEDURE error ACCTIVATE WINDOW MESSAGE SET CURSOR OFF CLEAR** @ 2.6 SAY "Archivo no existe en el subdirectorio" @ 5.5 SAY "Presione cualquier tecla para continuar"  $=$ INKEY(0) **DEACTIVATE WINDOW MESSAGE SET CURSOR ON RETURN** 

\*procedimiento para capturar el periodo lectivo **PROCEDURE** ciclo per=SPACE(5) **ACTIVATE WINDOW CAPOPC** @ 1.2 SAY "Proporcione el ciclo escolar" @ 3.1 SAY "Ciclo escolar actual:" @ 5.8 GET per PICTURE "99-99" **READ** ciclo=val(ALLTRIM(SUBSTR(per,4,2))) **DEACTIVATE WINDOW MESSAGE** IF LASTKEY() ==  $27$ **RETURN "0" ENDIF RETURN** 

---------------------------------• Compara.prg •PROCEDIMIENTO PARA ACTUALIZAR DATOS DE PROFESORES EN LA•• •BASE PROF SELE 1 USE actual5 INDEX actual •1NOEX ON rfc+nombre+claveaslg+grupo TO actual SELE<sub>2</sub> USE prof5 INDEX prof •1NOEX ON rfc+nombre+claveasig+grupo TO prof SELE 1 DO WHILE .NOT. EOF () compara=rfc+nombre+claveaslg+grupo SELE<sub>2</sub> **SEEK compara** IF .NOT. FOUNO() GOBOTTOM APPEND BLANK REPLACE rfc WITH SUBSTR(Compara, 1, 10) REPLACE nombre WITH SUBSTR(Compara, 11,35) REPLACE Claveaslg WITH SUBSTR(Compara,46,4) REPLACE grupo WITH SUBSTR(Compara,50,4) ENOIF SELE 1 SKIP **ENDDO** SELE<sub>1</sub> REINDEX SELE<sub>2</sub> REINDEX DO WHILE .NOT.EOF() compara=rfc+nombre+claveasig+grupo SELE 1 SEEK Compara IF .NOT.FOUND() SELE<sub>2</sub>

DELETE ENDIE SELE<sub>2</sub> evip ENDDO SFIF<sub>2</sub> **PACK** \* Programa para determinar la situación escolar de cada alumno \*situacio pro SELECT \*: FROM hist025: WHERE hist025.cveasig in ("0013"."0014"."0007"."0008"): **INTO TABLE sincredi** SELECt \*: **FROM hist025:** WHERE hist025.cveasia NOT in ("0013","0014","0007","0008"): **INTO TABLE concredi** SELECT concredi.cta. concredi.cveasia. concredi.numord: **FROM concredi:** WHERE (concredi.calif == "NA" OR concredi.calif == "NP"): GROUP BY concredi.cta.concredi.cveasia: ORDER BY concredi.cta, concredi.CALIF: **INTO TABLE deudo** SELECT concredi.cta, concredi.cveasig; **FROM concredi:** WHERE NOT (concredi.calif == "NA" OR concredi.calif == "NP"): GROUP BY concredi.cta.concredi.cveasio: **ORDER BY concredi.cta. concredi.CALIF: INTO TABLE apro SELECT DISTINCT Hist025.cta:** FROM Hist025: **INTO TABLE todos SELECt distinct deudo.cta: FROM deudo:** 

#### INTO TABLE deudotot

SELECt DISTINCT concredi.cta: FROM concredi: WHERE concredi.cta NOT in (SELECt deudotot.cta;

FROM deudotot);

INTO TABLE regradua

SELECT apro.cta, o as grado, COUNT (apro.eta) as cursadas, O as reprobada; FROM apro, regradua; WHERE apro.cta=regradua.cta; GROUP BY apro.cta; INTO TABLE tempo

SELECT tempo.•; **FROM tempo:** WHERE tempo.cursadas>=25; INTO TABLE graduado

SELECT tempo.•; **FROM tempo:** WHERE tempo.curaadas<25; INTO TABLE regular

CLOSE DATABASES DELETE FILES tempo.DBF

SELECT DISTINCT deudo.cta; FROM deudo; WHERE deudo.numord==2; INTO TABLE deudoad

SELECT DISTINCT deudo.cta; FROM deudo; WHERE deudo.cta NOT in (SELECT deudosd.cta; FROM deudosd);

INTO TABLE deudonor

SELECT deudo.\*:

FROM deudo, deudosd: WHERE deudo cte==deudosd.cta ; INTO TABLE matsd

SELECT deudo.\*;<br>FROM deudo, deudonor; WHERE deudo.cta == deudonor.cta;<br>INTO TABLE matcd

SELECT matcd.cta, 0 AS grado, 00 AS cursadas, COUNT (matcd.cta) AS reprobada; FROM matcd;<br>GROUP BY matcd cta:  $HAVING COUNT$  (matcd.cta) < 4; INTO TABLE irregcd

SELECT matcd.cta.0 AS grado .00 AS cursadas, COUNT (matcd.cta) AS reprobada; FROM matcd: GROUP BY matcd.cta: HAVING COUNT (matcd.cta) > 3; INTO TABLE repecd

SELECT matcd.cta, matcd.cveasig;<br>FROM matcd. irregcd; WHERE matcd.cta==irregcd.cta; INTO TABLE matired

SELECT matcd.cta, matcd.cveasig; FROM matcd, repacd; WHERE matcd.cta==repect.cta; INTO TABLE matrepcd

SELECT matsd.cta,0 AS grado,00 AS cursadas, COUNT (matsd.cta) AS reprobada;<br>FROM Instad;<br>GROUP BY matad.cta: HAVING COUNT (matsd.cta) < 4 ;<br>INTO TABLE IRREGSD

SELECT matsd.cta, 0 AS grado, 00 AS cursadas, COUNT (matsd.cta) AS reprobada FROM mated; GROUP BY matad.eta; HAVING COUNT (matsd.cta) > 3 ; INTO TABLE repead

SELECT mated.\*: FROM matsd. irregad: WHERE mated.cta==irregad.cta: INTO TABLE matired

SELECT mated.\*: **FROM** mated, repead: WHERE mated cla==repead.cla: **INTO TABLE matrepsd** 

\* aradorea.pra

**DECLARE bases(3)** bases(1)="regular"  $base(2) = "irreocd"$  $base(3) = "irreased"$ 

**SELECT 2 USE** concredi **INDEX ON cta to concredi**  $FOR x=1 to 3$ SELECT<sub>1</sub> USE &bases(x) **INDEX ON cta to &bases(x)** SELE<sub>1</sub> vcta=SPACE(8) DO WHILE NOT EOF () vota=cta SELE<sub>2</sub> vmats=0 **SEEK vcta** IF FOUND () COUNT TO vmats WHILE (vcta=cta) SELE<sub>1</sub> **REPLACE cursadas WITH vmats DO CASE** CASE (vmats>=8 and vmats<=12) REPLACE grado WITH 5

Página: 146

CASE (vmats>=13 AND VMATS <= 20) **REPLACE grado WITH 6** CASE (VMATS >=21) **REPLACE grado WITH 7 OTFRWHISE** REPLACE grado WITH 0 **ENDCASE ENDIE** SELE<sub>1</sub> **SKIP ENDDO USE ENDFOR** \*aradorep.pro DECLARE bases(2) bases(1)="repeCd"  $base(2) = "reoesd"$ SELECT<sub>2</sub> **USE** concredi INDEX ON cta to concredi **FOR x=1 TO 2** SELECt 1 USE &bases(x) INDEX ON cta to &bases(x) SELE<sub>1</sub> vcta=SPACE(8) DO WHILE NOT EOF () vctescte SELE<sub>2</sub> vmats=0 **SEEK vcta** IF FOUND () COUNT to vmats WHILE (vcta=cta) **SELE 1** REPLACE cursadas WITH vmats **DO CASE CASE VMATS<8** REPLACE grado WITH 0

CASE (VMATS>=8 AND VMATS<=12)

# **REPLACE grado WITH 4**

CASE (VMATS>=13 AND VMATS <= 20) **REPLACE orado WITH 5** 

CASE (VMATS>=21) **REPLACE grado WITH 6** 

# **OTHERWISE**

**REPLACE grado WITH 0** 

#### **ENDCASE**

**ENDIF** SELE<sub>1</sub> SKIP **ENDDO ENDFOR** 

\*\*\*\*\*\*\*\*\*\*\*\*\*\*\*\*\*\*\*\*\*\*\*\* 

#### "preiCd.pra

\* inscripcion de irregulares con derecho

DECLARE obli5 (9) DECLARE obli6 (6) **SELECT obligato.claveasig: FROM obligato: WHERE grado=5: INTO ARRAYObliS** SELECt obligato.claveasig: **FROM obligatories: WHERE grado=6: INTO ARRAYONIS** 

DECLARE inscri(15.2) FOR x=1 TO ALEN(inscri.1)  $inscr(x,1)=SPACE(8)$  $inscri(x,2)=SPACE(4)$ **ENDFOR** 

\* irrequiares SELECT<sub>1</sub> **USE** irreacd **INDEX ON grado to irregad** 

SELECT<sub>2</sub> **USE matired** INDEX ON de to martired

SELE<sub>3</sub> **USE** seriadas **INDEX ON anteceden to seriedas** 

SELE 4 **USE** inscrito

# SELE<sub>1</sub>

DO WHILE NOT EOF () \* materias obligatorias del nuevo año IF orado=5 FOR x=1 TO ALEN(obli5)  $inscri(x,1)=cta$  $inscri(x,2)=obli5(x)$ **ENDEOR ELSE** IF grado=6 FOR x=1 to ALEN(obli6)  $inscri(x,1)=cta$  $inscri(x,2)=obli6(x)$ **ENDFOR ENDIF ENDIF** \* materias adeudadas de años anteriores

SELECt 2 SEEK inscri(1,1) IF FOUND () DO WHILE (cta==inscri(1)) x=ASUBSCRIP(inscri,ASCAN(inscri,SPACE(8)).1) inscri $(x,1) = cta$ inscri $(x,2)$ =cveasig

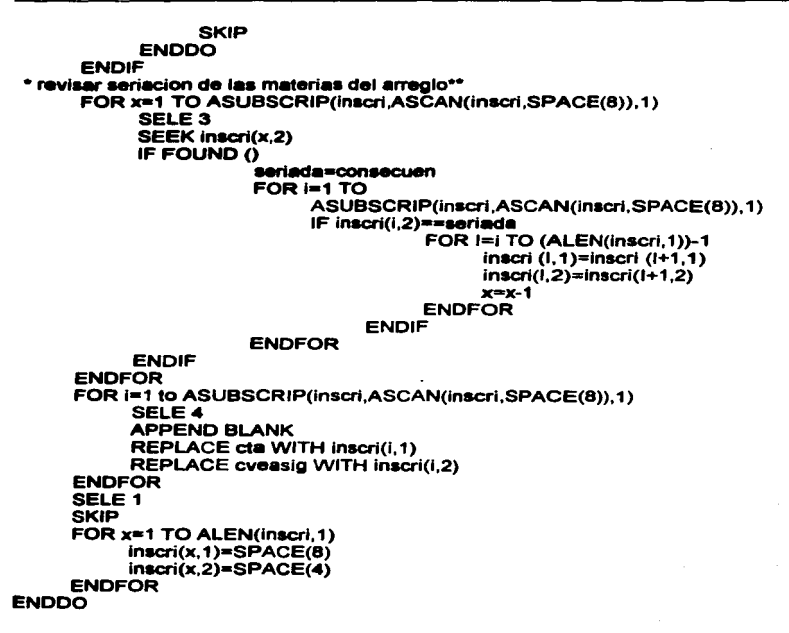

\*\*\*\*\*\*\*\*\*\*\*\*\*\*\*\*\*\*\*\*\*\*\*\*\*\*\*\*\*\*\*\* "pre isd \* inscripcion de irregulares sin dereCho DECLARE obli5 (9) DECLARE oblit (6) **SELECt obligato claveasig: FROM obligato:** WHERE grado=5: **INTO ARRAY obli5 SELECT obligato.claveasig:** FROM obligatorias; **WHERE grado=6: INTO ARRAY obli6 DECLARE inscri(15.2)** FOR x=1 to ALEN(inscri.1)  $inscr(x,1)=SPACE(8)$  $inscr(x,2)=SPACE(4)$ **ENDFOR** \* irrequiares sin derecho SELECT 1 **USE irreasd INDEX ON grado to irregad** SELECT<sub>2</sub> **USE matirsd INDEX ON cta to martired SELE 3 USE seriadas INDEX ON anteceden TO seriadas SELE 4 USE inscrito** ZAP **SELE 1** DO WHILE NOT EOF () \* materias obligatorias del nuevo año IF grado=5

```
FOR x=1 to ALEN(obli5)
                inscri(x,1)=cta
                inscr(x,2)=oblis(x)ENDEOR
     FLSE
          IF grado=6
                FOR x=1 to ALEN(obli6)
                      inscri(x,1)=ctainscri(x,2) = obli6(x)ENDEOR
          ENDIE
    ENDIF
     * materias adeudadas de años anteriores
    SELECt 2
    SEEK inscri(1,1)
    IF FOUND ()
          DO WHILE (cta==inscri(1))
                x=ASUBSCRIP(inscri.ASCAN(inscri.SPACE(8)).1)
                inscri(x,1)=ctainscri (x.2)=cveasig
                SKIP
          ENDDO
    ENDIF
revisar seriacion de las materias del arregio"
    FOR x=1 TO ASUBSCRIP(inscri,ASCAN(inscri,SPACE(8)).1)
          SELE<sub>3</sub>
          SEEKinscri(x,2)
               IF FOUND ()
                     seriada=conseCuen
                     FOR i=1 TO
                           ASUBSCRIP(inscri.ASCAN(inscri.SPACE(8)).1)
                           IF inscri(i.2)==seriada
                                 FOR I = i to (ALEN(inscri, 1))-1
                                       inscri(l, 1)=inscri(l+1, 1)inscri(l,2)=inscrit(l+1,2)x = x - 1ENDFOR
                           ENDIF
                     ENDFOR
               ENDIF
    ENDFOR
    FOR i=1 to ASUBSCRIP(inscri, ASCAN(inscri, SPACE(8)), 1)
         SELE 4
```

```
APPEND BLANK
           REPLACE cta WITH inscri(i.1)
           REPLACE cveasio WITH inscri(i.2)
     ENDEOR
     SEIF<sub>1</sub>
     SKIP
     FOR x=1 TO ALEN(inscri.1)
           inscri(x,1)=SPACE(8)inscri(x,2)=SPACE(4)ENDFOR
ENDDO
```
\*\*\*\*\*\*\*\*\*\*\*\*\*\*\*\*\*\*\*\*\*\*\*\*\*\*\* \* prei rea.pra \*inscripcion alumnos requiares \* importar archivo de alumnos de nuevo ingreso (Cuarto año) \* quintos y sextos DECLARE obli5 (9) **DECLARE Obli6 (6) SELECt obligato claveasig: FROM obligato:** WHERE grado=5; **INTO ARRAY oblis SELECt obligato.claveasig: FROM** obligatorias: WHERE grado=6; **INTO ARRAY obli6 DECLARE inscri(7)** FOR  $x=3$  to  $7$  $inscri(x)=SPACE(4)$ **ENDFOR SELECt 1 USE requier** INDEX ON grado to regular DO WHILE NOT EOF () inscri (1)=cta Página: 153

IF orado=5 FOR x=1 TO ALEN(oblis)  $inscri(2)=obli5(x)$ insert INTO inscrito FROM ARRAY inscri **FNDFOR ELSE** IF arado=6 FOR x=1 to ALEN(obli6)  $inscri(2)=obli6(x)$ insert INTO inscrito FROM ARRAY inscri **ENDEOR** ENDIE **ENDIF** SELE<sub>1</sub> SKIP **ENDDO** \*\*\*\*\*\*\*\*\*\*\*\*\*\*\*\*\*\*\*\*\*\*\*\*\*\* \*\*\*\*\*\*\*\*\*\*\*\*\*\*\*\*\*\*\*\*\*\*\*\*\*\*\*\* preinsC.prg \* inscripcion de irrequiares sin dereCho **DECLARE obli5 (9)** DECLARE obli6 (6) **SELECt obligato claveasig:** FROM obligato: WHERE grado=5: **INTO ARRAYONIS SELECt obligato.claveasig: FROM obligatorias:** WHERE grado=6: **INTO ARRAYObli6** DECLARE inscri(15,2) FOR x=1 to ALEN(inscri, 1)  $inscri(x,1)=SPACE(8)$  $inscri(x,2)=SPACE(4)$ **ENDFOR** 

\* irrequiares sin dereCho SELECt 1 **USE import INDEX ON grado TO irreacd** 

SELECt 2 USE matired **INDEX ON cta TO martired** 

SELE 3 **USE** seriadas **INDEX ON anteceden TO seriadas** 

**SELE 4 USE** inscrito

SELE<sub>1</sub> DO WHILE NOT EOF 0 \* materias obligatorias del nuevo año IF arado=5 FOR x=1 TO ALEN(obli5)  $inscri(x, 1) = cta$  $inscri(x,2)=obli5(x)$ **ENDFOR ELSE** IF orado=6 FOR x=1 TO ALEN(obli6)  $inscr(x,1) = cta$  $inscr(x,2)=obil6(x)$ ENDFOR ENDIE **ENDIF** \* materias adeudadas de años anteriores **SELECT 2** SEEK inscri(1,1) IF FOUND () DO WHILE  $(cta = \pi \text{inscri}(1))$ x=ASUBSCRIP(inscri,ASCAN(inscri,SPACE(8)).1) inscri $(x,1)$ =cta inscri $(x,2)$ =cveasig **SKIP ENDDO ENDIF** 

\* revisar seriacion de las materias del arregio\*\* **EOR x=1 TO ASUBSCRIP(inscri.ASCAN(inscri.SPACE(8)).1)** SFLF3 **SEEK inscri(x.2)** IF FOUND () seriada=conseCuen  $FOR \nightharpoonup TOR$ ASUBSCRIP(inscri.ASCAN(inscri.SPACE(8)).1) IF inscri(i.2)==seriada FOR I=i TO (ALEN(inscri.1))-1 inscri $(1,1)$ =inscri $(1+1,1)$  $inscri(l,2)=inscri(l+1,2)$  $x=x-1$ **ENDFOR ENDIF ENDFOR ENDIF ENDFOR** FOR i=1 TO ASUBSCRIP(inscri, ASCAN(inscri, SPACE(8)), 1) SELE 4 **APPEND BLANK** REPLACE cta WITH inscri(i.1) **REPLACE cveasio WITH inscri(i.2) ENDEOR** SELE<sub>1</sub> SKIP FOR x=1 TO ALEN(inscri.1)  $inscri(x,1)=SPACE(8)$  $inscr(x,2)=SPACE(4)$ **ENDEOR** ENDDO \* preiregu.prg \* inscripcion alumnos regulares \* importar archivo de alumnos de nuevo ingreso (Cuarto año) \* quintos y sextos regulares DECLARE obli5 (9) DECLARE obli6 (6) SELECt obligato.claveasig; **FROM obligato:** 

WHERE grado=5: **INTO ARRAY oblis SELECt obligato claveasig: FROM** obligatorias: WHERE grado=6: **INTO ARRAY Oblifi DECLARE inscri (7)** FOR  $x=3$  TO 7  $inscri(x)=SPACE(4)$ **FNDFOR** SELECT 1 **USE requier INDEX ON orado TO requier** DO WHILE NOT EOF () inscri (1)=cta IF arado=5 FOR x=1 TO ALEN(obli5)  $inscri(2)=obli5(x)$ insert INTO inscrito FROM ARRAYinscri **ENDFOR ELSE** IF grado=6 FOR x=1 TO ALEN(obli6)  $inscri(2)=obli\ddot{\mathbf{G}}(\mathbf{x})$ insert INTO inscrito FROM ARRAY inscri **ENDFOR ENDIF ENDIF** SELE<sub>1</sub> **SKIP ENDDO** 

\* Programa que realiza la separación de nombre en \* apellido paterno, materno y nombre para \* emitir credenCiales **SELE 1** USE <sub>DI97</sub> DO WHILE NOT EOF() *<u>unomenombre</u>* FOR is 1 TO len (vnom) IF SUBSTR(vnom.i.1)=SPACE(1) vap=SUBSTR(vnom.1.i-1)  $parter = i + 1$ **EXIT ENDIE ENDFOR** FOR i=i+1 TO LEN (vnom) IF SUBSTR(vnom.i.1)=SPACE(1) vam=SUBSTR(vnom.pater.i-(pater))  $parter=i+1$ EXIT **ENDIF ENDFOR** vnom=SUBSTR(vnom,i+1,len(vnom)-i) SELECT<sub>1</sub> **REPLACE ap WITH vap REPLACE am WITH vam REPLACE nombila WITH vnom SKIP ENDDO** 

Página: 158

```
MENPRINC.MPR
                                        20:36:28
       11/09/96
                          ............................
        Pacheco Casta&eda Milagros
      * Descripcion:
      * Este programa genera el menu principal del sistema.
  \bulletDefinicion del Menu
              ERFGION O
 REGIONAL m.currarea, m.talkstat, m.compstat
 IF SET("TALK") = "ON"
      SET TALK OFF
      m talkstat = "ON"
 ELSE
      m.taikstat = "OFF"
 ENDIE
m.compstat = SET("COMPATIBLE")
SET COMPATIBLE FOXPLUS
m.rborder = SET("READBORDER")
SET READBORDER ON
m.currarea = SELECT()
                   ----------------------------------
           Definicion de la ventana
           IF NOT WEXIST("ventana1");
    OR UPPER(WTITLE("VENTANA1")) == "VENTANA1.PJX";
    OR UPPER(WTITLE("VENTANA1")) == "VENTANA1.SCX";
    OR UPPER(WTITLE("VENTANA1")) == "VENTANA1.MNX"
    OR UPPER(WTITLE("VENTANA1")) == "VENTANA1.PRG"
    OR UPPER(WTITLE("VENTANA1")) == "VENTANA1.FRX":
```
OR UPPER(WTITLE("VENTANA1")) == "VENTANA1.OPR" **DEFINE WINDOW ventena1:**  $AT -2 187 -1 000$ SIZE 31 846 126,000 FONT "MS Sans Serif", 8 : NOFI OAT -NOCLOSE: NOMINIMIZE: DOUBLE : FILL FILE LOCFILE("VFOXPROWVPROYWARBLE.BMP","BMPIICO".: "Where is marble?") **MOVE WINDOW ventena1 CENTER ENDIF** Layout de la pantalla PRUEBA4/Windows **#REGION 1** IF WVISIBLE("ventana1") **ACTIVATE WINDOW ventana1 SAME ELSE ACTIVATE WINDOW ventena1 ENDIF** @ 9.454,45.000 SAY (LOCFILE("escunamn.bmp","BMPIICO", "Where is escunamn?")) BITMAP: SIZE 13.923.37.200 : **ISOMETRIC:** STYLE "T" @ 3.685,13.800 TO 28.685,26.000 : **PATTERN 1: PEN 1.8:** COLOR RGB(0.0.0.0.0.0) @ 3.685 13.800 TO 6.531 100.400 : **PATTERN 1: PEN 1, 8:** COLOR RGB(0,0,0,0,0,0)

@ 25.838,13.800 TO 28.685,100.400;

**PATTERN 1: PEN 1.8 : COLOR RGB(0,0,0,0,0,0)** @ 3.685.100.200 TO 28.685.112.400 : **PATTERN 1: PEN 1.8:** COLOR RGB(0.0.0.0.0.0) @ 0.650.4.500 SAY "ESCUELA NACIONAL PREPARATORIA": FONT "Times New Roman", 20: STYLE "BT": COLOR RGB(255,255,0,,,,) @ 6.750.30.000 SAY "PLANTEL": FONT "Times New Roman", 20: STYLE "BT": COLOR RGB(0.0.128....) @ 22.500.91.000 SAY "5": FONT "Times New Roman", 28: STYLE "BT": COLOR RGB(0,0,128,0,255,0) @ 29.185.57.000 SAY " JOSE VASCONCELOS " FONT "Times New Roman", 20: STYLE "BT": COLOR RGB(255,255,0,...) @ 9.454.40.200 TO 23.300.42.800: **PATTERN 1: PEN 1.8:** COLOR RGB(0,0,0,0,0,0) @ 9.454.82.200 TO 23.300.84.800 : **PATTERN 1: PEN 1, 8;** COLOR RGB(0,0,0,0,0,0) @ 9.454,42,600 TO 23.300,45.200: **PATTERN 1: PEN 1.8:** COLOR RGB(0,0,0,0,0,0)

**SET SYSMENU TO SET SYSMENU AUTOMATIC** 

DEFINE PAD\_r3j1864uo OF\_MSYSMENU PROMPT "I\<nscripción" COLOR **SCHEME 3** 

DEFINE PAD \_r3j1864x7 OF \_MSYSMENU PROMPT "Actualización" COLOR SCHEME3 DEFINE PAD \_r3j1864y7 OF \_MSYSMENU PROMPT "Impresión" COLOR SCHEME<sub>3</sub> DEFINE PAD \_r3j1864z8 OF \_MSYSMENU PROMPT "Mantenimiento" COLOR SCHEME<sub>3</sub> DEFINE PAD \_r3i1864z9 OF \_MSYSMENU PROMPT "Personal" COLOR SCHEME<sub>3</sub> DEFINE PAD\_r3j1864w9 OF\_MSYSMENU PROMPT "A\<cerca de..." COLOR SCHEME<sub>3</sub>:  $SKIP$  FOR WOUTPUT("ventana1") = .F. DEFINE PAD \_r3j18650e OF \_MSYSMENU PROMPT "Salir" COLOR SCHEME 3;  $SKIP$  FOR WOUTPUT("ventana1") = .F. ON PAD\_r3j1884uo OF \_MSYSMENU ACTIVATE POPUP inscripció<br>ON PAD \_r3j1884x7 OF \_MSYSMENU ACTIVATE POPUP actualizac<br>ON PAD \_r3j1884x7 OF \_MSYSMENU ACTIVATE POPUP impresión<br>ON PAD \_r3j1884z8 OF \_MSYSMENU ACTIVATE POPUP manteni ON SELECTION PAD \_r3j18650a OF \_MSYSMENU DO SALIR.PRG

DEFINE POPUP inscripció MARGIN RELATIVE SHADOW COLOR SCHEME 4 DEFINE BAR 1 OF inscrlpcló PROMPT "\<Periodo escolar" DEFINE BAR 2 OF inscripcjó PROMPT "\<Extraordinarios" ON SELECTION BAR 1 OF inscripció@ 2,4 SAY "FUNCIONA PERIODO" ON SELECTION BAR 2 OF inscripció DO inex.spr

```
DEFINE POPUP 9Ctualizac MARGIN RELATIVE SHADOW COLOR SCHEME 4 
DEFINE BAR 1 OF actualizac PROMPT "\<Altas de materias"
DEFINE BAR 2 OF 9Ctuallzac PROMPT "\<Bajas de materias" 
DEFINE BAR 3 OF actualizac PROMPT "\<Cambios"
ON SELECTION BAR 1 OF actualizac @ 2,4 SAY "FUNCIONA ACT-ALTAS"
ON SELECTION BAR 2 OF actualizac@ 2,4 SAY "FUNCIONA ACT-BAJAS" 
ON SELECTION BAR 3 OF actuallzac@ 2,4 SAY "FUNCI ONA ACT-
CAMBIOS"
```
DEFINE POPUP Impresión MARGIN RELATIVE SHADOW COLOR SCHEME 4 DEFINE BAR 1 OF impresión PROMPT ''\<Comprobantes de inscripción" DEFINE BAR 2 OF impresión PROMPT ''\<Historias acad6micas" DEFINE BAR 3 OF Impresión PROMPT ''\<Listas a profesores" DEFINE BAR 4 OF impresión PROMPT ''\<Repones de callflcaclones" ON SELECTION BAR 1 OF Impresión @2,4 SAY "FUNCIONA TIRAS" ON SELECTION BAR 2 OF impresión@ 2,4 SAY "FUNCIONA HISTORIALES"

# Página: 163

#### **APÉNDICE B**

ON SELECTION BAR 3 OF impresión@ 2,4 SAY "FUNCIONA LISTAS" ON SELECTION BAR 4 OF impresión 0 2,4 SAY "FUNCIONA CALIF"

DEFINE POPUP mantenimie MARGIN RELATIVE SHADOW COLOR SCHEME 4 DEFINE BAR 1 OF mantenlmle PROMPT "\<Respaldo" DEFINE BAR 2 OF mantenlmie PROMPT ''\<Actualizar'' DEFINE BAR 3 OF mantenlmle PROMPT "\<Conversl6n" ON SELECTION BAR 1 OF mantenimie @ 2.4 SAY "FUNCIONA MAN-RESPAL" ON BAR 2 OF mantenlmie ACTIVATE POPUP actualizar ON BAR 3 OF mantenimie ACTIVATE POPUP conversion

DEFINE POPUP personal MARGIN RELATIVE SHADOW COLOR SCHEME 4 DEFINE BAR 1 OF personal PROMPT "\<Altas" DEFINE BAR 2 OF personal PROMPT "\<Bajas" DEFINE BAR 3 OF personal PROMPT ''\<Cambios" ON SELECTION BAR 1 OF personal @2,4 SAV "FUNCIONA Altas\_person" ON SELECTION BAR 2 OF personal@ 2,4 SAY "FUNCIONA Bajas\_person" ON SELECTION BAR 3 OF personal @2,4 SAY "FUNCIONA Cambios\_person"

DEFINE POPUP actualizar MARGIN RELATIVE SHADOW COLOR SCHEME 4 DEFINE BAR 1 OF actualizar PROMPT "\<Bases de Datos" DEFINE BAR 2 OF actualizar PROMPT "\<Calendario Extras" ON SELECTION BAR 1 OF actualizac@ 2,4 SAY "FUNCIONA BASES" ON SELECTION BAR 2 OF actualizac @ 2.4 SAY "FUNCIONA CALENDARIO"

DEFINE POPUP conversion MARGIN RELATIVE SHADOW COLOR SCHEME 4 DEFINE BAR 1 OF conversion PROMPT "\<Directorio" DEFINE BAR 2 OF conversion PROMPT ''\<Historia Academica" DEFINE BAR 3 OF conversion PROMPT ''\<Asignaturas" DEFINE BAR 4 OF conversion PROMPT ''\<Profesores" ON SELECTION BAR 1 OF conversion do convierte.prg with 1 ON SELECTION BAR 2 OF converslon do convierte.prg with 2 ON SELECTION BAR 3 OF conversion do convierte.prg with 3 ON SELECTION BAR 4 OF conversion do convierte, prg with 4 DO entrada.spr

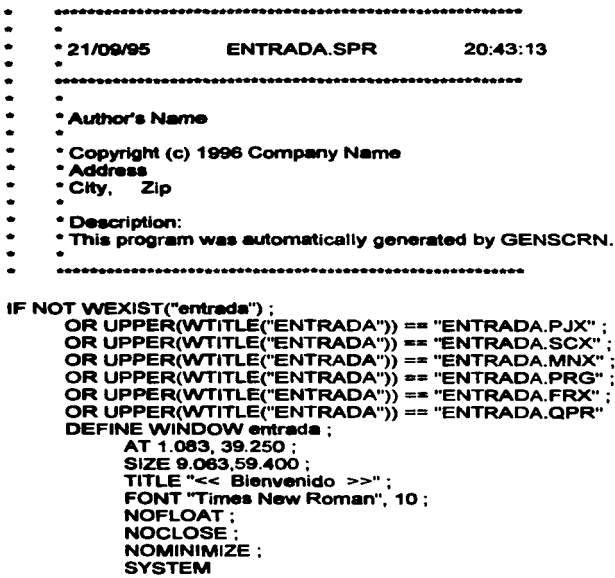

**ENDIF** 

 $\ddot{\phantom{0}}$ 

**ENTRADA/Windows Screen Layout ACTIVATE WINDOW entrada SAME** @ 1.375.2.400 SAY " Clave :" : FONT "Times New Roman", 11: STYLE "BT": COLOR RGB(128.0.128....) @ 1.500.17.200 GET secre: SIZE 0.938.37.600 DEFAULT "": FONT "Times New Roman", 10: PICTURE "@K": **MESSAGE** "Introduzca su nombre": COLOR .RGB(0.0.255.192.192.192) **READ SELECT cvesec.nombre: FROM cvessc:** WHERE cvasac.rfc = secre: **INTO CURSOR tempsec** IF nombre  $I = "$ @ 2.875,9.000 SAY " Turno": FONT "Times New Roman", 11: STYLE "BT": COLOR RGB(128.0.128....) @ 4.563.14.400 GET\_Imargin ; PICTURE "@"RVN Diumo:Noctumo": SIZE 1.308.13.833.0.077: DEFAULT 1: FONT "MS Sans Serif", 8 : STYLE "BT": MESSAGE "Seleccione el turno correspondiente" @ 3.750.21.800 TO 3.750.36.000 **PEN 1.8 :** STYLE "1" @ 3.750,35.800 TO 7.563,35.800 ; **PEN 1.8** 

20 7.500.9.600 TO 7.500.35.800 : **PEN 1.8 :** STYLE "1" @ 3.813,9.400 TO 7.563.9.400: **PEN 1.8** @ 3.750.9.400 TO 3.750.12.000: **PEN 1.8:** STYLE "1" @ 0.813.2.600 TO 0.813.2.600: **PEN 1.8 :** STYLE "16" **@ 0.750.1.200 TO 8.188.57.800: PEN 1.8: STYLE "16":** COLOR RGB(0,255.0,.,.) @ 4.500,43.200 GET \_indent ; PICTURE "@"HT OK": SIZE 1.769.5.000.0.667: **DEFAULT 1:** FONT "MS Sans Serif", 8: STYLE "B" **READ CYCLE MODAL** 

**ENDIF CLOSE DATABASES RELEASE WINDOW entrada RETURN** 

**RELEASE WINDOW ventana1 SET SYSMENU TO DEFAULT** 

# **BIBLIOGRAFÍA**

# **BIBLIOGRAFIA**

(CHA93] Chambers. Bill "Aplicaciones de gestión con FoxPro" Anaya Multimedia America México, 1993

(CH093] Chou T. George "Understanding FoxPro 2.5 for Windows" Random House, Electronic Publishing USA 1993

[CUR90] Currid, C. Cheryl - Gillet, A Craig "Domine Novell Netware" **Macrobit** México, 1990
- (DAT93] Date, C.J. "Introducción a roa Sistemas de Bases de Datos" Addison Wesley Iberoamericana Quinta Edición Wilmington, Delaware USA 1993
- (DIC85] Diccionario Enciclopédico Salvat Volumen **8** Salvat Eapana.1985
- (GU194] "Gula Universitaria" UNAM **México, 1994**
- (LEG91] "Legislación Universitaria" UNAM México, 1991

**BIBLIOGRAFÍA** 

[PRE93) Pressman, Roger S. "Ingeniería del software, un enfoque préctico" Tercera edición Mc-GrawHill México, 1993

. . . . . . .

[SAL93) Salemi, Joe "Guide to Cllent/server Databases" Ziff-Davis Presa Emerville, 1993

[SHE91) Sheldom, Tom "Novel Netware, manual de referencia" McGrawHlll México, 1991

[SIE94) Siegel, Charles "Cómo usar FoxPro 2.5" Megabyte México, 1994

- [SLA93] Slater Lisa "Uaing FoxPro 2.5 Special Editlon" Que USA 1993
- [TSA91] Tsai, Y.H. Alice "Sistemas de Base de Datos, Administración y Uso" Prentice-Hall
- [YOU93] Yourdon, Edward "Anélisla estructurado moderno" Prentice Hall M6xico 1993

## GLOSARIO

Atributo. Propiedad descriptiva de una entidad o una relación.

Base de datos. Es una colección organizada y estructurada de datos Interrelacionados, almacenados, sin redundancia innecesaria para servir a múltiples y variadas aplicaciones y para permitir cambiar los requerimientos de Información.

Compilador. Programa que realiza una traducción permanente al tipo de lenguaje máquina que la computadora utilice.

Dato. Representación convencional de ideas o hechos capaces de ser comunicados o manipulados por medio de algún proceso y que por si mismos no contienen un significado que nos aporte algún conocimiento.

DGAE . Dirección General de Administración Escolar, dependencia administrativa de la UNAM encargada del control y registro escolar de los alumnos de los ciclos técnicos, de bachillerato y licenciatura.

Diagrama De Contexto. Es un caso especial del diagrama de flujo de datos donde se representa al sistema y las entidades con las que el sistema tiene alguna relación y representa al elemento de software completo como una sola burbuja con datos de entrada y de salida representados por flechas.

Diagrama entldad-relaclón (E-R). Son una t6cnica gráfica de representar la estructura lógica de una base de datos y sus relaciones.

## GLOSARIO

Diagramas de estructura (DE). Es una herramienta de diseño que sirve para representar en forma gráfica las partes componentes de un proceso del sistema y la estructura jer6rqulca de módulos.

Disoramas de flujo de datos (DFD) Es una técnica gráfica que permite desarrollar modelos de un sistema en el ámbito de información y el ámbito funcional al mismo tiempo. Visualiza un sistema como una red de procesos funcionales, conectados entre si por "conduelas" y "lanques" de almacenamiento de datos.

Diagramas de transición de estados (DTE) La herramienta de modelado que se utiliza para representar los diferentes estados que se van presentando durante la ejecución de un proceso. Un estado es cualquier modo de comportamiento observable del sistema.

DlcclOnarfo de datos. Es un listado organizado de todos los datos pertinentes del sistema, con definiciones precisas y rigurosas que permiten tener una comprensión de las entradas, salidas, componentes de los almacenes y Cálculos intermedios.

EIS • Siglas que significan Entrada/Salida

ENP. Siglas de Escuela Nacional Preparatoria.

Especificación da módulos. Se trata de una explicación que se elabora para cada modulo de un diagrama de estructura.

**Especificaciones de proceso.** Es la descripción de lo que sucede en cada una<br>de las burbujas de nivel más bajo en un DFD. El propósito de una de las burbujas de nivel más bajo en un DFD. El especificación de proceso es definir lo que debe hacerse para transformar entradas en salidas.

lnfOrmaclón . Es el conjunto de datos ordenados en forma lógica que han sido procesados para que resulten otiles y gocen de significado propio a fin de aumentar el conocimiento, reducir la incertidumbre y ayudar a la toma de decisiones.

## GLOSARIO

Lista De Acontecimientos. Es una lista narrativa de los "estimulos" que ocurren en el mundo exterior a Jos cuales debe responder el sistema.

Llave. Es el campo de una tabla utilizado para Identificar a Jos registros. también, una llave es usada para ordenar los registros en un archivo secuencial.

Modelo. Representación abstracta de la realidad.

Módulo. Es un grupo de Instrucciones utilizado como unidad que al ser Invocado realiza una función determinada.

Multltareaa. Se refiere a poder ejecutar numerosas aplicaciones concurrentes.

MulUuauarloa. Peder soportar el trabajo de numerosos *y* sfmulténeos usuarios realizando diferentes tareas.

Relación. Es la asociación intrínseca entre dos elementos de datos: enlace entre dos conjuntos distintos de datos . Se utiliza en los Diagramas de Entidad Relación para establecer un vinculo entre una entidad *y* otra. Es Ja asociación entre 2 o mas entidades

Secrwtarfa Escolar de Plantel. Oficina encargada de proporcionar atención directa a la población estudiantil del cada plantel.

Slatema da baae de datos. Un sistema computarizado de información para el manejo de 6sta *y* su disponibilidad por medio de rutinas de software ffamadas "Sistemas de Manejo de Bases de Datos"

Sistema manejador de Bases de datos (SMBD). Es un conjunto de programas que es uSado para definir. procesar *y* administrar las bases de datos *y* sus aplicaciones.

Slatema. Ea una colecc:ión de actividades *y* de información almacenada que está organizada para realizar un prototipo especifico *y* que responden a eventos en su .,-ibiente.

SQL. (Structures Query Languaje). Es, desde la década de los 80's, el lenguaje de programación esbltndar de los manejadores de bases de datos.

Tabla. Es una estructura de datos que posee un encabezado y un cuerpo, el encabezado es un conjunto determinado de columnas *y* tipos de datos, el cuerpo es un conjunto de renglones de valor cambiante y cuyo tipo es Igual al definido para cada columna en el encabezado.

Topologla. Es la distribución geom6trica *y* flsica de una red de eómputo.

Uauarto. Persona que va a hacer uso del sistema, conoce los procesos que realizan. Es la fuente de Información.